## POLITECNICO DI TORINO

**Master degree course in Electronic Engineering**

Master Thesis

**Development of a wearable device for the acquisition of a six-derivations ECG for self-monitoring of cardiovascular diseases.**

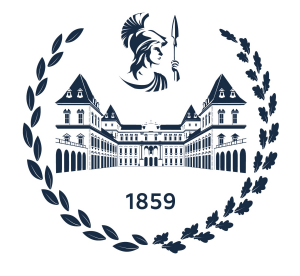

**Supervisor Candidates** Prof. Eros Gian Alessandro PASERO Marco SENTO **Co-supervisor** Gianmarco DOGLIANI Eng. Vincenzo RANDAZZO, Ph.D

Academic year 2022-2023

*"The beauty and the scent of roses can be used as a medicine and the sun rays as a food." — Nikola Tesla*

## **Contents**

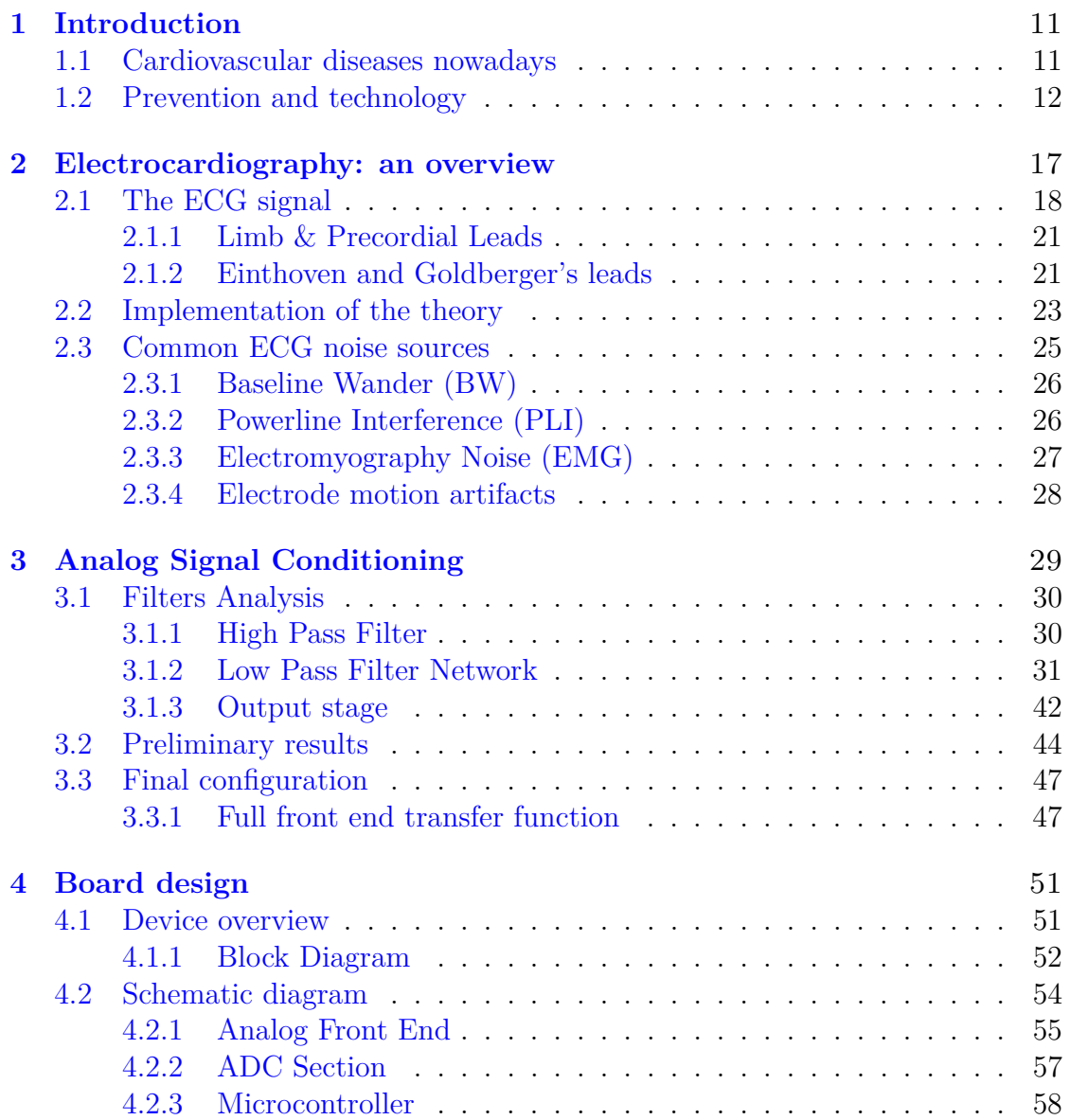

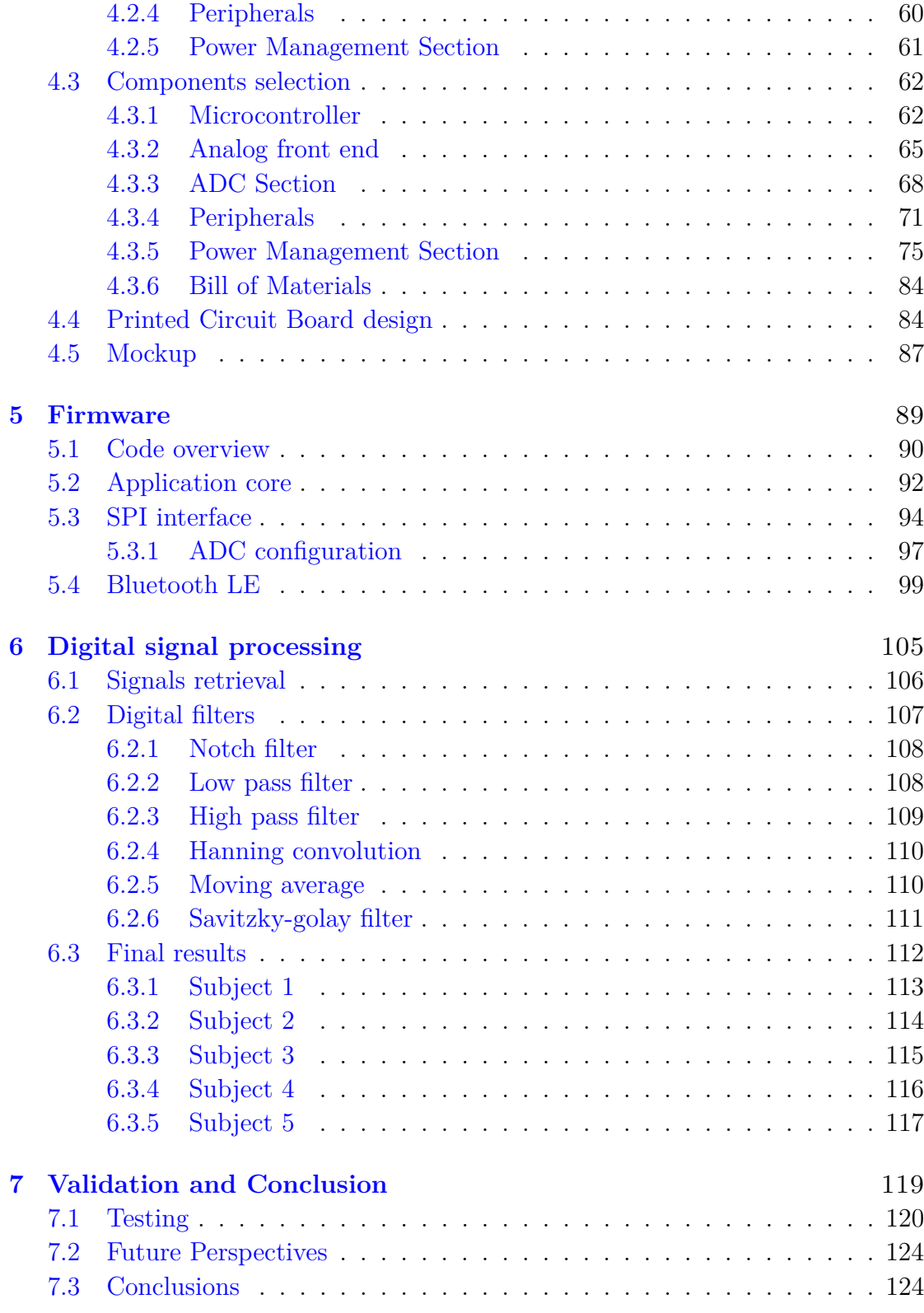

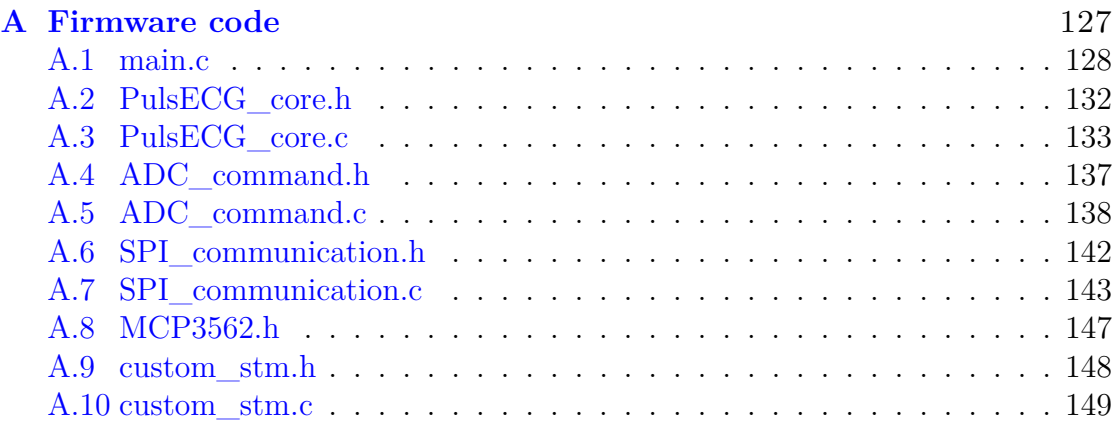

### **Abstract**

Developed over a century ago, the electrocardiogram provides invaluable information about the state of health of the heart, aiding the diagnosis and management of various cardiovascular conditions.

Cardiovascular diseases have significant impact on health, quality of life and economics, being the major cause of death and disability worldwide. In Europe, CVDs are the leading cause of death, accounting for 32% of all deceases, with an estimated cost of  $\epsilon$ 280 billion annually.

Addressing CVDs through monitoring and prevention is crucial to improve health expectancy and reduce the economic burden of these diseases.

It is in this scenario that smart wearable devices fit. In fact, they let self-monitoring of heart rate and activity. These information, together with other vital parameters, provide feedback to cardiologists, allowing them to remotely monitor patients, eventually detecting early warning signs of CVDs, and to intervene with cures before complications might occur.

There are currently several devices that allow self monitoring of heart activity, but they are not designed to provide a comprehensive diagnosis of cardiac conditions. They commonly provide just numerical information about heart activity, and eventually report a single-lead ECG.

The aim of this thesis is thus to study and to realise an innovative wearable device capable of overcoming these limitations acquiring a six-leads medical ECG in a non invasive way.

While single-lead ECGs offer limited diagnostic utility as the electrical activity of the heart comes from one direction only, a six-leads ECG records information from six different electrodes placed on specific locations of the chest and of the limbs. This way, it allows diagnosis of cardiac conditions such as arrhythmia, ischaemia and heart blocks.

The device conceived in this thesis project uses an ultra-compact design with just three electrodes, leveraging on the mathematical relationship between the six leads.

Going into the details of the signal elaboration system. The device simultaneously acquires two differential signals from the input electrodes.

Common mode noise is reduced using an instrumentation amplifier and different

analog filters have been tested to reduce other sources of noise. Signals are amplified and sampled with a high resolution 24-bit ADC.

Acquired data are sent to a microcontroller and transmitted via Bluetooth to a smartphone application which displays acquisitions in real time.

Furthermore, elaboration includes processing of the signals through digital Finite Impulse Response filters.

Practically, the development of the thesis project has gone through the following steps:

- Pen and paper design of the different functional blocks of the circuit.
- Schematic diagram and PCB layout realization using Cadence OrCAD.
- Firmware development.
- Implementation of DSP filtering techniques.

The combination of digital and analog filtering of the acquired signals made it possible to create a device capable of acquiring a high quality six-leads electrocardiogram maintaining an extremely compact design.

By offering an accessible and user-friendly solution, this device potentially simplifies and changes the current conception of ECG monitoring, improving prevention strategies, diagnosis, and treatments of cardiovascular diseases.

### <span id="page-10-0"></span>**Chapter 1**

## **Introduction**

#### <span id="page-10-1"></span>**1.1 Cardiovascular diseases nowadays**

Despite the improvements in medical research, technology, and surgical interventions, cardiovascular diseases remain a significant global health concern causing a substantial burden on individuals, communities, and healthcare systems.

Especially in recent decades, the prevalence of cardiovascular diseases has raised. CVDs have become the leading cause of mortality worldwide, mainly due to changes in people's lifestyle and to an increasingly elder population.

According to the World Health Organization, CVDs are responsible for approximately 17.7 million deaths each year, accounting for 37% of all premature deaths. Ischemic heart diseases, strokes, and heart failures are the most common cardiovascular conditions [\[21\]](#page-156-0).

Several modifiable and non-modifiable risk factors contribute to the development of cardiovascular diseases. Non-modifiable risk factors include age, gender, and genetics, while modifiable risk factors encompass unhealthy diets, physical inactivity, tobacco use, obesity, hypertension, diabetes and high cholesterol levels.

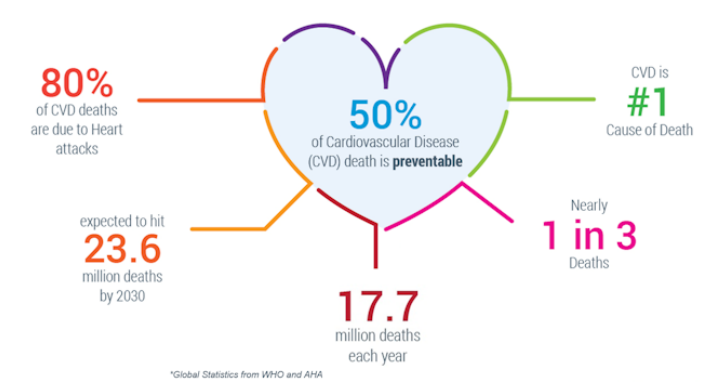

Figure 1.1: Infographic about CVDs.

Early and accurate diagnosis of cardiovascular diseases is essential for effective prevention and for the management of potential complications. Traditional diagnostic methods such as electrocardiography (ECG), echocardiography and stress tests continue to play a fundamental role. In addition, technological advancements have introduced innovative diagnostic features for cardiac imaging processing, just as computed tomography and magnetic resonance. And wearable devices, together with smartphone apps, have gained popularity as well.

Clearly, the management of cardiovascular diseases includes several aspects spanning from lifestyle modifications to pharmacological aid and invasive procedures. In any case, lifestyle behaviours including a heart-healthy diet, regular exercise, smoking cessation and stress reduction are essential to prevent and manage CVDs.

#### <span id="page-11-0"></span>**1.2 Prevention and technology**

Technological development continues to revolutionize cardiovascular medicine.

Wearable devices, such as smartwatches and fitness trackers, provide real-time monitoring of heart rate, activity, intensity and other data, enabling early detection of abnormalities.

Telemedicine and remote patient monitoring have gained popularity, facilitating access to specialized cares and improving patient outcomes in rural or underserved areas.

Despite these progresses, several challenges persist. Access to quality healthcare, especially in remote areas, remains a concern. Additionally, the rising prevalence of risk factors such as obesity and aging, focuses the attention on disease prevention. Identifying and addressing risk factors early on, the incidence and severity of CVDs can be significantly reduced.

Prevention includes both population-wide strategies and individual-level actions. Public health campaigns and education aim to promote healthier lifestyles, while personalized risk assessments and targeted interventions provide tailored approaches to higher-risk individuals.

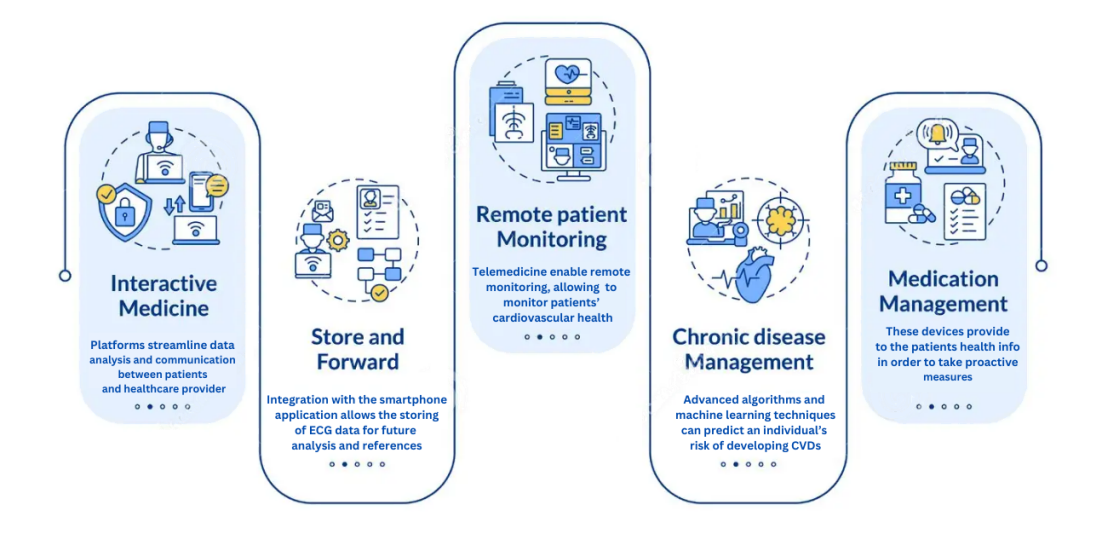

Figure 1.2: Infographic about telemedicine.

There are many fields in which technology is having an enormous impact, profoundly affecting the treatment for cardiovascular diseases:

- a. **Risk Prevention**. Algorithms and machine learning techniques can analyze large amounts of data just as genetic information, medical history, and lifestyle factors, to predict an individual's risk of developing CVDs. This customized risk assessment enables early interventions and targeted prevention strategies.
- b. **Wearable Devices**. Smartwatches, fitness trackers, and other wearable devices allow continuous monitoring of heart rate activity and intensity, sleep patterns, and other valuable data. These devices provide insights into an individual's cardiovascular health, encouraging informed decisions and proactive measures.
- c. **Telemedicine and Remote Monitoring**. Telemedicine platforms allow remote monitoring, letting healthcare providers the monitor of a patient's health, and providing guidance for adjusting treatment plans without the

need for in-person visits. Remote patient monitoring further enhances this approach by continuously collecting and transmitting vital parameters and other relevant data, ensuring timely interventions and reducing the risk of complications [\[14\]](#page-155-0).

- d. **Mobile Applications**. Smartphone applications offer various functionalities, such as exercise tracking, medication reminders, and disease management insights. These apps suggest lifestyle modifications, facilitate self-monitoring and provide educational resources promoting cardiovascular health.
- e. **Digital Health Platforms**. Integrated digital health platforms merge together various technologies, including wearable devices, mobile apps, and electronic health records. These platforms streamline data collection, analysis, and communication between patients and healthcare providers, facilitating customized prevention plans and enhancing care coordination.

In such a scenario the wearable device studied in this thesis project fits well. It allows instantaneous monitoring of the health status of a subject's heart through the real-time acquisition of six cardiac signals. Acquired data are managed by a smartphone application so that the subject's state of health can be immediately visualized and shared with doctors, paving the way for a new method of telemedicine.

The development of the product has been divided into different phases, each of which involved a specific set of operations and choices. Below, a list of the steps taken during the device development:

- 1. Definition of project name and scope.
- 2. Definition of project specifications.
- 3. Market analysis of potential competitors.
- 4. Signal conditioning design.
- 5. Digital section design.
- 6. Selection of components.
- 7. Schematic diagram realization with OrCAD Capture.
- 8. BOM-Based evaluation of costs.
- 9. PCB design using OrCAD PCB Editor.
- 10. Development of firmware for the STM32WB55RG evaluation board.
- 11. Processing of the signals acquired with the evaluation board.
- 12. Prototype development.
- 13. Electrical test of interconnections.
- 14. Mock-up development.
- 15. Communication with the Android App.

### <span id="page-16-0"></span>**Chapter 2**

## **Electrocardiography: an overview**

Electrocardiography has a long history that begins two centuries ago. It was at the end of the 19*th* century that the first studies concerning the electrical activity of the heart were conducted. In 1887, the British physiologist Augustus Waller recorded the first human electrocardiogram using a capillary electrometer<sup>[1](#page-16-1)</sup>. He observed that the heartbeat produced an electrical signal measurable as a potential difference on the skin.

Those results were approximate, but the development of new techniques increased considerably, and only fourteen years later, in 1901, the Dutch physiologist Willem Einthoven developed an ECG machine which produced extremely accurate results. Einthoven's machine was based on a galvanometer capable of amplifying electrical signals and returning them on paper. This new technology allowed the clinical study of the electrical activity of the heart, and brought a new method to classify heart diseases such as arrhythmia and heart blocks.

Einthoven also worked on a solution to standardize the electrocardiogram, and realized what has then become the universally adopted ECG representation.

Throughout the following decades, the electrocardiogram has been further developed and improved. Still today, it is an essential tool for identifying and studying heart diseases.

<span id="page-16-1"></span> $1<sup>1</sup>A$  capillary electrometer uses changes in the surface tension of an electrolyte inside a capillary to detect small variations of electric potential.

#### <span id="page-17-0"></span>**2.1 The ECG signal**

The electrocardiogram is a graphical representation of the heart's electrical activity over time. It represents variations of electrical potential difference between two points of the human body.

The ECG waveform consists of various segments, each of which represents a different aspect of the heart's electrical activity. The main segments of an ECG are:

- The P wave, which represents depolarization of the atria. Typical duration *<* 80*ms*.
- The QRS complex, which represents depolarization of the ventricles. Typical duration 80*ms* − 100*ms*.
- The T wave, which represents repolarization of the ventricles. Typical duration  $\approx 160$ *ms*.
- The U wave, which represents papillary muscle repolarization. Typical duration *<* 60*ms*.

Note that the U wave is hard to be appreciated and it is typically ignored.

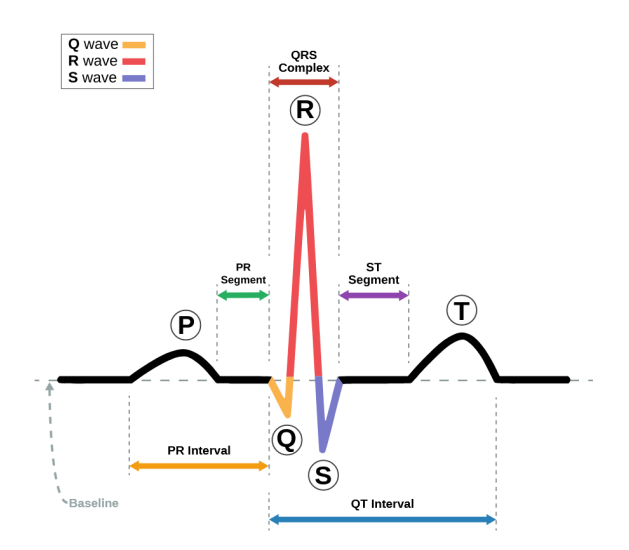

Figure 2.1: ECG waveform.

In addition to the segments mentioned above, there might be other contributions symptomatic of abnormal activity of the heart.

To better appreciate the information carried out by the ECG signal, it is useful to exploit the Fourier transform. Such transform transposes the time-domain signal into its frequency-domain counterpart. This way, it is possible to determine the extension of the frequency spectrum of the ECG signal.

Typically, the frequency range of the ECG signal goes from 0.05Hz up to 100Hz, with most of the energy concentrated in the range from  $0.5\text{Hz}$  to  $40\text{Hz}$ .

The lower-frequency contributions, below 0.5Hz, are associated with respiratory or other physiological movements, while the higher-frequency contributions, above 40Hz, are mostly noise and interference [\[32\]](#page-157-0).

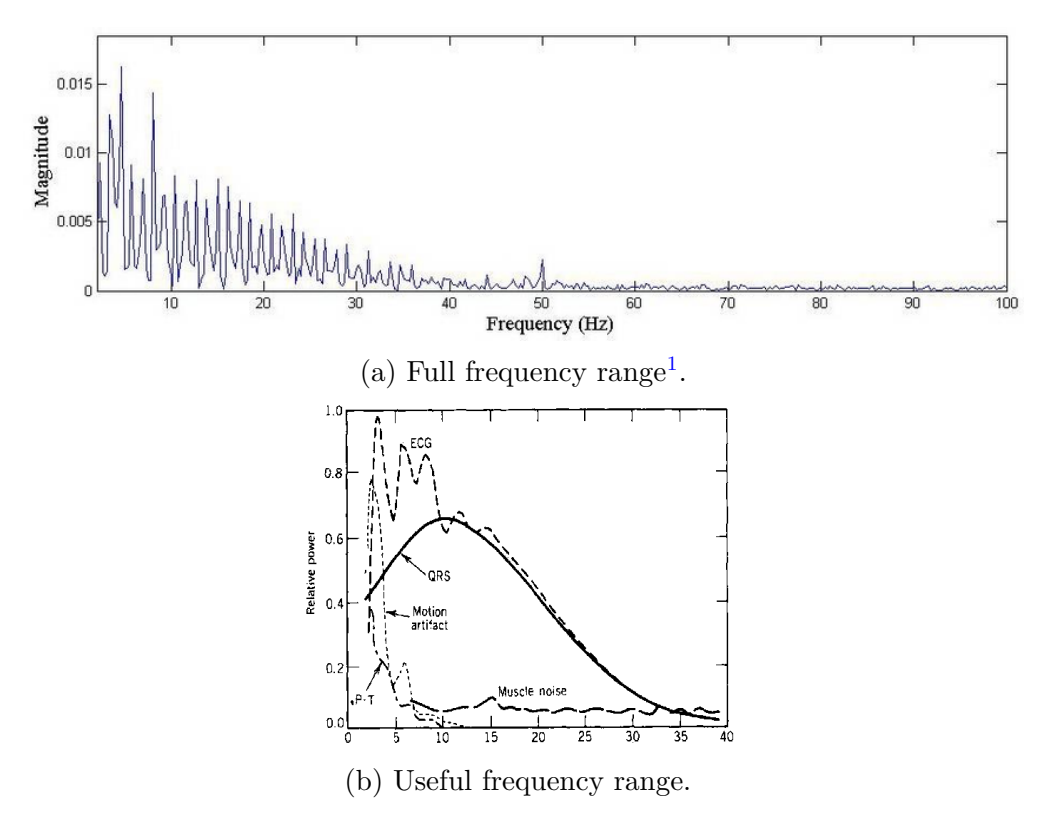

Figure 2.2: Frequency spectrum of the ECG signal.

<span id="page-18-0"></span><sup>&</sup>lt;sup>1</sup>The spike at 50Hz is an example of powerline interference.

From a practical point of view, the ECG signal is displayed on a grid, with time along the horizontal axis and voltage on the vertical axis. The standard time reference for this grid is 1 second every 25 millimeters, that is

 $25\frac{mm}{s}$ . The grid is interpreted as follows:

- A small box of  $1mm \times 1mm$  represents  $0.1mV \times 0.04s$ .
- A large box of  $5mm\times5mm$  represents  $0.5mV\times0.20s$ .

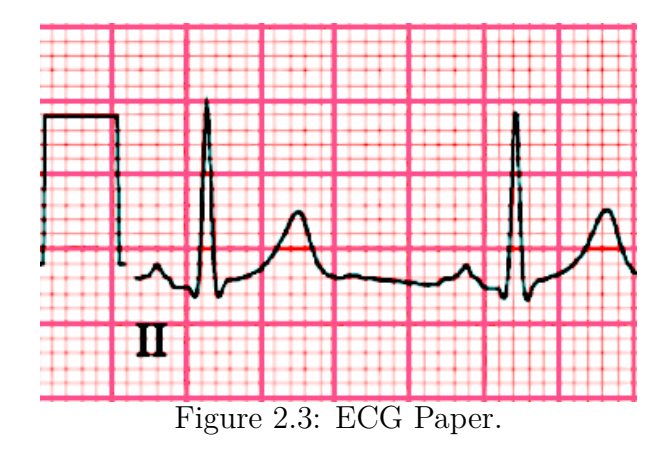

Interpreting the information with the right scale is crucial to identify abnormal changes in the cardiac rhythm or other conditions such as ventricular hypertrophy. However, multiple conditions can be identified by just observing the signal profile. Pathological variations in the signal profile might show an absence of the P wave, a sinusoidal signal pattern, or even a "saw tooth" profile.

The classical representation of the ECG shows the variation of electric potential between right and left arms, but different waveforms can be appreciated depending on the angle of observation of the cardiac activity. These different waveforms are obtained by simply placing the electrodes on different points of the body. Notice that the complete electrocardiogram analysis makes use of ten electrodes and is known as 12-leads ECG. In this setup, the subject lies supine, and the ten adhesive electrodes are placed on his chest and on his limbs. The changes in the heart's electrical potential are thus measured from twelve different angles, and recorded for a certain period of time, usually ten seconds. In this way, a complete overview of the heart's activity is captured during each phase of the cardiac cycle.

#### <span id="page-20-0"></span>**2.1.1 Limb & Precordial Leads**

A difference in the electrical potential between two points of the human body is called derivation, or lead in the medical field. Clearly, using 2 electrodes only, a single derivation can be obtained. And a single waveform can be displayed.

As anticipated in the previous section, combining together 10 electrodes it is possible to obtain 12 different derivations. These derivations are divided into two groups: limb leads and precordial leads.

The main difference between this two categories stands in the angle from which the heart is inspected. Supposing to divide the human body into two planes, as shown in fig. [2.4,](#page-20-2) limb leads observe cardiac activity in the vertical (or frontal) plane, while precordial leads, also known as chest leads as they are located anteriorly to the chest, detect signals traveling in the horizontal (or transverse) plane. Notice that the horizontal plane is perpendicular to the vertical one [\[5\]](#page-154-0).

<span id="page-20-2"></span>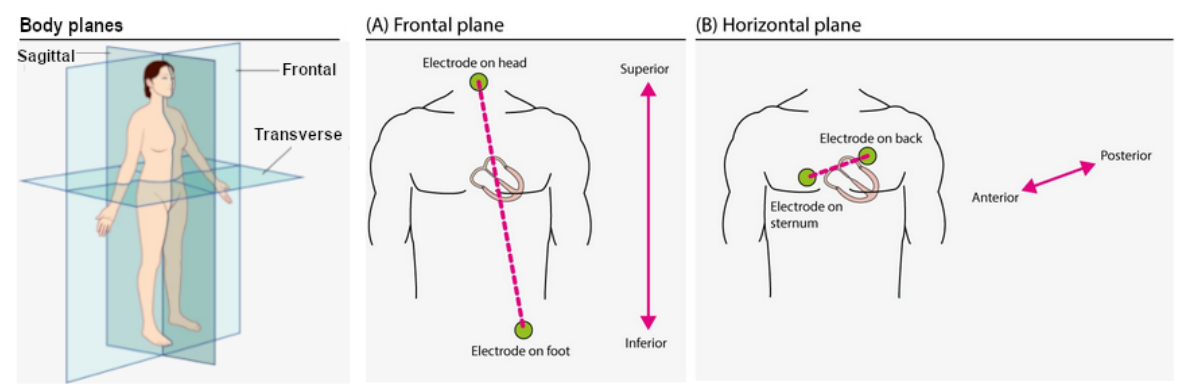

Figure 2.4: Cardiac planes.

While the limb leads provide a general overview of the cardiac condition, the precordial leads are particularly useful for assessing the status of the left ventricle, which is in charge of pumping oxygenated blood to the body.

Moreover, precordial leads can be used to detect changes in the ST segment and in the T wave, which are indicative of a variety of cardiac conditions including myocardial infarction, left ventricular hypertrophy and cardiomyopathies.

However, considering again the limb leads, it is necessary to make a further distinction between Einthoven's and Goldberger's leads.

#### <span id="page-20-1"></span>**2.1.2 Einthoven and Goldberger's leads**

The limb leads are made up of six different signals located in the frontal plane, namely I, II, III, aVF, aVR and aVL.

The first three leads, I, II and III, are Einthoven's original leads, and can be displayed using the Einthoven's triangle. The remaining leads, aVR, aVL and aVF, introduced by the American cardiologist Lewis Goldberger, are called unipolar leads, as they refer to the average value between two electrodes.

With respect to the unipolar leads, the letter "a" stands for augmented, while "V" stands for voltage. "R" stands for right arm and "L" for left arm. Instead, "F" stands for foot. Notice that usually, lead aVR is converted into lead -aVR, as this conversion may facilitate the interpretation.

Leads I, II and III compare electrical potential differences between two electrodes. Lead I compares the electrode on the left arm with the electrode on the right arm, where the former, observing from  $0^\circ$ , is at a lower potential.

Lead II compares the left leg with the right arm, with the leg electrode being at a higher potential. Lead II observes the heart from an angle of 60°.

Lead III compares the left leg with the left arm, with the leg electrode being the exploring one. It observes the heart from an angle of 120°.

<span id="page-21-0"></span>The spatial organization of these leads forms a triangle known as Einthoven's triangle (fig.  $2.5$ ).

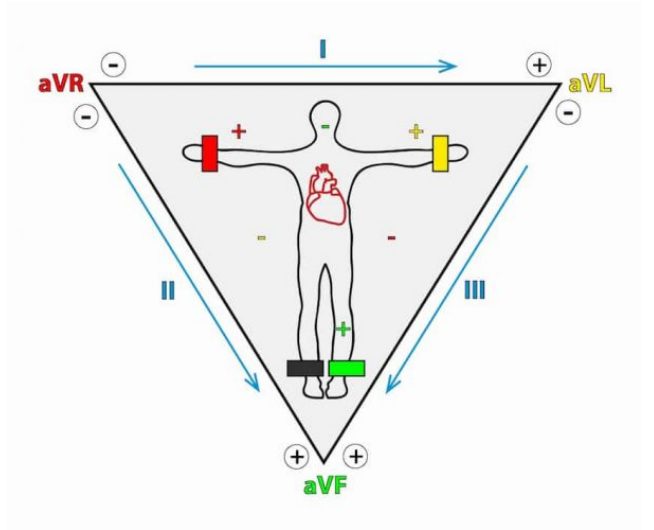

Figure 2.5: Einthoven's triangle.

To better understand the relationships between Einthoven's and Goldberger's leads, the six limb leads are usually represented in a circular Hexaxial coordinate system, as shown in figure [2.6b.](#page-22-1)

In this coordinate system, it is assumed that Lead I defines 0◦ in the frontal plane. This also means that lead I "views" the heart from an angle of 0°. Accordingly, leads II and III observe the heart from 60<sup>°</sup> and 120<sup>°</sup> respectively.

However, it should be noted that, in this model, the reference is provided by the Goldberger's central terminal, conceptually located at the center of the heart.

Looking at the representation of fig[.2.6a,](#page-22-1) it is possible to interpret the Goldberger's leads. They are vectors starting from the barycentre of Einthoven's triangle. Conceptually, they are bisectors of its angles, even if with a greater amplitude. They divide the angles of the Einthoven's triangle into equal parts, splitting the frontal plane into areas of  $30°$  each [\[4\]](#page-154-1).

At this point, it is evident that there must be a relationship between the different limb leads.

<span id="page-22-1"></span>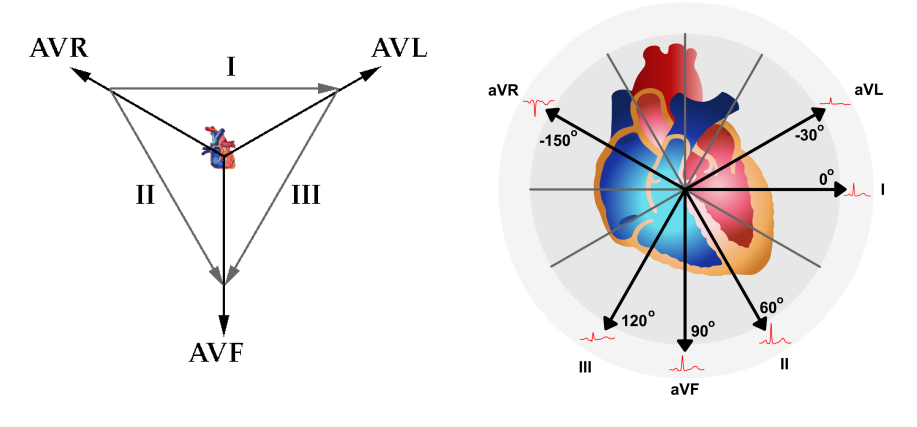

(a) Limb vectors. (b) Hexaxial coordinate system.

Figure 2.6: Circular Hexaxial coordinate system representation.

#### <span id="page-22-0"></span>**2.2 Implementation of the theory**

The goal of the thesis project is to realize a portable device able to get the 6 limb leads out of three electrodes. Therefore, this section analyzes the mathematical relationship between the six limb leads. Instead, the study of the precordial leads is out of the scope of the project.

As anticipated, using two electrodes only, it is possible to obtain a single derivation.

However, exploiting the mathematical relationship between the limbic signals, all limb leads can be derived using just three electrodes placed on the right arm, the left arm and the left leg.

The Einthoven's leads (leads I, II and III) are derived using only two derivations. The remaining 3 leads use a reference given by the average of the other three derivations, which is called the Goldberger's central terminal.

With reference to the Einthoven's triangle  $(f\mid g.2.5)$  $(f\mid g.2.5)$ , it is possible to define two vectors, derivations I and II, measuring the potential difference between the electrode placed on the right hand (RA), used as reference, and the electrodes of the left hand (LA) and the left leg (LL).

As the electrocardiogram measures variations of the electrical signals as they propagate in the human body, the Einthoven's triangle can be viewed as an electrical circuit.

According to Kirchhoff's current law, the sum of all currents in a closed circuit must be zero. Thus:

$$
I + III = II \tag{2.1}
$$

This means that the sum of the vectors I and III equals the potential difference of lead II. In clinical electrocardiography, this means that the amplitude of, for example, the R-wave in lead II, is equal to the sum of the R-wave amplitudes in leads I and III.

It follows that we only need the information of two leads in order to obtain the remaining one, and thus there is no need to directly measure the potential difference between LA and LL.

For what concerns Godlberger's leads, it is not surprising that these derivations have a mathematical relation with the Einthoven's one. Indeed, the augmented voltages are obtained from a simple vector sum.

Considering, by definition, the reference potential at the center of the heart, we can derive the Goldberger's leads: the vectors of leads I, II and III are 60◦ out of phase and at half amplitude compared to the heart center.

With these considerations, graphically shown in fig. 2.6a, it is possible to derive aVR, aVL and aVF.

$$
aVL = \frac{I - III}{2}
$$
  
\n
$$
aVR = -\frac{I + II}{2}
$$
  
\n
$$
aVF = \frac{II - III}{2}
$$
\n(2.2)

This shows that leads aVR, aVL and aVF can be calculated using just leads I, II and III. Therefore, these leads  $(aVF, aVR/-aVR, aVL)$  do not offer any new information, but view the same information from different angles [\[5\]](#page-154-0).

For the sake of completeness, defining the vectors from the origin to the electrodes as EA, EB, EC, the derivations are expressed as:

$$
I = EB - EA
$$
  
\n
$$
II = EC - EA
$$
  
\n
$$
III = EC - EB
$$
\n(2.3)

It can be shown that the Goldberger's leads are called augmented because they cannot be inscribed in the circular triaxial diagram formed by the leads of Einthoven, as they have a greater amplitude. In fact:

$$
aVL = \frac{I - III}{2} = \frac{1}{2}[(EB - EA) - (EC - EB)] =
$$
  
= EB -  $\frac{1}{2}(EA + EC) = \frac{3}{2}EB$  (2.4)

Thus, their amplitude is 0.5 higher with respect to the vector referred to the electrode.

Anyway, it has been proved that with only 3 electrodes it is possible to obtain all six limb leads.

#### <span id="page-24-0"></span>**2.3 Common ECG noise sources**

So far, only noise-free ideal signals have been analyzed. In practice, a variety of noise sources impact ECG recordings, affecting the reliability of the interpretation of the ECG signal itself. In order to provide accurate cardiac disease diagnosis and therapy, it is essential to understand the typical sources of ECG noise. There are mainly four types of artifacts that can affect ECG signals:

- 1. Baseline Wander.
- 2. Powerline Interference.
- 3. Electromyography Noise.
- 4. Electrode motion artifacts.

The following sections briefly describe these undesired contributions for the purpose of understanding how to eliminate them.

#### <span id="page-25-0"></span>**2.3.1 Baseline Wander (BW)**

Baseline Wander is the effect due to the which the base reference seems to oscillate up and down with a very slow period rather than being straight. This makes the entire signal shifting from its baseline.

The Baseline Wander might be caused by improper electrodes (electrode-skin impedance), subject's movements and breaths (respiration) [\[12\]](#page-155-1).

<span id="page-25-2"></span>Figure [2.7](#page-25-2) shows a typical ECG signal affected by Baseline Wander.

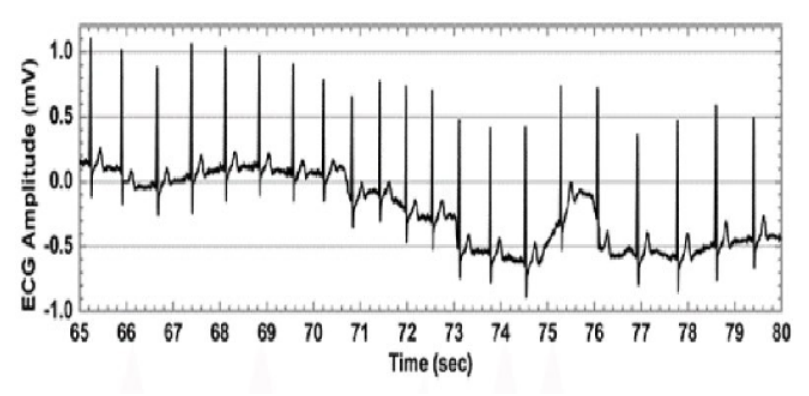

Figure 2.7: ECG signal affected by Baseline Wander.

The frequency content of the Baseline Wander is normally concentrated around 0.5Hz. However, it increases together with greater body movements as during exercise or stress tests.

Since the baseline signal is a low frequency signal, digital FIR filters and high-pass filters with a cut-off frequency of 0.5Hz can be used to estimate and remove the Baseline Wander from the ECG signal.

#### <span id="page-25-1"></span>**2.3.2 Powerline Interference (PLI)**

Electromagnetic fields produced by powerlines represent a common noise source in ECG, as well as in any other electrical signal recorded from the body surface. Such noise consists in a 50Hz or 60Hz sinusoidal interference, eventually accompanied by a number of harmonics as shown in fig. [2.8.](#page-26-1)

It is necessary to remove powerline interference from ECG signals as it completely superimposes the low frequency ECG waves, especially the P and T waves.

<span id="page-26-1"></span>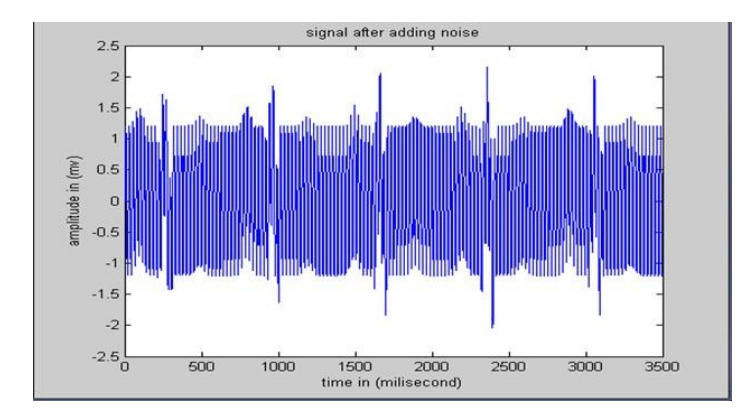

Figure 2.8: ECG with Powerline Interference at 50/60Hz.

A very simple approach to reduce Powerline Interference is to implement a notch filter characterized by a complex-conjugated pair of zeros that lie on the unit circle at the interfering frequency [\[12\]](#page-155-1).

This type of filter highly rejects disturbances in a very selective way but, due to its response, it also introduces a ringing artifact in the output signal that is visible after the transient. This is a further source of distortion as it introduces a new contribution that overlaps to the QRS complex and the to T wave of the ECG signal.

For this reason, in practice, it has been preferred to opt for a cascade of low-pass filters with a cut-off frequency below 50Hz.

#### <span id="page-26-0"></span>**2.3.3 Electromyography Noise (EMG)**

Muscle noise is a significant issue in many ECG applications, especially in recordings taken during physical activity, where low amplitude waveforms may entirely disappear.

Unlike Baseline Wander and Powerline Interference, muscle noise is not removed by narrowband filtering. Indeed, it provides a harder filtering challenge as the spectral content of muscle activity significantly overlaps to that of the PQRST complex.

Numerical techniques can be used to reduce muscle noise by taking advantage of the fact that the ECG is a repeating signal. However, the amount of effective noise reduction is insufficient. Hence, there is the need for signal processing techniques that can effectively reduce the influence of muscle noise [\[12\]](#page-155-1).

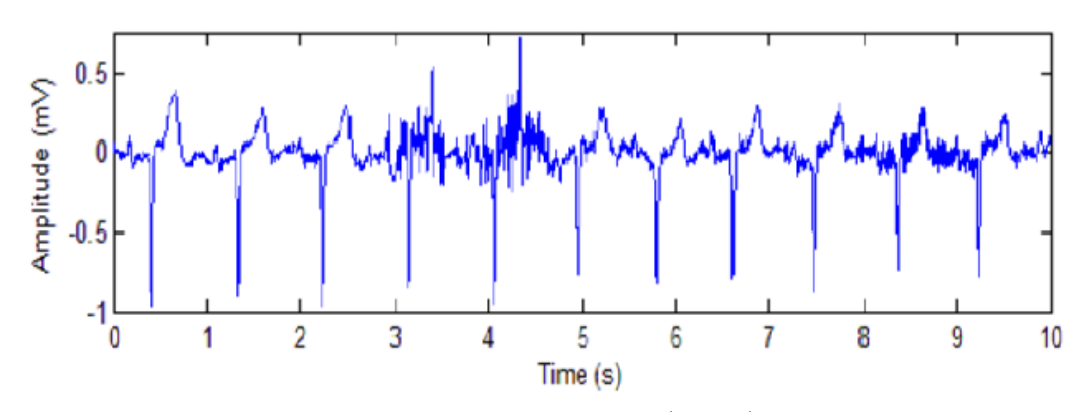

Figure 2.9: Electromyographic (EMG) noise.

#### <span id="page-27-0"></span>**2.3.4 Electrode motion artifacts**

Electrode motion artifacts are mainly caused by skin stretching altering the impedance of the skin around the electrode.

The spectral content of motion artifacts significantly overlaps to that of the PQRST complex. This makes them particularly difficult to be removed.

Electrode motion artifacts show a large-amplitude waveform and are mostly prominent in the frequency range from 1Hz up to 10Hz. The following figure represents an example of such artifact [\[12\]](#page-155-1).

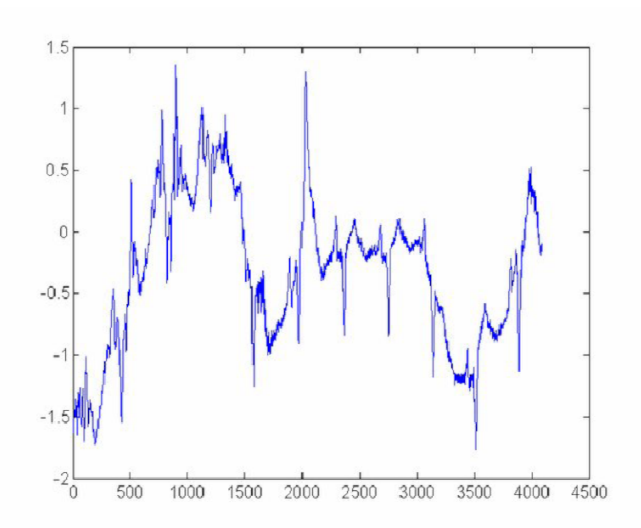

Figure 2.10: ECG affected by electrode motion artifacts.

# <span id="page-28-0"></span>**Chapter 3 Analog Signal Conditioning**

To acquire significant limb leads, it has been necessary to develop an analog front end capable of filtering and amplifying input signals, attenuating noise sources and improving quantization. An optimal front end cleans up the ECG signal without removing its useful portion.

Firstly, a modular front end, made up of independent low-pass filters, has been developed. This setup, shown in figure [3.1,](#page-29-2) allowed the testing of different filtering configurations.

This first solution was single-lead. It took a single differential signal between two electrodes. Such signal supplied an instrumentation amplifier in charge of reducing unintended common-mode contributions, thus attenuating any disturbance acting on both input connections. In addition, the high input impedance of the amplifier prevented the unknown impedance of the electrodes from creating a partition attenuating the signal strength.

The instrumentation amplifier used the voltage supplied by an integrator as a reference. This choice realized a high-pass filter with a cutoff frequency of approximately 0.5Hz, eliminating the Baseline Wander noise contribution.

The amplified signal passed through the modular network of low-pass filters. Among these filters, there were two first-order RC filters and two second-order Sallen-Key configurations. They could have been bypassed, if required.

The purpose of the filter network was to find a valid alternative to the use of a notch filter to eliminate the Powerline Interference noise.

As mentioned before, a notch filter would have eliminated the power supply noise, but its high selectivity, represented by a high quality factor, would have implied a low damping which would have made signals oscillating in the step response. And these oscillations would have represented an additional error contribution that, superimposed to the ECG signal, might have mislead the interpretation of the U-wave.

At the output of the low-pass filter network, an RC low-pass filter followed by a

gain stage has been introduced. It provided an amplified signal at the input of the ADC in order to increase its signal-to-noise ratio.

<span id="page-29-2"></span>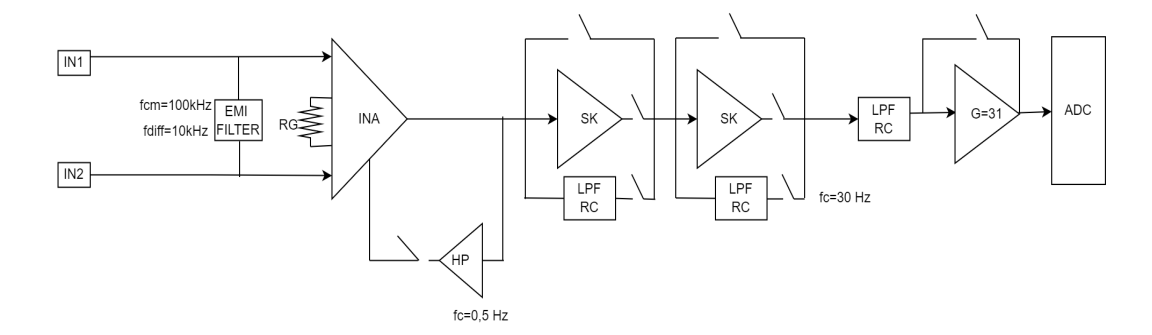

Figure 3.1: Modular testing front end.

### <span id="page-29-0"></span>**3.1 Filters Analysis**

This section studies the design of the hardware filters making up the analog frontend. Each filter transfer function has been simulated with MATLAB to determine the correct size of the actual electrical components. The study relies on the typical ECG's power spectral density and noise level covered in the previous chapter.

#### <span id="page-29-1"></span>**3.1.1 High Pass Filter**

The high pass filter is in charge of removing all disturbances at very low frequencies around the continuous. These distortions might be caused by little muscle movement occurring during the respiration phase.

As it can be seen in figure [3.2,](#page-30-1) HP filtering is accomplished using a first order integrator fed back to the instrumentation amplifier [\[18\]](#page-155-2).

<span id="page-30-1"></span>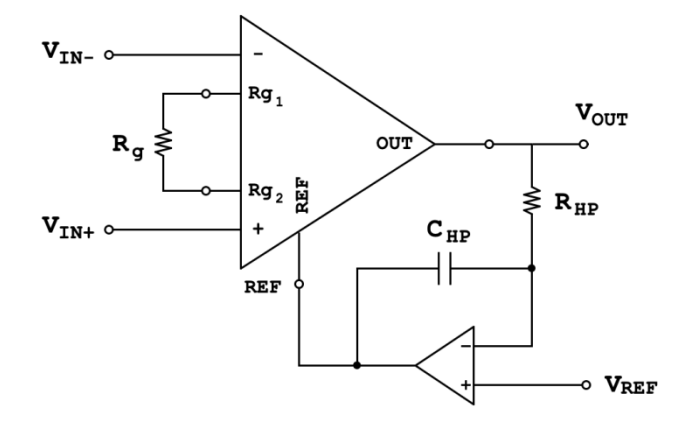

Figure 3.2: High Pass Filter.

The transfer function of this high-pass filter is:

$$
H_{in} = \frac{K}{1 + \frac{1}{(s \cdot R_{HP} \cdot C_{HP})}}
$$
(3.1)

Where K is the gain factor of the instrumentation amplifier, set to 10 to provide a higher CMRR. But notice that its actual value depends on the final device that is used. Instead, the cut-off frequency is given by:

$$
f_{HP} = \frac{1}{2\pi \cdot R_{HP} \cdot C_{HP}}\tag{3.2}
$$

Targeting a cut-off frequency of 0.5Hz, the components turn out to be:

$$
R_{HP} = 68k\Omega
$$
  
\n
$$
C_{HP} = 4.7\mu F
$$
\n(3.3)

The following figures display the results of a simulation performed reporting the formulas in a MATLAB script. Real component values from the E24 series have been used. In this way, the real cut-off frequency has been evaluated.

#### <span id="page-30-0"></span>**3.1.2 Low Pass Filter Network**

Power supply noise is an electromagnetic disturbance that, in case of very weak signals just as the ECG, might be comparable to the signal itself. To reduce, or better, to eliminate this noise contribution, LP filters can be used.

There are various types of low pass filters, each characterized by different features and performances. This section analyzes the nine different low pass filter configurations allowed by the low pass filter network. The analysis of these setups is useful

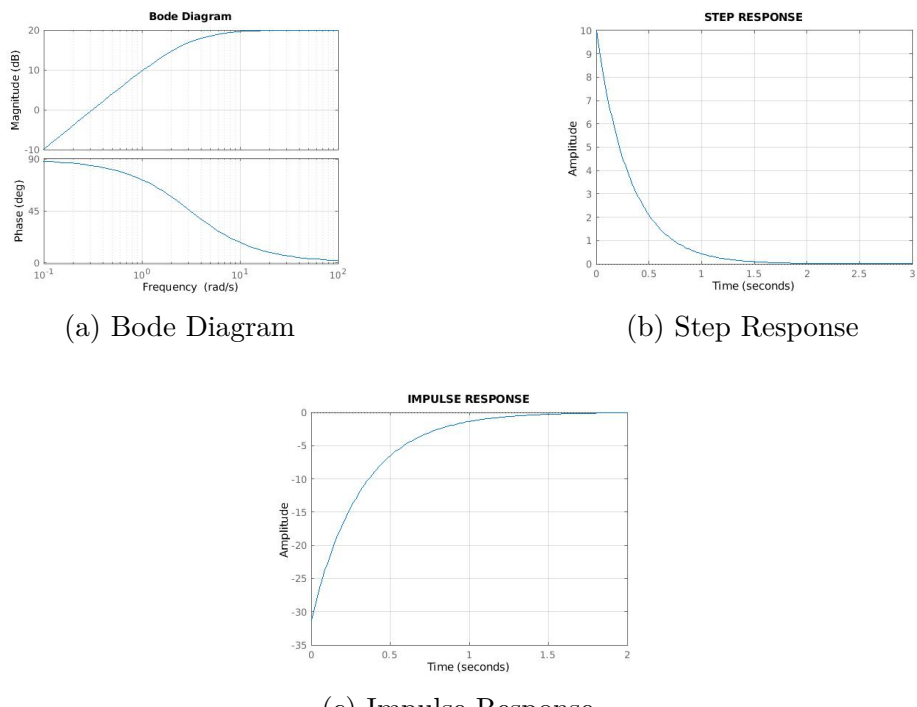

(c) Impulse Response

Figure 3.3: High pass filter simulation results.

for the design of the final device, as it suggests the best way to reduce the noise of the 50Hz power supply. With respect to the low pass filter network, reported again in figure [3.4,](#page-32-0) it can be seen that a configuration can be built starting from three alternative paths:

- 1. Stage Bypass via  $0\Omega$  resistor.
- 2. Fourth order Sallen Key Butterworth-Bessel filter.
- 3. Second order RC filter.

<span id="page-32-0"></span>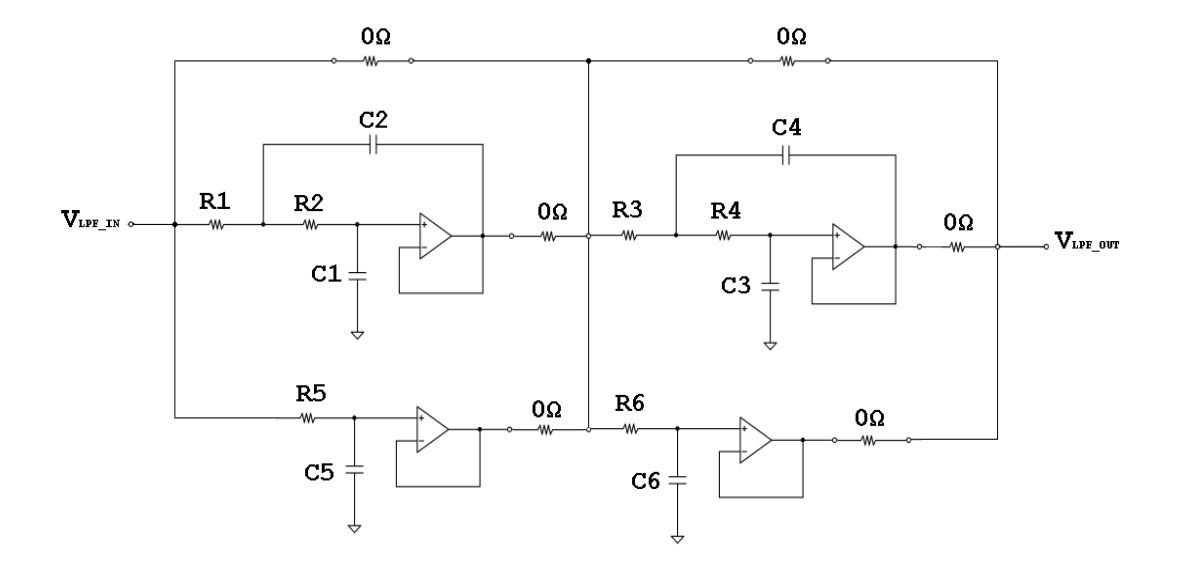

Figure 3.4: Low Pass Filter Network.

At this point, it is worth revising the main characteristics of the different available low pass filter responses:

- Butterworth Filters. These filters show maximally flat magnitude response and gain flatness in pass-band. However, the transient response to a pulse input may generate overshoot and ringing.
- Chebyshev Filters. These filters have ripple in pass-band. For this reason, their cut-off frequency is defined as the frequency in which the response falls below this ripple band. Their response to a pulse input is worse than the one of Butterworth filters.
- Bessel Filters. These filters are designed to have a maximally flat time delay so that they have a linear phase and a good transient response to a pulse input. Attenuation is -3*dB* at the cutting frequency.

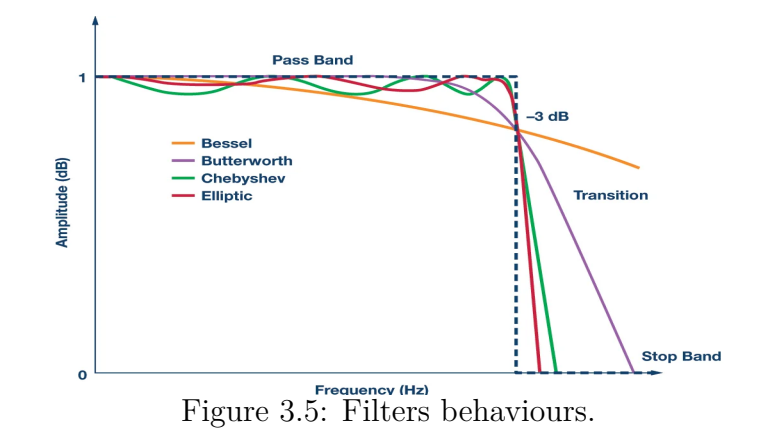

In the following, the 4 *th*-order low-pass-active filter based on two cascaded Sallen Key cells, and the 2 *nd*-order low-pass-passive RC filter are designed. Specifically, the second order filter consists of two cascaded first order filters.

In addition, the transfer functions of the nine possible combinations are implemented and analyzed. Having decoupled each filter with an operational amplifier, the transfer function of the series of interconnected filters is given by the product of the individual transfer functions.

#### **1. Sallen Key Filter design**

To realize a higher-order filter, it is possible to combine a suitable number of first and second order filters. Generally, the order of the overall filter is equal to the sum of the orders of the individual filters, unless their connection results in zero-pole cancellation or it places, in series or in parallel, two or more reactive components of the same nature, making them non-independent.

It should be noted that in low pass filters of order *n*, the slope of the attenuated band asymptote is  $-n \cdot 20 \frac{dB}{dec}$ . Thus, higher orders allow a better discrimination between passband and attenuated band.

The 4 *th*-order Sallen Key filter has been designed with reference to the values reported in the following table.

<span id="page-34-0"></span>

|                |                  |                    |                                  |                                  |                                  | <b>Chebyshev</b>                 |                                  |                                  |                                  |
|----------------|------------------|--------------------|----------------------------------|----------------------------------|----------------------------------|----------------------------------|----------------------------------|----------------------------------|----------------------------------|
| Ordine n°      | stadio           | <b>Butterworth</b> |                                  | <b>Bessel</b>                    |                                  | $(R = 0.5$ dB)                   |                                  | $(R = 2, 0, dB)$                 |                                  |
|                |                  | $f_c$              | ε                                | $f_c$                            | ε                                | $f_c$                            | ε                                | $f_c$                            | $\mathbf{x}$                     |
| $\overline{2}$ | 1                | 1                  | 0.707                            | 1,274                            | 0,866                            | 1,231                            | 0.579                            | 0,907                            | 0,433                            |
| з              | 1<br>2           | ٦                  | 0.500                            | 1,325<br>1,445                   | ۰<br>0.724                       | 0.626<br>1,069                   | ٠<br>0,293                       | 0,369<br>0.941                   | 0.196                            |
| 4              | 1<br>2           | ٦                  | 0.924<br>0.383                   | 1.432<br>1,606                   | 0.958<br>0.621                   | 0.597<br>1.031                   | 0.709<br>0.170                   | 0.471<br>0,964                   | 0.538<br>0.109                   |
| 5              | 1<br>2<br>3      | 1<br>1             | 0.809<br>0,309                   | 1.505<br>1.559<br>1,758          | ä,<br>0.888<br>0,546             | 0.362<br>0.690<br>1,018          | ٠<br>0.424<br>0,110              | 0.218<br>0.627<br>0,976          | 0,282<br>0,069                   |
| 6              | 1<br>2<br>з      | 1<br>1             | 0.965<br>0,707<br>0.259          | 1.606<br>1,692<br>1.908          | 0.980<br>0,818<br>0.489          | 0.396<br>0,768<br>1,012          | 0.731<br>0,276<br>0.077          | 0.316<br>0,730<br>0,983          | 0,554<br>0,176<br>0,048          |
| $\overline{7}$ | 1<br>2<br>з<br>4 | 1                  | 0,901<br>0,623<br>0.223          | 1.687<br>1.719<br>1,825<br>2,053 | ۰<br>0.340<br>0,756<br>0.444     | 0.256<br>0.504<br>0,823<br>1,008 | ÷.<br>0.458<br>0,154<br>0,059    | 0.155<br>0.461<br>0,797<br>0.987 | ٠<br>0.304<br>0,122<br>0,035     |
| 8              | 1<br>2<br>з<br>4 | ٠                  | 0,980<br>0.832<br>0,556<br>0.195 | 1,781<br>1.835<br>1,956<br>2.132 | 0,988<br>0.894<br>0,703<br>0.408 | 0,297<br>0.599<br>0,861<br>1,006 | 0,740<br>0.310<br>0,144<br>0.043 | 0,238<br>0.572<br>0.842<br>0.090 | 0,561<br>0,197<br>0,090<br>0.027 |

Figure 3.6: Filters behaviours.

In general, to size a low pass filter of order higher than the second, it is possible to proceed as follows [\[17\]](#page-155-3):

- 1. Choose the filter response (Butterworth, Chebyshevor Bessel), the filter order  $(n)$ , the cut-off pulsation  $(\omega t)$  and the centre-band gain  $(A)$ .
- 2. Based on the type of response and the filter order, identify, for each stage, the values for the normalized frequency  $f_{ci}$  and the damping  $\xi$  according to table [3.6.](#page-34-0)
- 3. For each stage,
	- Derive the cut-off frequency of the filter.
	- Choose  $C_i$  so that it is possible to fix  $C_{i+1} = n \cdot C_i$ .

• Fix 
$$
R_{i+1} = m \cdot R_i
$$
 obtaining  $R_i = \frac{1}{(\omega \cdot \sqrt{n \cdot m \cdot C_i^2})}$ .

- Derive the gain:  $A = 3 2\xi$ .
- The values for the remaining gain resistors are determined fixing one of them.

In this specific case, to achieve unity gain and a good attenuation at the power supply noise frequency, a cut-off frequency of 30Hz and a roll-off factor of  $80 \frac{dB}{dec}$ have been chosen.

The filter has been designed with an intermediate behaviour between Butterworth and Bessel responses because the Bessel filter is suitable for applications where minimal distortion over the entire bandwidth is required, but it does not provide a roll-off as fast as the Butterworth one.

In the end, a 0.5 Butterworth-Bessel filter of order 4 is designed averaging the

behaviour of the two types. Referring to table [3.6,](#page-34-0) intermediate values for the pulsations of the two stages are:

$$
\omega_1 = \frac{1 + 1.43}{2} = 1.22 \text{ rad/s}
$$
  

$$
\omega_2 = \frac{1 + 1.61}{2} = 1.31 \text{ rad/s}
$$
 (3.4)

For the first stage, it has been chosen:

$$
C1 = 36nF \text{ and } n = 10. \text{ So } C2 = 360nF \tag{3.5}
$$

Being,

$$
f_{c1} = 1.22 \cdot f_c = \frac{1}{2\pi\sqrt{nC_1^2 m R_1^2}}\tag{3.6}
$$

and having set  $m=17$ , it turns out that the value for R1 is:

$$
R1 = \frac{1}{2\pi f_{c1} \sqrt{nC_1^2 m}} = 9.2k\Omega
$$
\n(3.7)

Finally,  $R1 = 9.2k\Omega$ ,  $R2 = 157.5k\Omega$  and the gain of the stage is one  $(A = 1)$ . For the second stage, a similar procedure is followed:

$$
C3 = 43nF \text{ and } n = 10. \ C2 = 430nF \tag{3.8}
$$

Keeping m=17,

$$
R3 = 7.2k\Omega \text{ and } R4 = 122k\Omega \tag{3.9}
$$

This stage is chosen with unity gain as well.

At this point, the values for resistors and capacitors are set on the basis of the ones commercially available:
$$
R1 = 8.67k\Omega
$$
  
\n
$$
R2 = 154k\Omega
$$
  
\n
$$
C1 = 390nF
$$
  
\n
$$
R3 = 6.98k\Omega
$$
  
\n
$$
R4 = 110k\Omega
$$
  
\n
$$
C3 = 470nF
$$
  
\n
$$
C4 = 47nF
$$
  
\n(3.10)

With these values, the actual cut-off frequency of the filter can be evaluated. The overall transfer function is given by the product of the transfer function of the two individuals Sallen Key cells:

$$
H = \frac{1}{[s^2(R1R2C1C2) + s((R1 + R2)C2) + 1]} \cdot \frac{1}{[(s^2(R3R4C3C4) + s((R3 + R4)C4) + 1]}
$$
\n(3.11)

It shows four complex denominator roots which, on the Bode diagram, result in two distinct poles at frequencies  $f_1=36\text{Hz}$  and  $f_2=39\text{Hz}$ . The actual cutoff frequency at  $-3dB$  is  $f_c = 29.5 \text{Hz}$ .

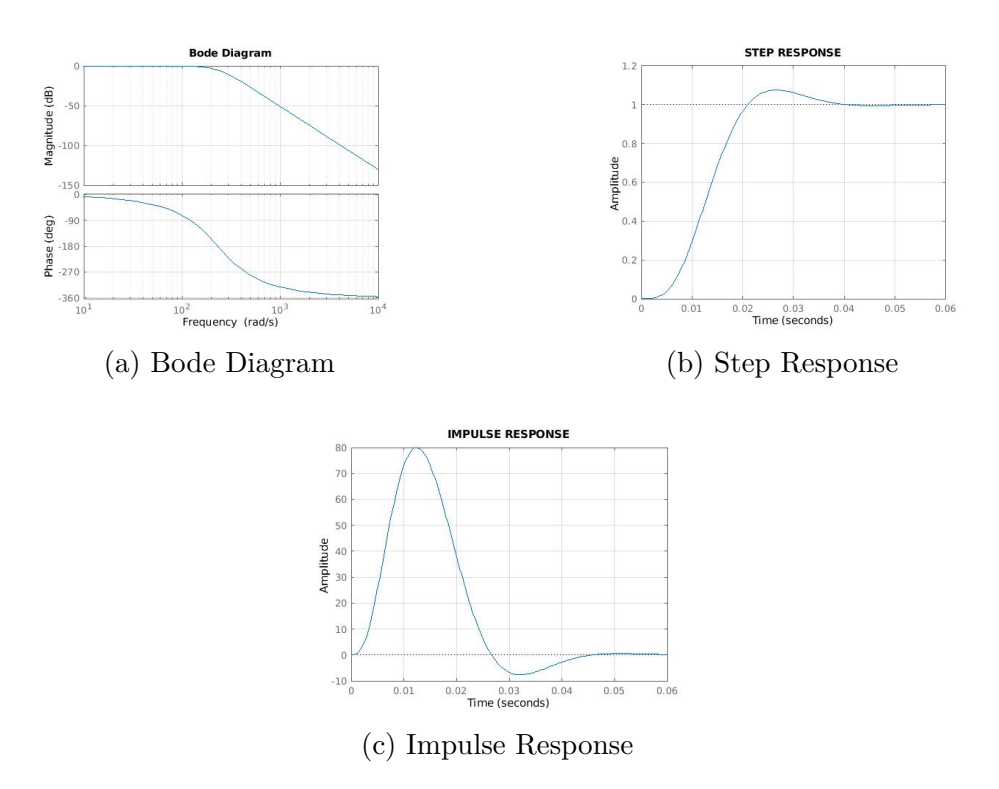

Figure 3.7: Sallen Key filter simulation results.

The individual transfer functions of the two cells are presented below.

#### **1.1 First Sallen Key**

The transfer function of the first Sallen Key filter is:

$$
H_{SK1} = \frac{1}{s^2 \cdot (R1 \cdot R2 \cdot C1 \cdot C2) + s \cdot ((R1 + R2) \cdot C2) + 1}
$$
(3.12)

The cut-off frequency is  $f_{SK1} = 36$ Hz. The attenuation at  $50$ Hz is  $6.5$ *dB*. It results in a factor of 2.1

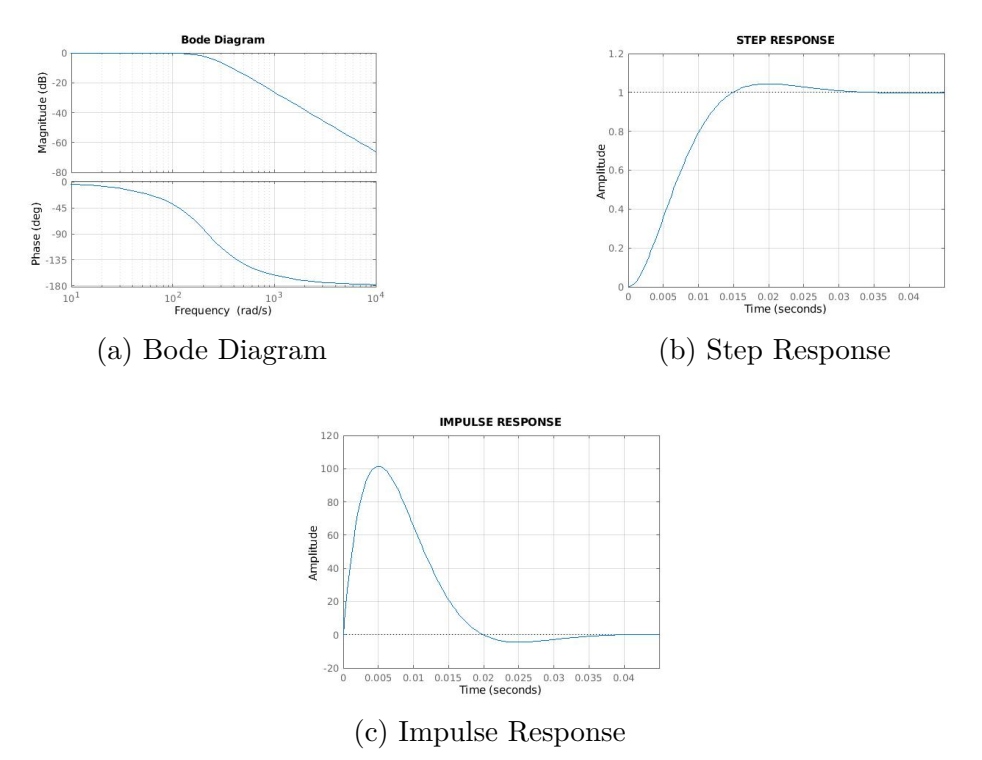

Figure 3.8: First Sallen filter simulation results.

#### **1.2 Second Sallen Key**

The transfer function of the second Sallen Key filter is:

$$
H_{SK2} = \frac{1}{s^2 \cdot (R3 \cdot R4 \cdot C3 \cdot C4) + s \cdot ((R3 + R4) \cdot C4) + 1}
$$
(3.13)

The cut-off frequency is  $f_{SK2}$  =39Hz. The attenuation at 50Hz is 6.1*dB*. It results in a factor of 2.

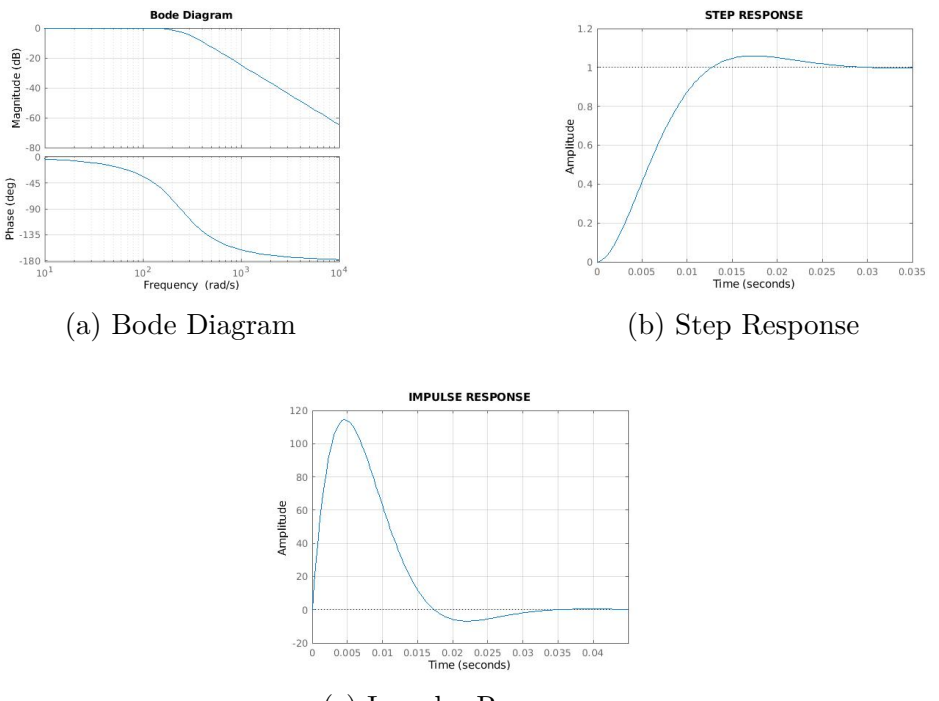

(c) Impulse Response

Figure 3.9: Second Sallen filter simulation results.

#### **2. RC Filter design**

The second type of filter which has been designed is a second-order-passive RC filter. For this type of filter, a higher order filter can be obtained simply combining in series a suitable number of first order RC filters. However, as the number of concatenated stages increases, the actual cut-off frequency deviates from the theoretical one. For this reason, it is better to make the impedance of each stage 10 times that of the previous one, thus,  $R2=10 \cdot R1$  and  $C2=\frac{1}{10} \cdot C1$ . Alternatively, it is possible to use op-amps to decouple the various stages.

To design the second order RC filter, it is sufficient to define the desired cutoff frequency. The transfer function of the filter is given by the product of the individual transfer functions of the two stages:

$$
H_{RCs} = H_{RC1} \cdot H_{RC2} = \frac{1}{s^2 (R_1 C_1 R_2 C_2) + s (R_1 C_1 + R_2 C_2) + 1}
$$
(3.14)

The cut-off frequency of a 2*nd*-order passive low pass filter is:

<span id="page-38-0"></span>
$$
f_c = \frac{1}{2\pi\sqrt{R_1 \cdot C_1 \cdot R_2 \cdot C_2}}
$$
(3.15)

Also in this case, a trade-off between attenuation at 50Hz and cut-off frequency is desired. Considering that there is an attenuation of 40*dB* per decade, it has been decided to cut at 30Hz.

Having set the cut-off frequency, equation [3.15](#page-38-0) gives three degrees of freedom for the values of resistors and capacitors. These values have been chosen according to the E24 series to obtain two balanced RC stages. The chosen values are:

$$
R_1 = 3.92k\Omega
$$
  
\n
$$
C_1 = 1\mu F
$$
  
\n
$$
R_2 = 3.6k\Omega
$$
  
\n
$$
C_2 = 1\mu F
$$
\n(3.16)

In this way, the cut off frequency is *fRCs* =30Hz. The attenuation at 50Hz is 8*dB*. It results in a factor of 2.5.

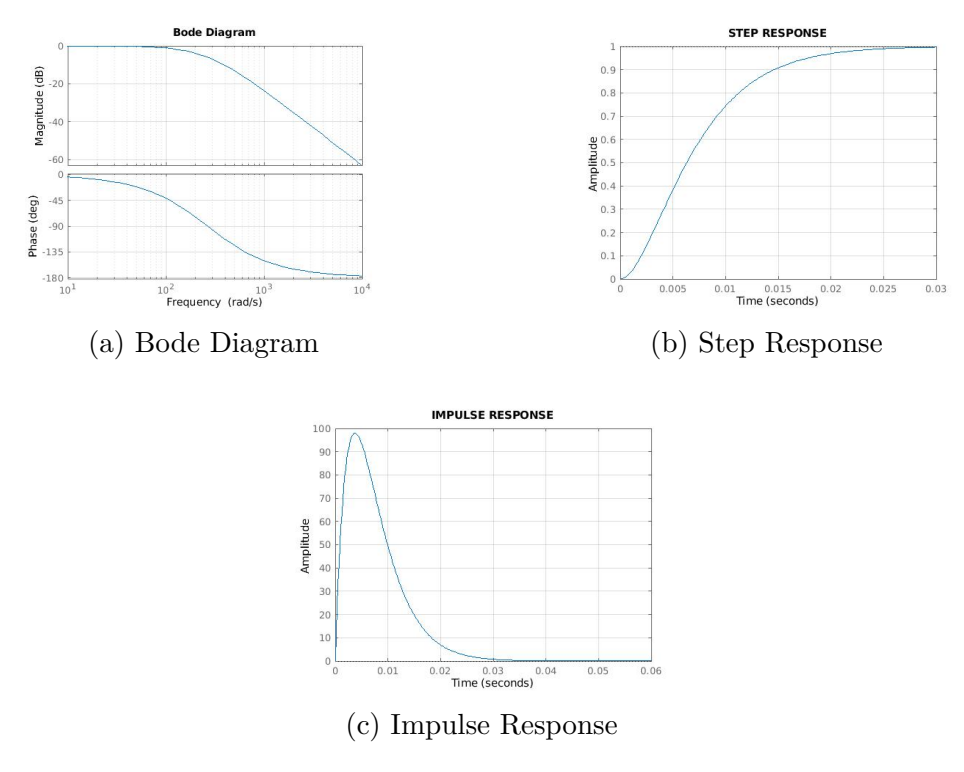

Figure 3.10: RC filter simulation results.

The individual transfer functions of the two first order low pass cells are presented below.

#### **2.1 First RC**

The transfer function of the first RC filter is:

$$
H_{RC1} = \frac{1}{s \cdot R_5 \cdot C_5 + 1} \tag{3.17}
$$

The cut-off frequency is  $f_{RC1} = 41$ Hz. The attenuation at 50Hz is 3.8*dB*. It results in a factor of 1.6.t

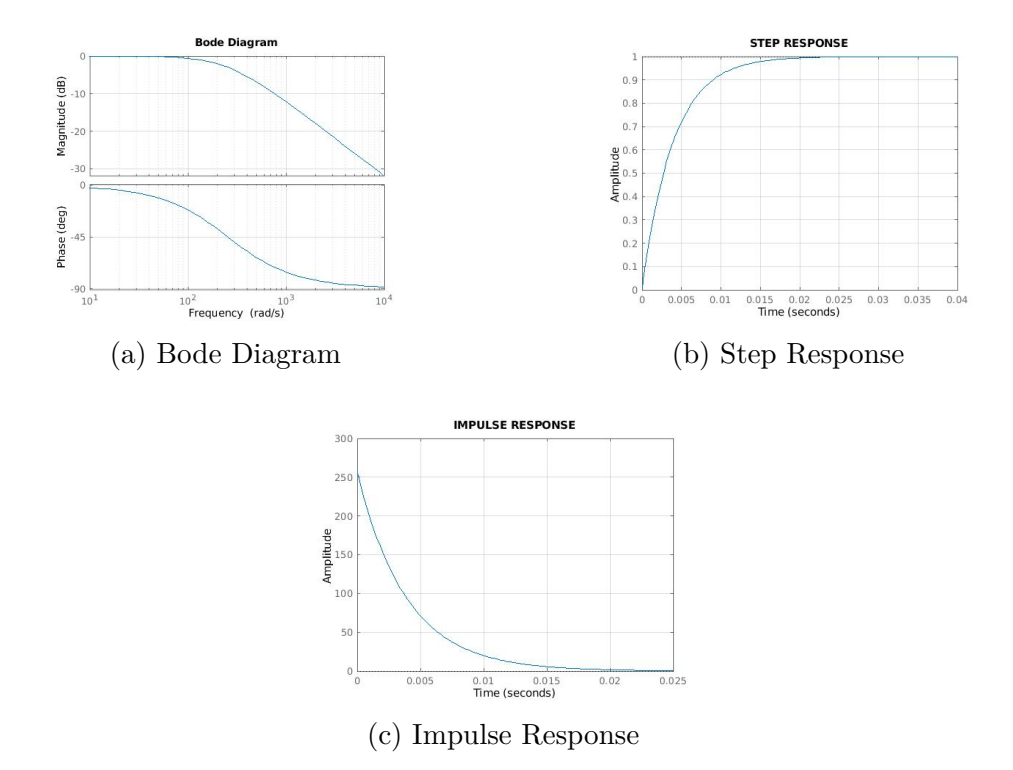

Figure 3.11: First RC filter simulation results.

#### **2.2 Second RC**

The transfer function of the second RC filter is:

$$
H_{RC2} = \frac{1}{s \cdot R_6 \cdot C_6 + 1} \tag{3.18}
$$

The cut-off frequency is  $f_{RC1} = 44.5$ Hz, the attenuation at 50Hz is 3.5*dB*. It results in a factor of 1.5. Having decoupled the two RC filters with inverting stages, it

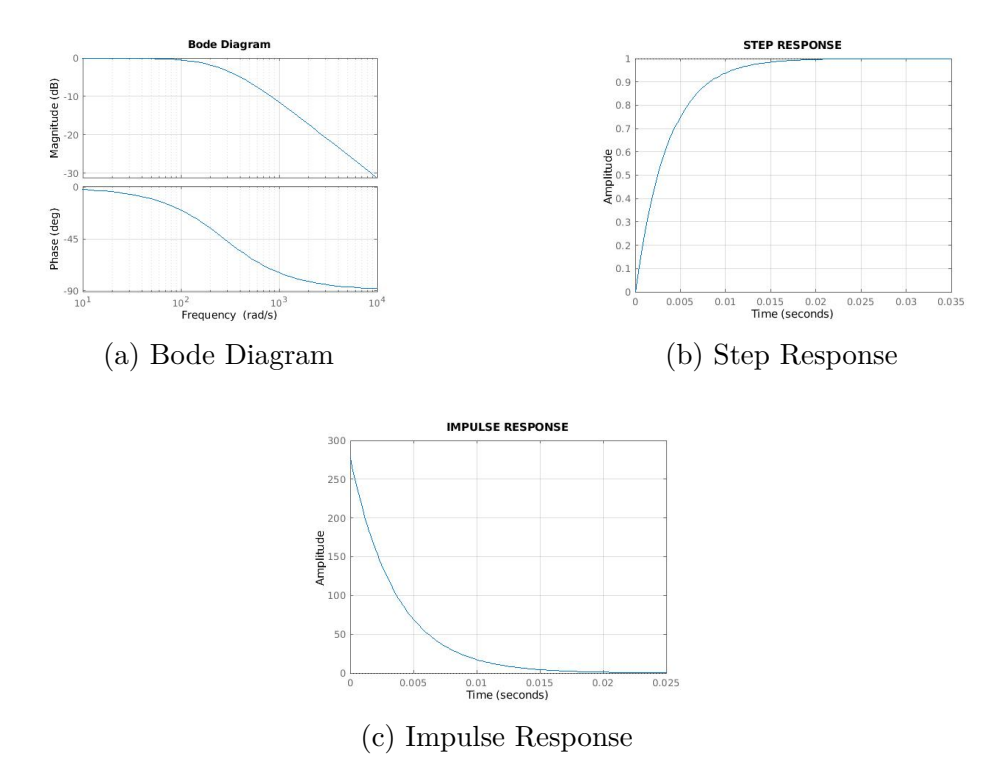

Figure 3.12: Second RC filter simulation results.

is possible to combine them with the two Sallen Key filters to achieve alternative solutions.

#### **3. Further combinations**

Further combinations can be achieved either connecting in series RC and Sallen Key filters or bypassing stages, increasing or decreasing the order of the overall filter. Also in these cases, it is possible to evaluate the responses multiplying the single transfer functions, obtaining a transfer function whose poles are given by those of the individual filters. Numerous different combinations have been tested, and the results are reported in section [3.2.](#page-43-0)

#### **3.1.3 Output stage**

The output stage consists of an additional low pass RC filter together with a gain factor. The cut-off frequency of the filter is set to 50Hz to further attenuate any unwanted signal contribution outside of the band of interest. Notice that this stage could also be excluded if necessary.

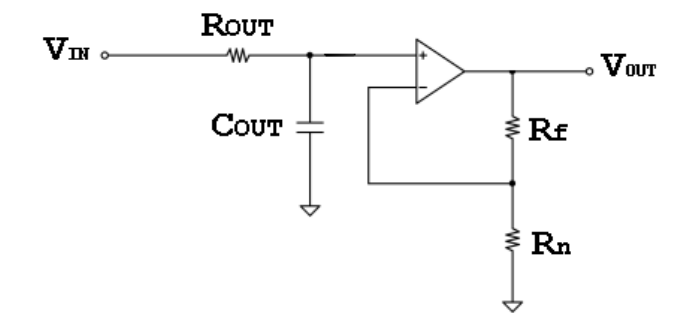

Figure 3.13: Output stage.

The transfer function of the output stage is:

$$
H_{out} = \frac{Rf/Rn}{s \cdot Rout \cdot Cout + 1} \tag{3.19}
$$

The values for resistors and capacitors, chosen from the E48 series, are:

$$
Rout = 3.16k\Omega
$$
  
\n
$$
Cout = 1\mu F
$$
  
\n
$$
Rf = 30k\Omega
$$
  
\n
$$
Rn = 1k\Omega
$$
\n(3.20)

The real pole is located at 50Hz and a gain of 30 is introduced.

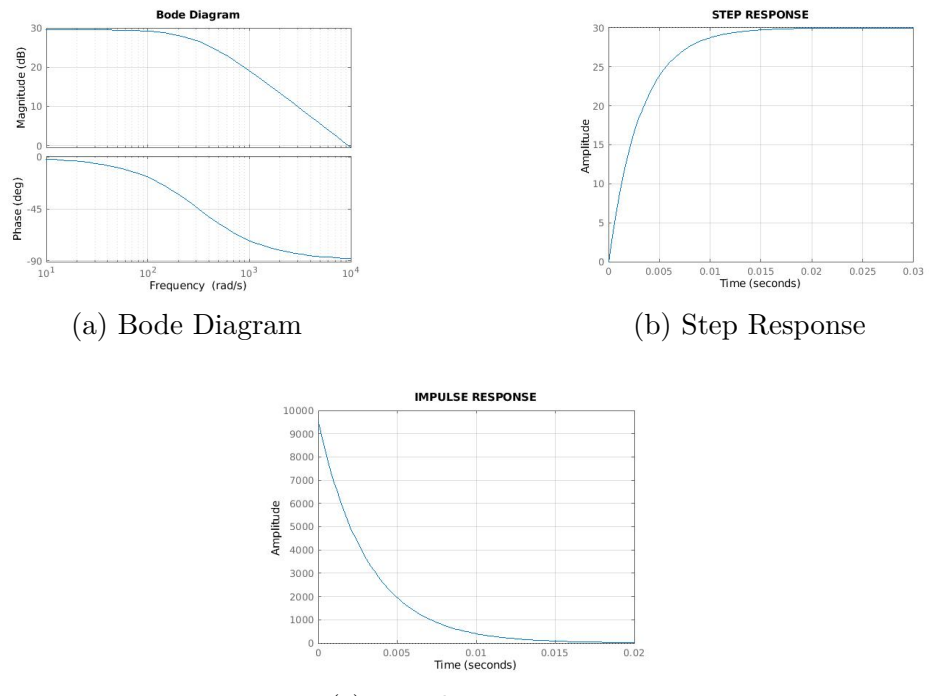

(c) Impulse Response

Figure 3.14: Output stage filter simulation results.

## <span id="page-43-0"></span>**3.2 Preliminary results**

The modular front end served as a prototype useful to test the different filter configurations. Different setups could have been made simply soldering  $0\Omega$  resistors. Together with the analog front end, the prototype included a 24-bit Delta Sigma ADC and a development board. Acquired samples, converted into digital streams, were transferred to the development kit via SPI and, from there, they were printed on standard console using UART. Figure [3.15](#page-44-0) shows the top view of prototype layout

<span id="page-44-0"></span>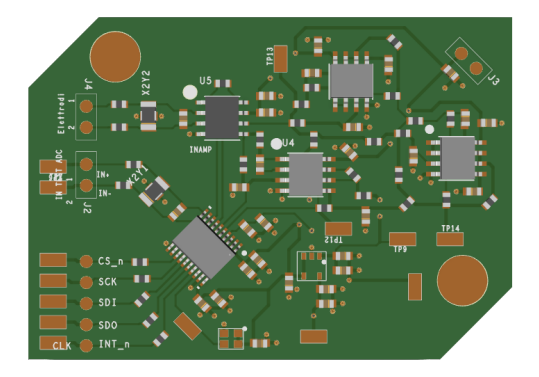

Figure 3.15: Front end testing board top layout.

Instead, the following images report the results of the acquisitions performed with six different configurations of low pass filters.

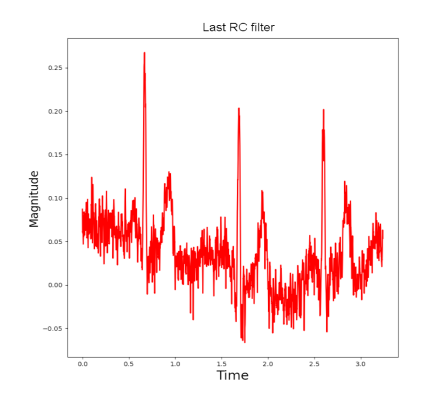

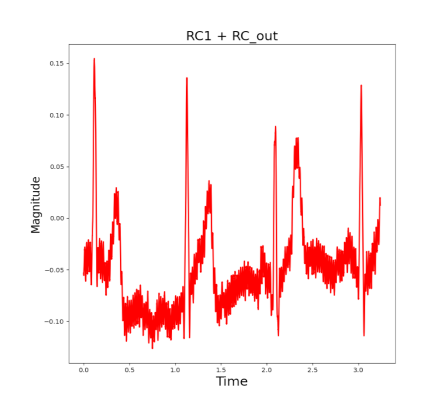

(a) Only output RC filter. (b) First and output RC filters.

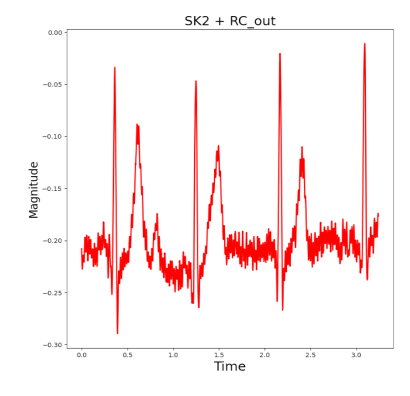

(c) Second SK and output RC filters.

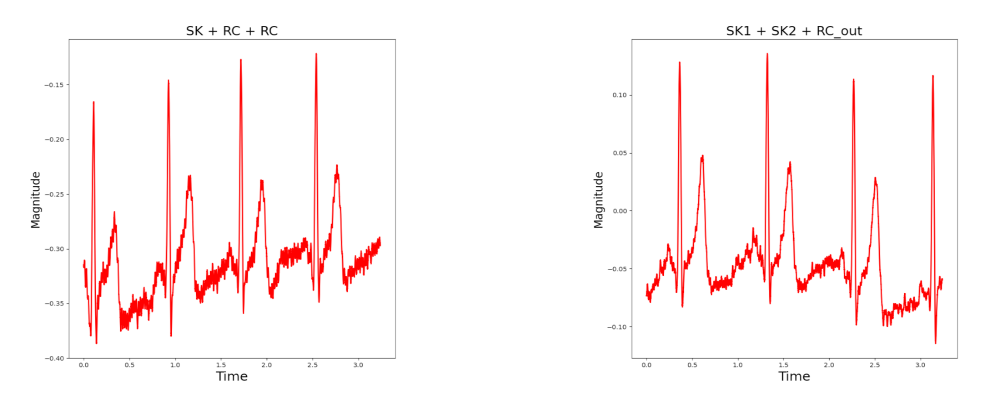

(a) First SK, second RC and out RC filters. (b) First SK, second SK and out RC filters.

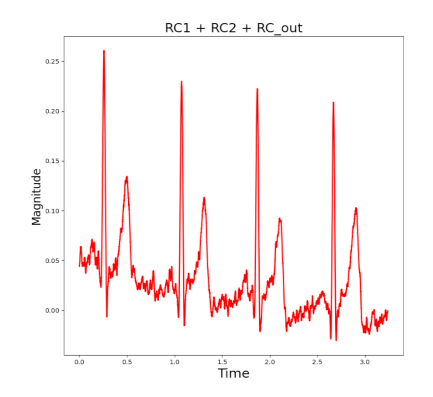

(c) First RC, second RC and out RC filters.

## **3.3 Final configuration**

Experimental results showed that the best configuration consisted in a cascade of 2 RC filters followed by the RC filter of the gain stage. This configuration, paired with DSP filtering techniques, brought results that were almost comparable to those of a professional electrocardiograph.

#### **3.3.1 Full front end transfer function**

The transfer function of the complete front end, given again by the product of the transfer functions of the individual blocks, is:

$$
H = H_{in} \cdot H_{RCs} \cdot H_{out} \tag{3.21}
$$

Figure **??** shows the theoretical responses of the transfer function. Instead, figure **??** compares the experimental ECG acquired with the best configuration for the

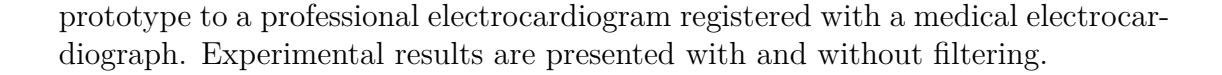

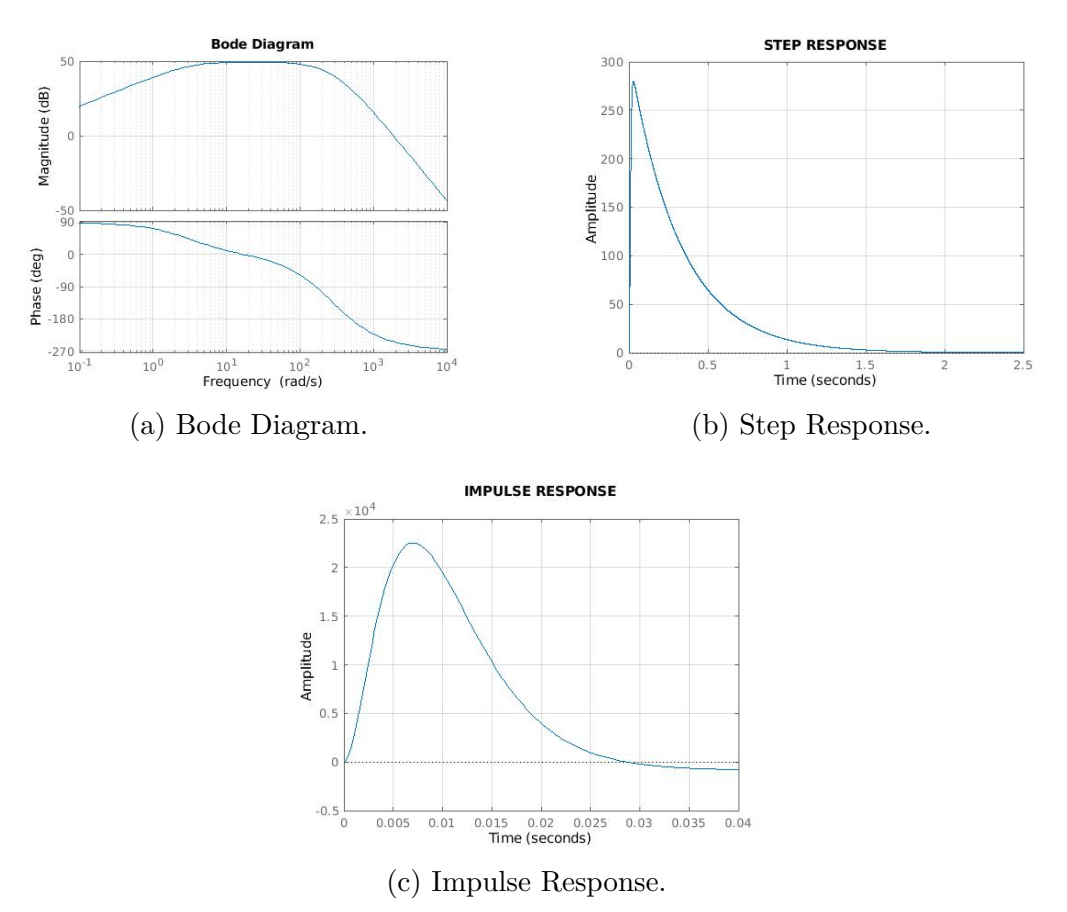

Figure 3.18: Full front end simulation results.

The best configuration shows a gain of 50*dB* in pass-band and an optimal rejection of power interferences. However, the cutoff frequency is very low, about 30Hz. A low cutoff frequency may remove portions of useful signal in ECG waveforms acquired from subjects with larger spectral contents with respect to those subjected to the preliminary tests.

For this reason, it is necessary to tune the values of resistors and capacitors in the low-pass filters to increase the cutoff frequency, leaving the rejection of powerline noise to digital filtering.

Another mandatory modification is the duplication of the test front end, as the final device needs to simultaneously acquire two differential signals between right arm, left arm and left leg. In this case, there are two input paths flowing from the input electrodes to the ADC, as shown in the following scheme.

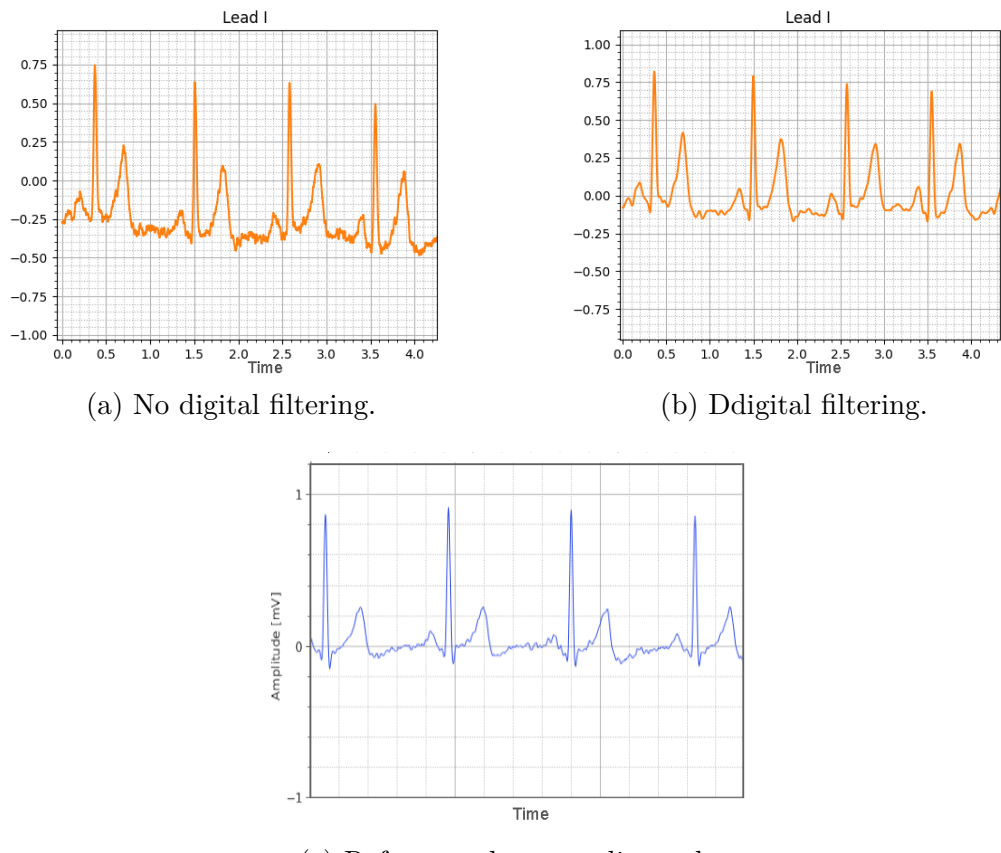

(c) Reference electrocardiograph.

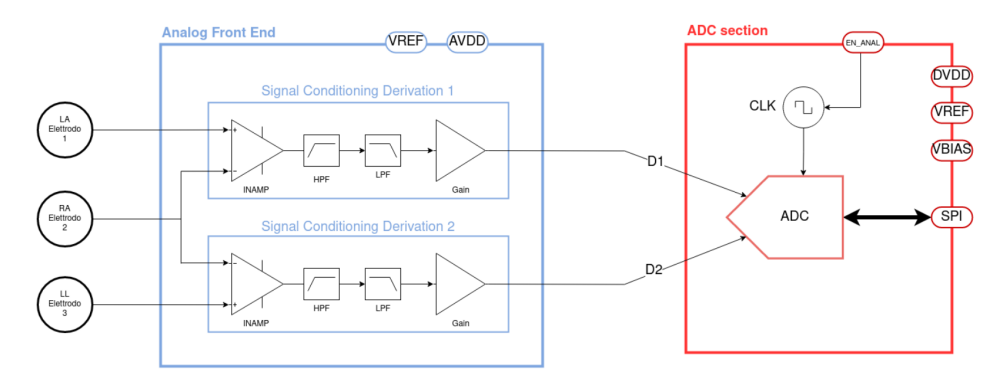

Figure 3.20: Schematic of the final front end implementation.

# **Chapter 4 Board design**

The aim of the project is to acquire a 6-leads electrocardiogram by means of a low-power, ultra small, portable, wireless device. It has been decided to shape the device as a wearable wrist watch.

One electrode lays at the bottom of the device, making contact with the left wrist. Another electrode is located on the top side of the device, so that the right index finger can be placed on it. The third electrode is embedded in the strap to be comfortably rested on the left ankle when needed.

## **4.1 Device overview**

The first step of the development consists in the definition of the specifications. The following list reports the requirements and the main features of the device:

- Deliver of a 6-leads ECG.
- Ultra small design (Radius=2 *cm*, Thickness=0.6*cm*).
- Portable and wearable on the wrist.
- Low power.
- Rechargeable through separate type-C USB charger.
- Low energy Bluetooth 5.3.
- Four layer PCB.
- Double side SMT.

Figure [4.1](#page-51-0) shows a sketch of the device, together with its main functional blocks. Functional blocks are partitioned between bottom and top sides. This way, it is possible to have a visual understanding of the device structure.

<span id="page-51-0"></span>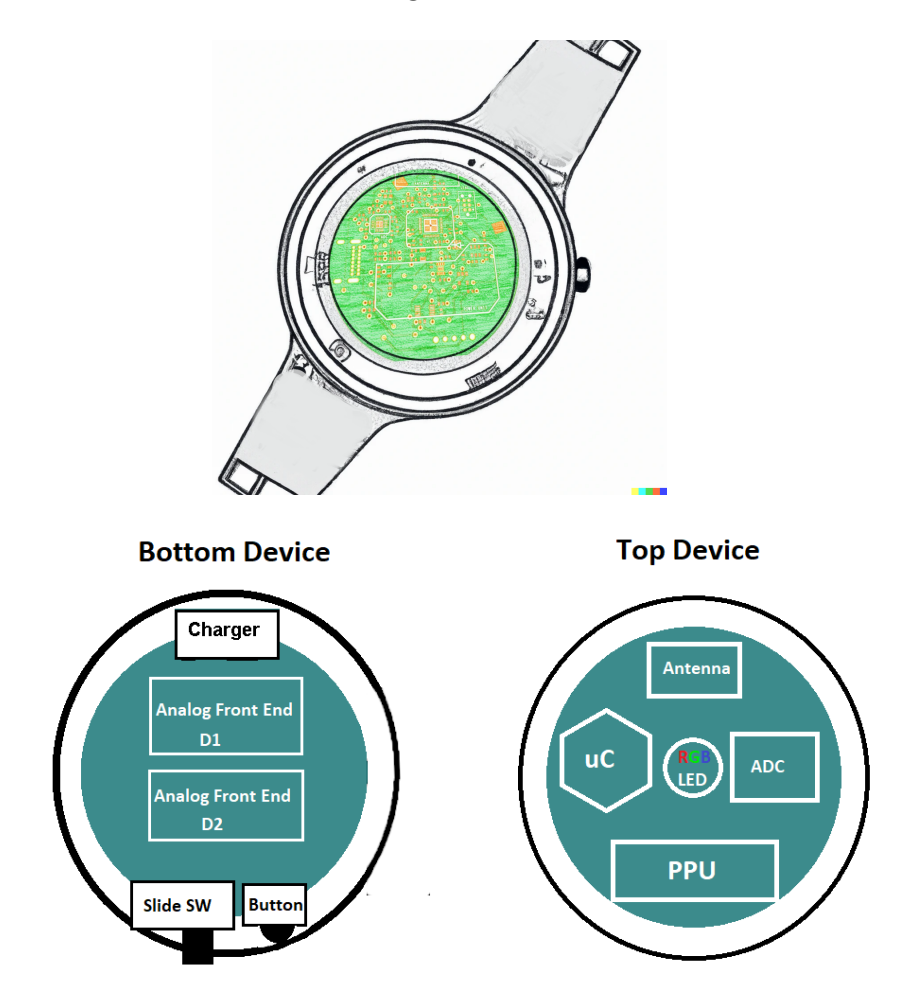

Figure 4.1: Board Sketch and main functional blocks.

#### **4.1.1 Block Diagram**

To better understand how the various functional blocks work in relation to each other, it is useful to take a look at figure [4.2,](#page-53-0) which represents the block diagram of the device. Each block of the figure is a hardware unit devoted to a specific function. It is possible to identify five main functional blocks:

- 1. **Analog Front End**. It makes use of three electrodes (LA, RA and LL) to acquire the ECG signal in a differential way. Common mode noise is reduced using an instrumentation amplifier on each signal. Signals are then bandpass filtered through the serial combination of a HP filter at 0.5Hz and a LP filter with a cut-off frequency of 30Hz. Finally, they are amplified (GAIN) to optimize SNR due to quantization.
- 2. **ADC section**. It discretizes the analog signals feeding digital data to the Microprocessor. It uses an 8MHz clock (CLK) to reach 24-bit resolution.
- 3. **Microcontroller**. It manages the delivery of control signals to the different functional blocks and communicates with slave peripherals using SPI and I2C interfaces. It monitors battery level and sends data to the smartphone through the Bluetooth antenna.
- 4. **Peripherals**. They consists in the interface between the user and the hardware circuit.
- 5. **Power Management**. It provides the 3.3*V* supply voltage to the whole system, as well as the bias  $(2.5V)$  and reference  $(1.25V)$  voltages. It drives the turn on and shutdown of the integrated circuits to optimize power savings. It turns off the device during charging, as required by law.

<span id="page-53-0"></span>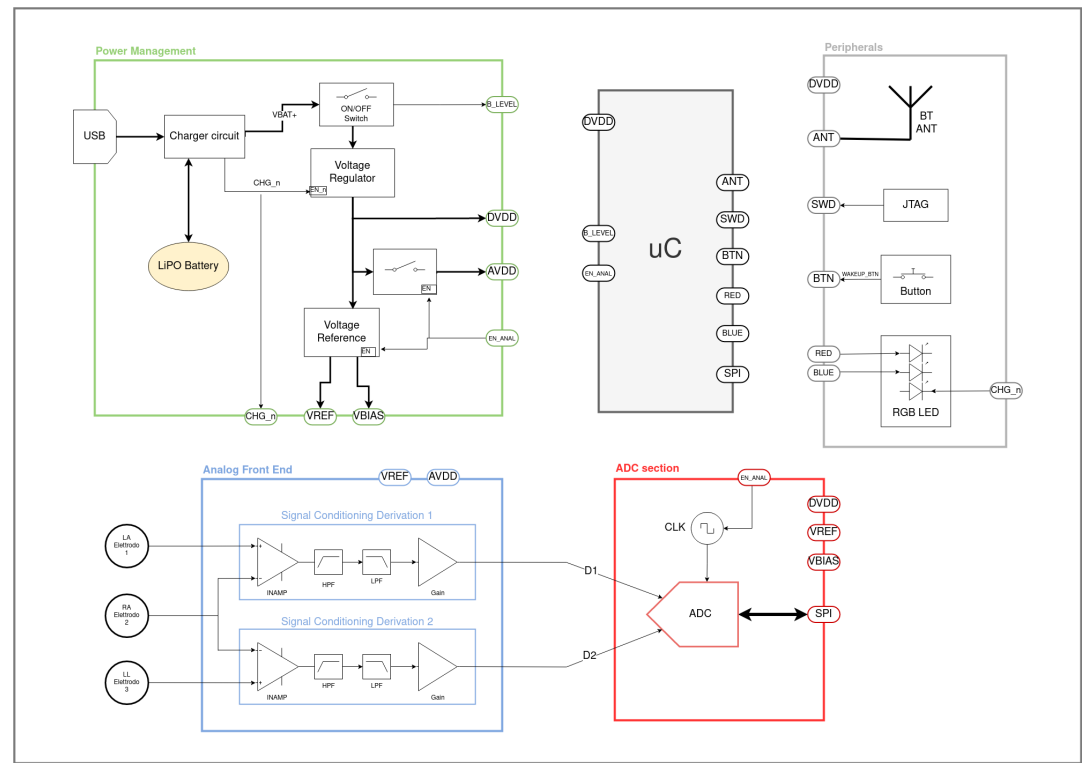

Figure 4.2: Block Diagram.

# **4.2 Schematic diagram**

Schematic diagram has been realized using Cadence OrCAD Capture. Again, the diagram is organized in five sections:

- Analog Front End.
- ADC Section.
- Microcontroller.
- Peripherals.
- Power Management.

# **4.2.1 Analog Front End**

<span id="page-54-0"></span>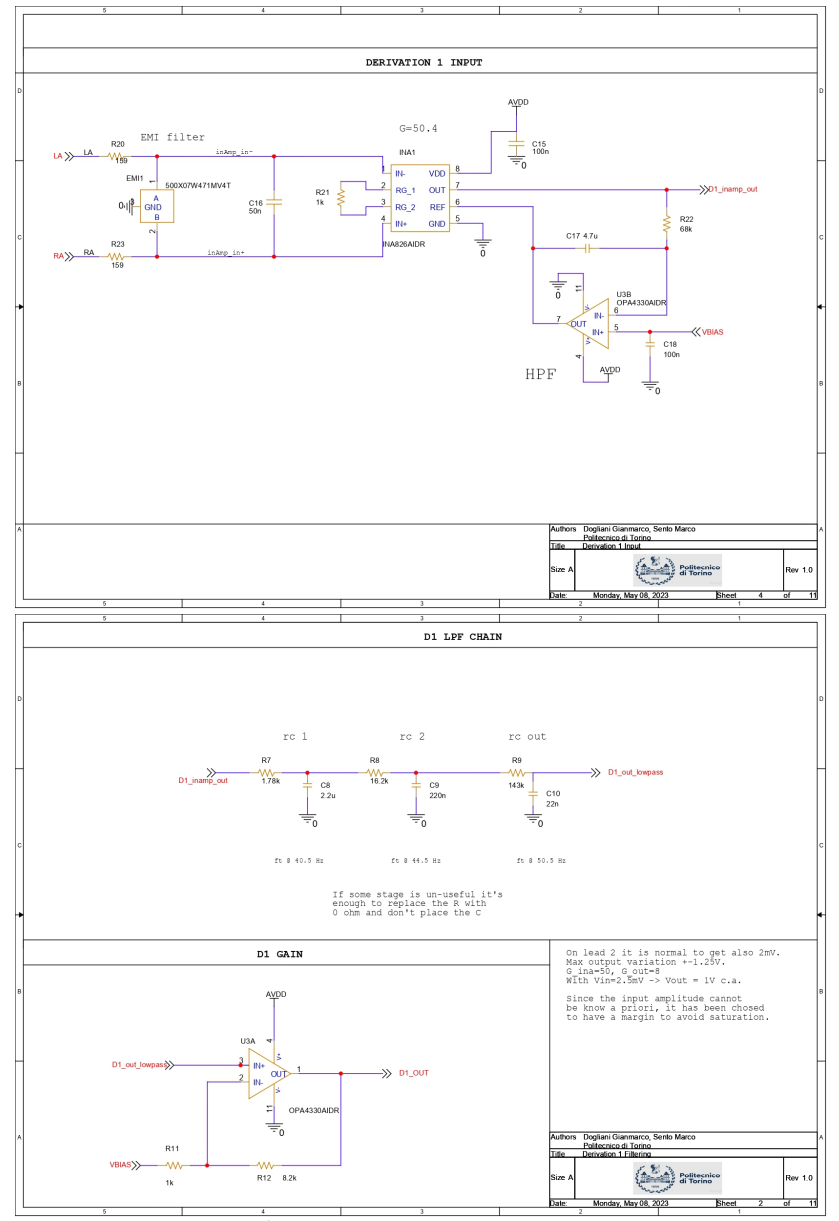

Figure 4.3: 1 *st* Derivation of analog front end section.

<span id="page-55-0"></span>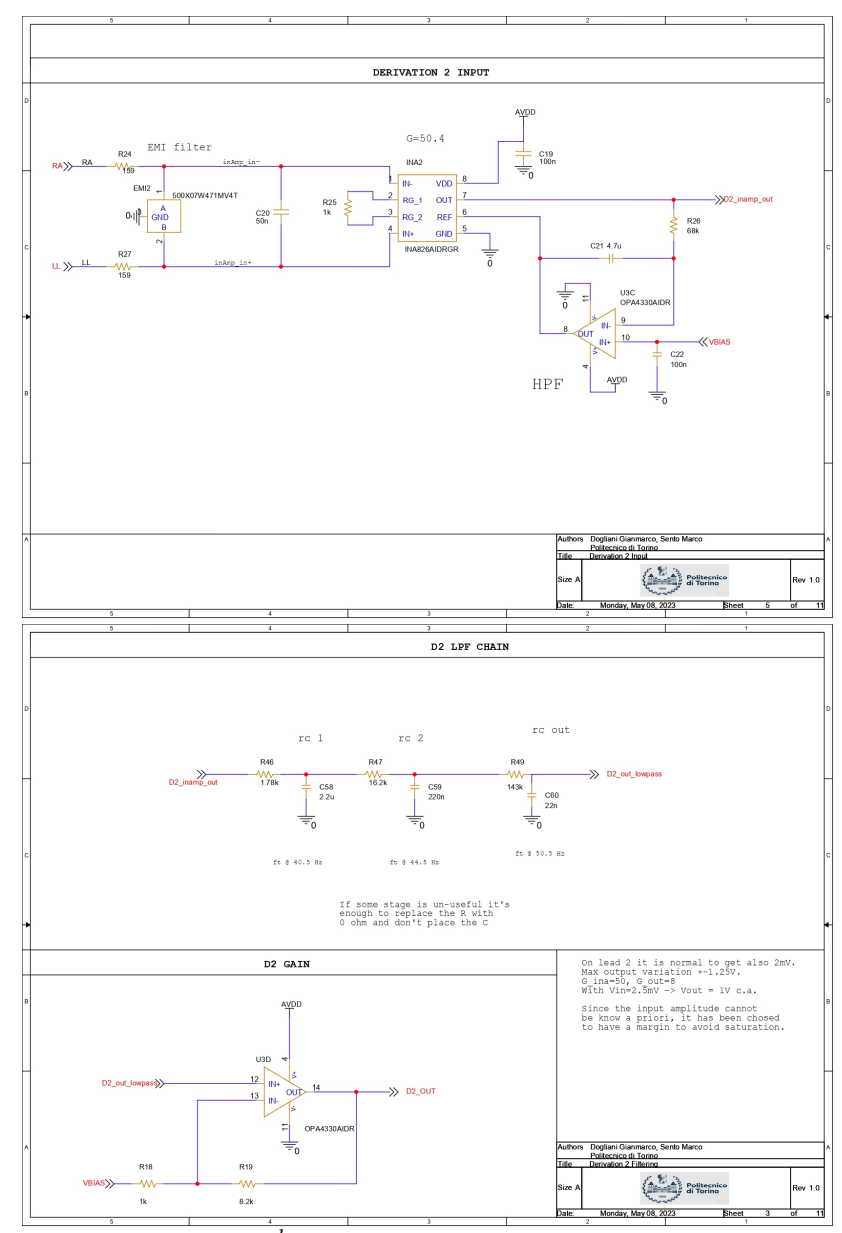

Figure 4.4:  $2^{nd}$  Derivation of analog front end section.

Figures [4.3](#page-54-0) and [4.4](#page-55-0) show the analog path followed by the differential signals acquired from the input electrodes. The first derivation represents lead I while the second derivation represents lead II. It can be seen that the signals go through:

- An EMI filter.
- An instrument amplifier with a gain of 50.
- An integrator acting as a high pass filter.
- A chain of 3 RC low-pass filters with an overall cut-off frequency of 30Hz.
- A gain stage amplifying of a factor 8.

The overall gain has been set to optimize the sampling SNR without making signals too much wide than exceeding the dynamics of the ADC.

#### **4.2.2 ADC Section**

This section contains the 24-bit Sigma Delta ADC and its clock. Using an 8MHz clock, the ADC is capable of simultaneously sampling the two differential channels with a sampling rate of 1300*sps*. With 24 bits and the reference voltage set to 2.5*V* , it offers a resolution of:

$$
Q = \frac{V_{ref}}{2^N} = \frac{2.5V}{2^{24}bit} = 149nV
$$
\n(4.1)

As the CMOS clock has a high power consumption, it embeds an enable pin.

Board design

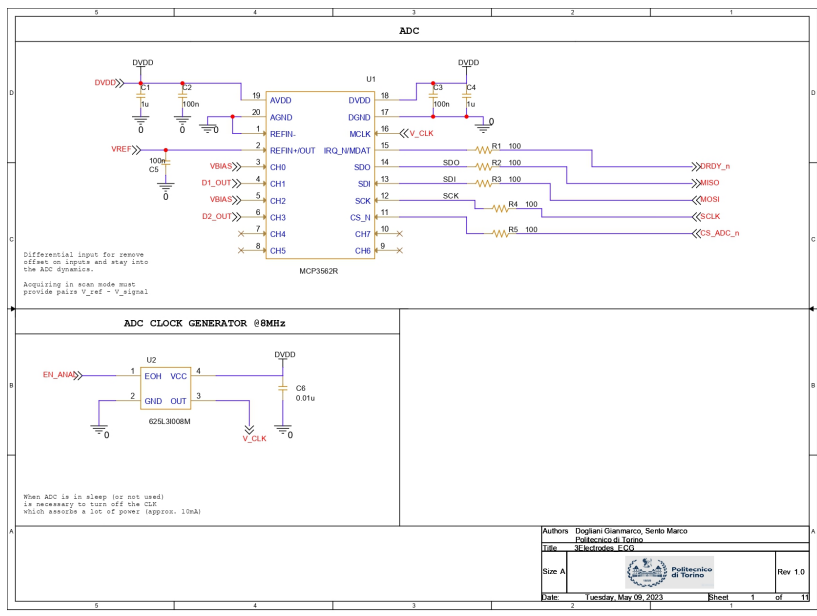

Figure 4.5: ADC Section.

# **4.2.3 Microcontroller**

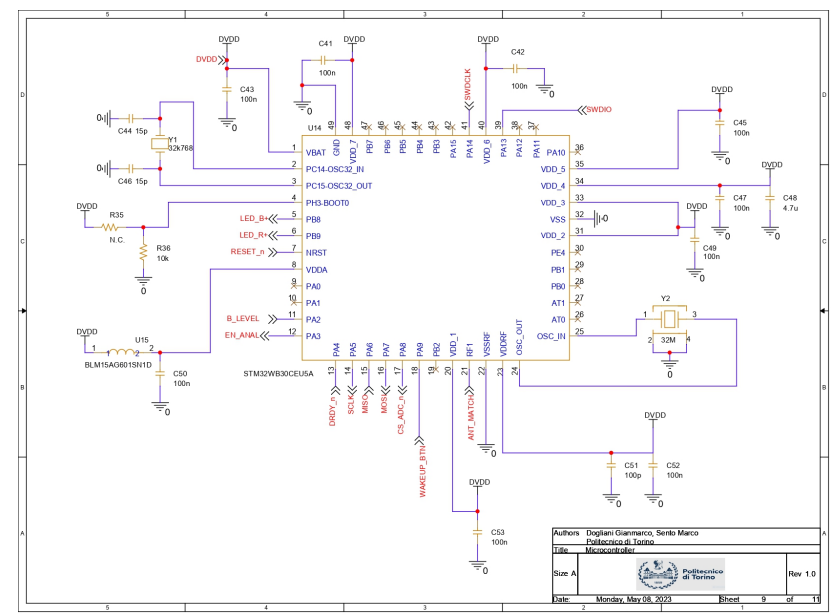

Figure 4.6: Microcontroller Section.

It follows a resume of the main pins of the microcontroller section:

- The ANT MATCH pin is connected to the matching circuit of the patch antenna.
- Pins 13 to 17 are used for SPI communication with the ADC.
- Pin 11 is connected to the internal ADC to sample the battery level and obtain the battery percentage.
- Pins 5 and 6 are used to change the duty cycle of the LEDs reducing their power consumption according to the requirements.
- Pin 18 is used to execute an interrupt to exit from low power states.
- Pin 12 is used to enable or disable ICs when necessary. It is useful to turn off the high-power-consumption 8MHz clock of the ADC.
- SWDIO, SWDCLK and RESET\_n are used to connect the microcontroller to the SWD connector.

Several capacitors are used to decouple the pins of the microcontroller and two external clock sources are used. Specifically, a 32MHz and a 32.768kHz crystals are required.

# **4.2.4 Peripherals**

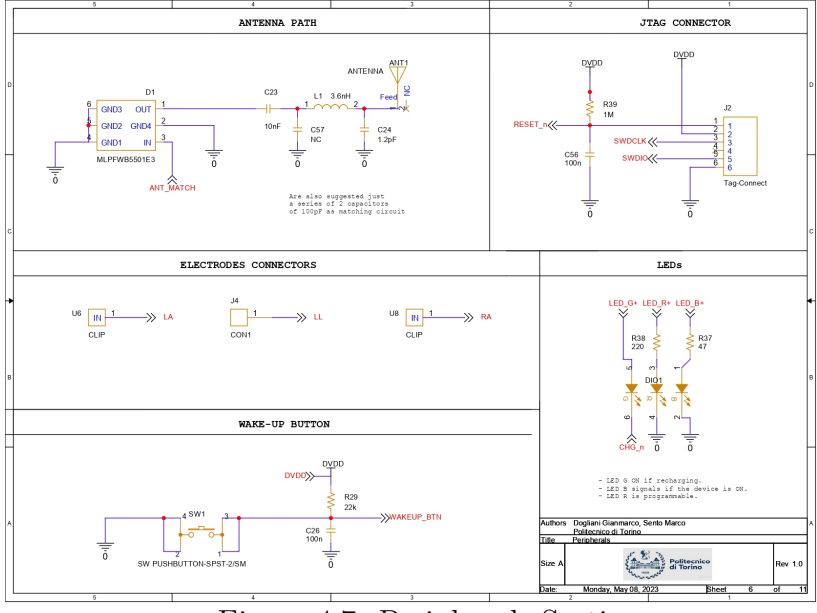

Figure 4.7: Peripherals Section.

This section includes all the communication elements:

- A push button to wake-up the microcontroller from low power states.
- A SWD connector to program and debug the circuit.
- An RF matching path and a patch antenna.
- Different electrodes connectors.
- Three LEDs.

LEDs values have been calculated with the following formula:

$$
R_{LED} = \frac{V_{max} - V_{nominal}}{I_{nominal}}
$$
\n
$$
60
$$
\n(4.2)

# **4.2.5 Power Management Section**

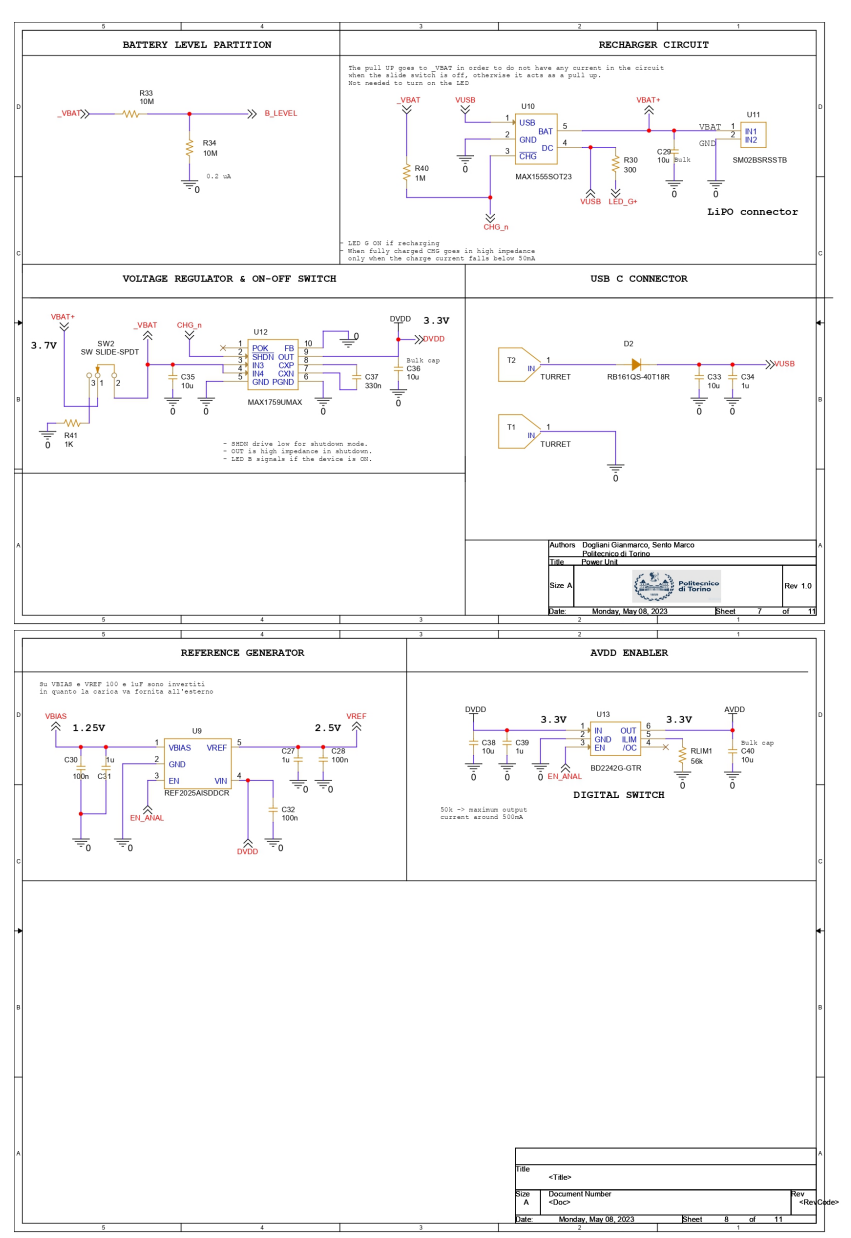

Figure 4.8: Power management section.

This last section consists of different components:

- The MAX1555 battery charger connected to the power connectors.
- The MAX1759 voltage regulator to provide a stable voltage to the circuit.
- A reference generator to provide stable 2.5*V* and 1.25*V* to the analog subpart.
- An High Side MOS to disable the analog sub-part to save energy.
- A connector to attach the power source to recharge the battery.
- A slide button to detach the battery.
- A green LED.

The green Led is connected between the voltage provided by the USB charger and the CHG pin of the MAX1555 to signal the user that the battery is charging.

## **4.3 Components selection**

#### **4.3.1 Microcontroller**

The  $\mu$ C is the core of the system. It is in charge of:

- Reading ADC data through SPI.
- Monitoring battery status via I2C.
- Communicating with the smartphone using the Bluetooth antenna.
- Managing power savings driving sleep and shutdown modes of the various ICs.
- Interfacing the user by means of light indicators (LEDs), push-buttons and the SWD interface.

The project initially relied on the nRF52833 *µ*C from Nordic Semiconductor. However, it has been replaced with the ST Microelectronic's STM32WB30RG, as this microcontroller offers equivalent features with a more user-friendly and flexible IDE that supports the integration of an Artificial Neural Network developed with TensorFlow.

#### **STM32WB30RG**

The STM32WB30RG multiprotocol, wireless device embeds a powerful and ultralow power radio compliant with Bluetooth® LE 5.3 specifications. It is designed to be extremely low power, and it relies on the high-performance 32-bit Arm® Cortex®-M4 RISC processor operating at a frequency up to 64MHz. The device embeds a high-speed 512KB Flash and a 96KB SRAM memory. Direct data transfers memory-peripherals and memory-to-memory are supported by fourteen DMA channels.

Compared to the nRF52833 SoC, the STM32WB30RG offers a lower power consumption and a more user-friendly IDE that allows the firmware integration of an ANN developed with TensorFlow. All this at the expense of a slightly larger occupied area on the PCB layout [\[30\]](#page-156-0).

#### **Main features**

- 64MHz Arm Cortex-M4.
- 512KB Flash, 96KB SRAM.
- 6 different Low Power Modes.
- Bluetooth Low Energy 5.3.
- 32MHz SPI, I2C, UART, DMA, NFC.
- $\bullet$  12-bit ADCs.
- 6x timers (1x RTC, 3x General Purpose, 2x Low Power).
- 7x7 *mm* QFN48 Package.

**Electrical characteristics** ( $T \& 25 \textdegree C$ )

- Supply Voltage: 1*.*7*V* to 3*.*6*V* .
- Shutdown mode current: 13*nA*.
- Standby mode current: 600*nA*.
- Stop mode current: 2*.*1*µA*.
- Active mode current: up to 53*µA/MHz*.
- RF current: Rx 4*.*5*mA* / Tx (@0*dBm*) 5*.*2*mA*.
- Up to 64MHz from a 32 MHz external crystal oscillator.
- External 32.768 kHz crystal oscillator.
- Working Temperature: −40 to +105◦*C*.

#### **Pinout and Package Outline**

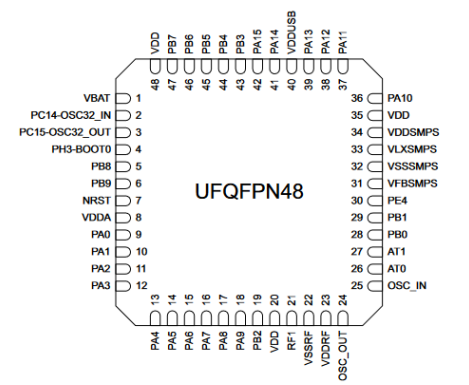

Figure 4.9: STM32WB55RG UFQFPN pinout.

#### **Reference Layout**

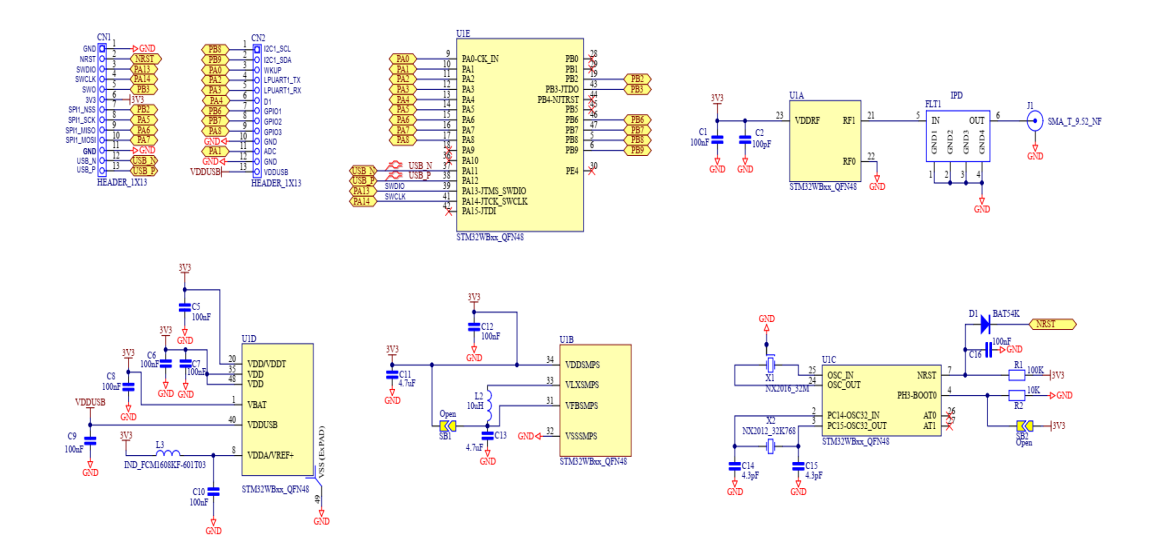

Figure 4.10: STM32WB30RG reference layout.

### **4.3.2 Analog front end**

#### **Instrumentation Amplifier - INA826AIDRGT**

The Texas Instruments INA826AIDRGT is a single rail instrumentation amplifier suitable for medical applications. The gain is set by means of a single feedback resistor [\[7\]](#page-154-0). It is in charge of:

- Reducing the common mode noise coming from the input electrodes.
- Amplifying the ECG signal.

#### **Main features**

- Low Power Consumption.
- High Common-Mode Rejection.
- Single-Supply Operation.
- Reverse Current Protection when Power Switch Off.
- 8-pin SOP package.

#### **Electrical characteristics** ( $T \t Q 25 °C$ )

- Supply Voltage: 2*.*7*V* to 7*.*5*V* .
- Supply Current:  $150\mu A$ .
- CMRR:  $110dB$  (*G* =  $10V/V$ , 50Hz).
- GBW:  $34KHz$  (*G* =  $10V/V$ ).
- Output swing:  $V_{cc} 1.1V$ .

#### **Pinout and Package Outline**

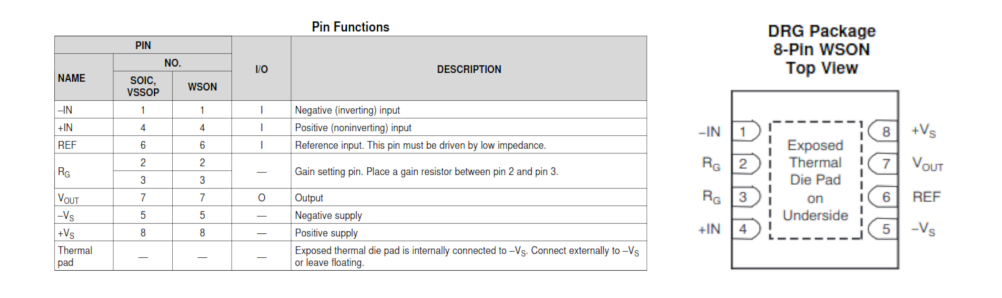

**B** Collage Maker

Figure 4.11: INA826AIDRGT SOP pinout.

#### **Operational Amplifier - OPA4330**

The OPA4330 from Texas Instruments is a low power, rail-to-rail output swing amplifier. As it is a four parts-per-package operational amplifier, it compacts 4 different ICs in a single 8 pin VQFN package [\[9\]](#page-154-1). It is in charge of:

- Taking part in active filters (integrators).
- Amplifying the signals.
- Buffering different stages.

#### **Main features**

- Low Power Consumption.
- Low Quiescent Current.
- Single-Supply Operation.
- 8-pin VQFN package.

#### **Electrical characteristics** ( $T \t Q 25 °C$ )

- Supply Voltage: 1*.*8*V* to 5*.*5*V* .
- Quiescent Current for amplifier: 35*µA*.
- CMRR: 110*dB* (10*Hz*).
- GBW:  $350KHz$  (*G* =  $1V/V$ ).
- Output swing:  $V_{cc} 0.1V$ .

#### **Pinout and Package Outline**

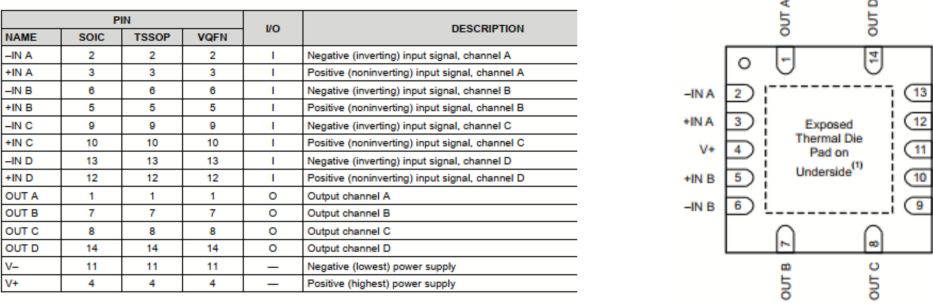

Figure 4.12: OPA4330 VQFN pinout.

# **B** Collage Maker

 $-N<sub>D</sub>$ +IND  $V +$ IN C  $-INC$ 

#### **Electrodes connectors**

Different alternatives have been taken into account for electrodes connectors. Electrodes are hard to be soldered, that's why it has been chosen to fix them on the device and to create a contact with a spring connector.

The alternatives are listed below, but in the end, the choice felt on the shield finger electrode.

#### **Main features**

- Harwin S1791-42R Finger Gold Plated [\[6\]](#page-154-2).
- Wurth 31161452070 Gold.

#### **Pinout and Package Outline**

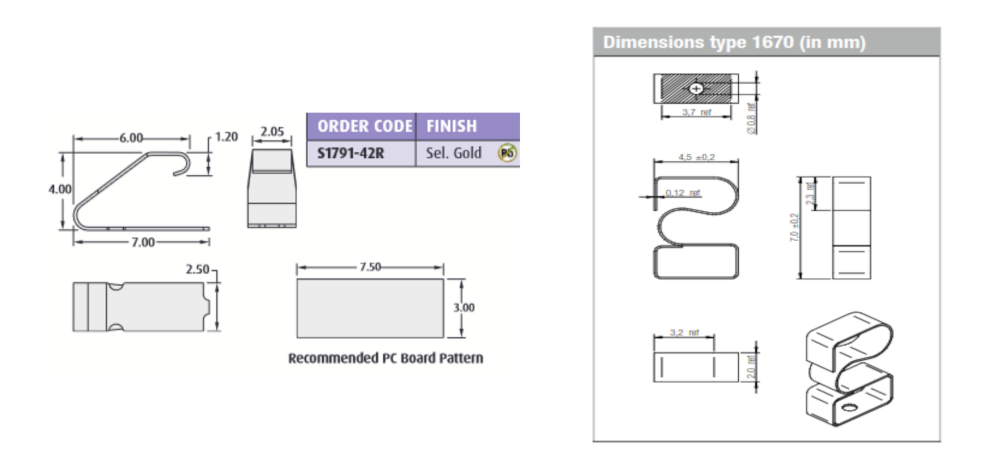

Figure 4.13: Harwin S1791-42R and Wurth 331161452070 layout.

#### **4.3.3 ADC Section**

#### **ADC - MCP3564**

The Microhip MCP3564 is an 8 channels, 24-bit, delta-sigma analog-to-digital converter with a programmable data rate up to 153*ksps*. Its acquisitions can be performed either in single-ended (8 channels) or differential (4 differential channels) mode. Acquisitions might be looped over a user-defined channel sequence. This ADC is available in an ultra-small 3*mm* x 3*mm* UQFN-20 package and can operate over an extended temperature range, from −40◦*C* to +125◦*C*. The MCP3564 is in charge of acquiring signals coming from the two input derivations with a  $\mu V$ resolution and a sampling frequency of 1300*sps*. Acquired data are then sent to the  $\mu$ C via SPI [\[15\]](#page-155-0).

#### **Main features**

- Four Differential or eight SE input channels.
- 24-bit resolution.
- Programmable Data Rate up to 153.6*ksps*.
- Programmable Gain: 0.33x to 64x.
- Ultra-low Full Shutdown Current consumption.
- Internal Conversions Sequencer (SCAN mode) for automatic multiplexing of input channels.
- Dedicated IRQ pin for easy synchronization.
- 20MHz SPI interface.
- 3*mm* x 3*mm* 20-Lead UQFN package.

**Electrical characteristics** ( $T \in [-40, 125]$ °*C*, CLK Frequency = 4.9152MHz)

- Operating Voltage (AVDD, DVD) up to 3.6*V* .
- Differential input Voltage range:  $\pm \frac{V_{ref}}{Gain}V$ .
- Reference Voltage range:  $V_{ref}^+ V_{ref}^-$  up to AVDD.
- Operating Current,
	- **–** Analog: 1.3m*A*.
	- **–** Digital: 0.37m*A*.
- Full Shutdown Current,
	- **–** Analog: 0.83*µA*
	- **–** Digital: 2.4*µA*.
- Maximum Data Rate at full resolution: 4800Hz.

#### **Pinout and Package Outline**

Board design

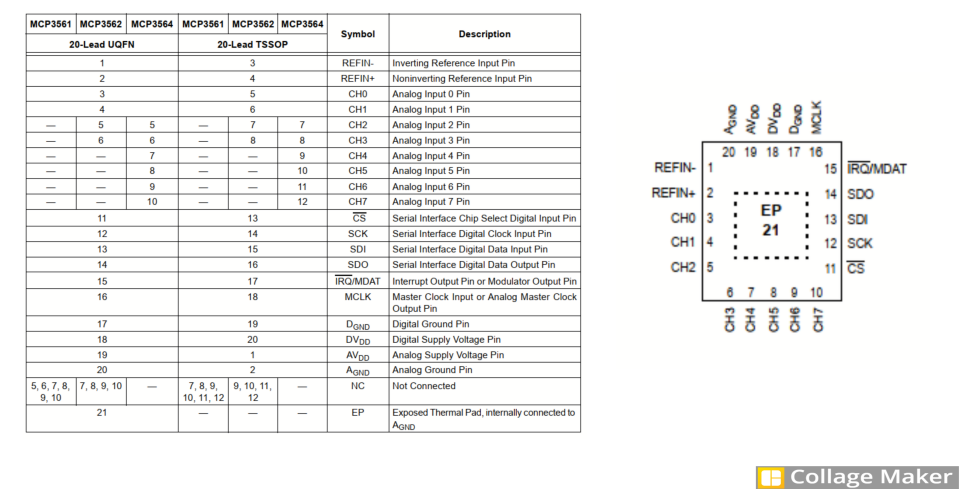

Figure 4.14: MCP3564 UQFN pinout.

#### **Clock generator - 625L3I008M**

The CTS 625L3I008M is a low cost, ultra-low voltage clock oscillator supporting CMOS output. It is in charge of providing a stable reference clock for the MCP ADC. When active, the clock generator sinks a lot of current. It is important to keep it shut-down if not used [\[3\]](#page-154-3).

#### **Main features**

- Fundamental and 3rd overtone crystal designs.
- Operating temperature between -40◦*C* and +85◦*C*
- Output-Enable pin.

#### **Electrical characteristics** ( $T \t Q 25 °C$ )

- Maximum operating Voltage: 4*V* .
- Maximum supply current,
	- **–** Active: 15mA.
	- $-$  Standby:  $10\mu A$
- Quality factor: 10000 50000.

#### **Pinout and Package Outline**

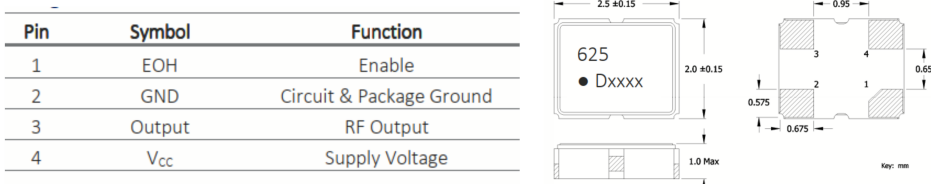

**B** Collage Maker

## **4.3.4 Peripherals**

#### **SWD connector - TC2030**

The SWD Connector is used to program the microcontroller. To keep the layout as compact as possible, the SWD connector consists in six simple conductive contact pads. This way, it covers an area of only 5x5*mm*<sup>2</sup> . The programmer cable is known as PLUG-OF-NAILS cable.

Figure 4.15: 625L3I008M pinout.

#### **Pinout and Package Outline**

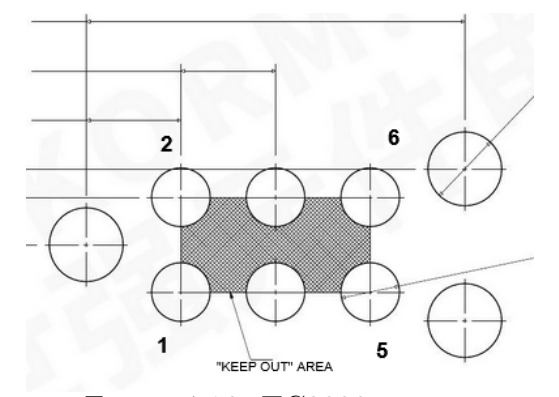

Figure 4.16: TC2030 pinout.

#### **Antenna layout**

In order to avoid matching problems related to the use of delicate chip antennas, it has been chosen to implement a patch antenna. Such antenna ensures reliable Bluetooth communication maintaining a compact layout [\[31\]](#page-157-0).

#### **Main features**

- Compact design.
- Single feed.

#### **Electrical characteristics**

- Operating Frequency: 2.4-2.5GHz.
- Impedance:  $50\Omega$ .
- Averange Gain: 1.95*dBi*.

#### **Reference Layout**

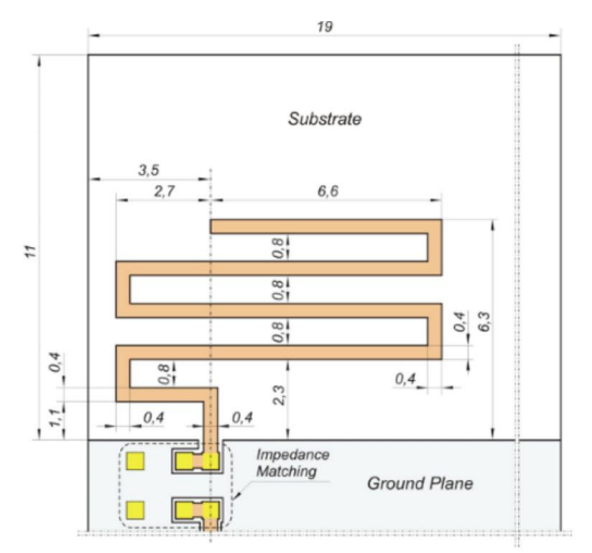

Figure 4.17: Antenna Reference layout
# **Push button - EVQPUK02K**

The push button is in charge of waking up the controller from the deep sleep mode [\[22\]](#page-156-0).

### **Pinout and Package Outline**

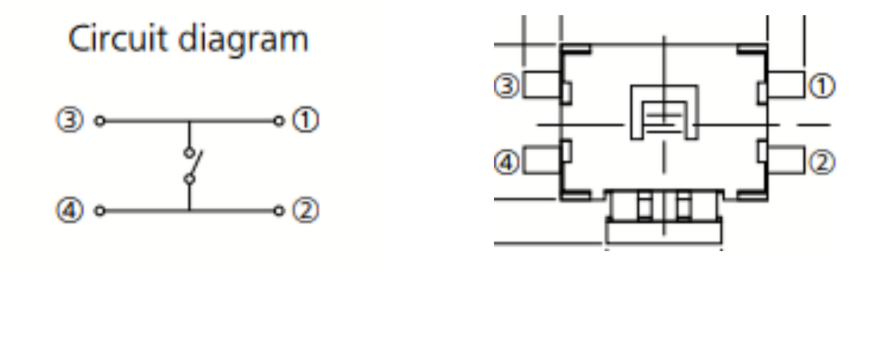

**B** Collage Maker

Figure 4.18: Push button pinout.

#### **RGB LED - EAST1616RGBA4**

The RGB LED highlights the charge status and operating conditions of the  $\mu$ C. Its anodes are directly managed by the  $\mu$ C to control the power consumption by varying the duty cycle.

Even if the RGB LEDs have different forward operating voltages and currents, it has been assumed as maximum continuous current the lowest value of 6*mA*. Consequently, the series resistors have been chosen considering the different forward voltages of each colour and the different supply voltages applied to them [\[13\]](#page-155-0). The mappings colour-status are:

- BLUE: is ON when the device is active.
- GREEN: is ON when the battery is charging.
- RED: is ON when the battery has low charge.

## **Main features**

- Small 6 pin package
- Individual anodes and cathodes

# Electrical characteristics ( $T \t@ 25°C$ )

- Maximum forward Voltage,
	- $-$  R  $2.4V$ .
	- **–** G 3.8*V* .
	- $-$  B  $3.8V.$
- Maximum forward Current,
	- **–** R 6*mA*.
	- **–** G 10*mA*.
	- **–** B 10*mA*.
	- - -
- Dominant Wavelength,
	- **–** R 624*nm*.
	- **–** G 525*nm*.
	- **–** B470*nm*.

## **Pinout and Package Outline**

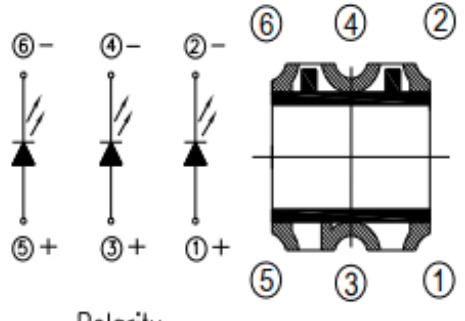

Polarity

Figure 4.19: RGB LED pinout.

# **4.3.5 Power Management Section**

# **LiPo battery - HPL402323-2c-190mAh**

The MikroE HPL402323 is a Li-Polymer Battery for low power portable devices providing 3.7*V* and 190*mA* [\[16\]](#page-155-1).

## **Electrical characteristics** ( $T \t Q 25 °C$ )

- Connector: JST-SHR-02V-S.
- Nominal Voltage: 3.7*V* .
- Voltage at the end of discharge: 3.0*V* .
- Charging voltage: 4.2±0.03*V* .
- Capacity: 190*mAH*.
- Standard charge 0.5*CA*.
- Fast charge 1*CA*.
- Standard discharge 0.2*CA*.

# **Pinout and Package Outline**

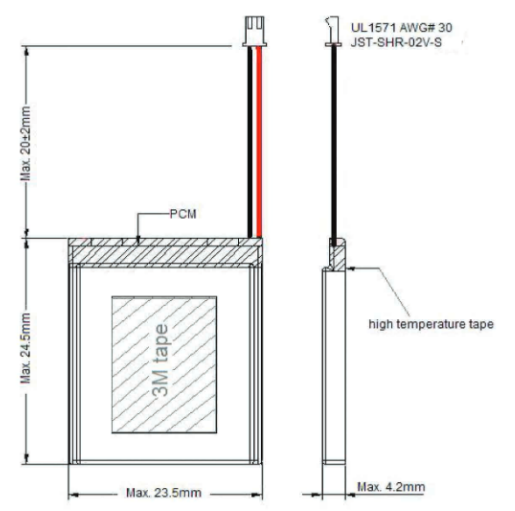

Figure 4.20: Li-Po Battery pinout.

## **Battery Charger - MAX1555**

The Maxim MAX1555 is in charge of charging the single-cell LiPo battery through the USB source. It operates with input voltages up to 7*V* and it embeds the CHG pin used to detach the supply when in charge. When CHG goes to a highimpedance state, the battery is fully charged and the charge current falls below 50*mA* [\[10\]](#page-155-2).

## **Main features**

- Charge from USB and/or AC Adapter.
- Automatic switch over when AC Adapter is plugged IN.
- On-Chip thermal limiting simplifying board design.
- Charge status indicator.
- 5-pin Thin SOT23 package.

**Electrical characteristics** ( $T \in [0,85]$ °*C*)

- DC Voltage range: 3.7*V* to 7.0*V* .
- USB Voltage range: 3.7*V* to 6.0*V* .
- DC to BAT Voltage range: 0.1*V* to 6.0*V* .
- BAT regulation Voltage: 4.158*V* to 4.242*V* .
- Max DC supply Current: 3*mA*.
- Max DC charging Current: 340*mA*.

#### **Pinout and Package Outline**

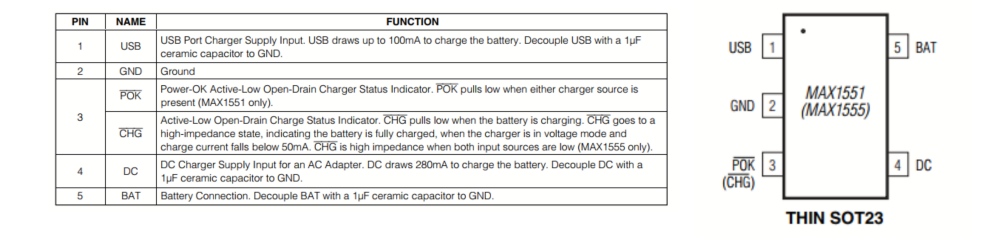

**B** Collage Maker

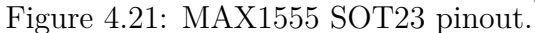

## **Reference Layout**

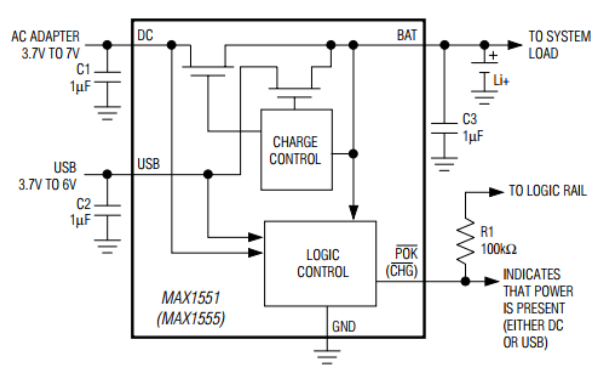

Figure 4.22: MAX1555 reference layout

#### **Voltage Regulator - MAX1759**

The Maxim MAX1759 generates a regulated output voltage from a single cell LiPo battery. It provides a fixed voltage  $(3.3V)$  to all the circuit, accepting an input voltage up to 5.5*V* . It embeds a shutdown pin to turn off the device during charging [\[11\]](#page-155-3).

# **Main features**

- Regulated output Voltage,
	- **–** Fixed 3.3V
	- **–** Adjustable 2.5V to 5.5V).
- Shutdown mode.
- Load disconnected from input in shutdown.
- Short-Circuit protection and thermal shutdown.
- Small 10-Pin  $\mu$ MAX package.

# $\textbf{Electrical characteristics}$   $(T \in [0,85]$ ° $C)$

- Input Voltage Range: 1.6*V* to 5.5*V* .
- Output Voltage: 3.17*V* to 3.43*V* .
- Minimum Output Current: 100*mA*.
- Quiescent Supply Current (Vin  $> 4V$ ):  $90\mu A$ .
- Shutdown Supply Current: 5*µA*.
- Efficiency: 90%.
- Switching Frequency: 1.2-1.8MHz.

#### **Pinout and Package Outline**

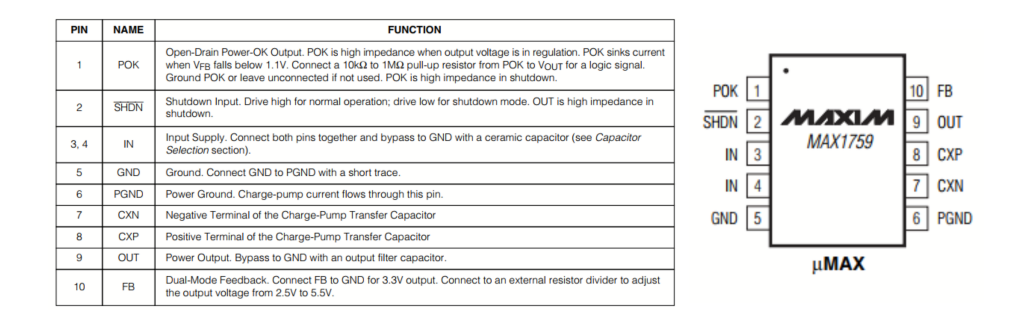

**B** Collage Maker

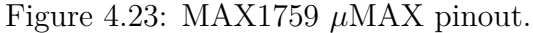

**Reference Layout**

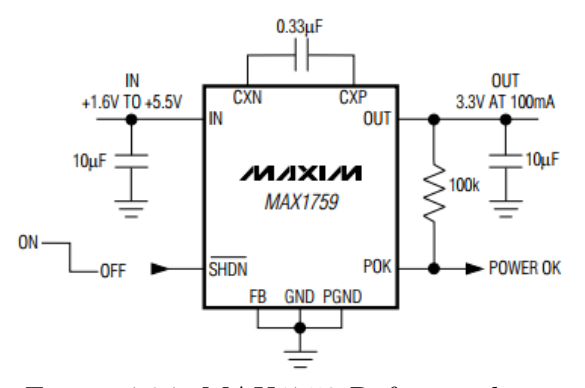

Figure 4.24: MAX1759 Reference layout

#### **Voltage Reference - REF2025**

The Texas Instruments REF2025 is in charge of providing two different voltage references, 1.25*V* and 2.5*V* , to the analog circuitry. Since it is used as unipolar supply voltage, it is useful to translate the signals around 1.25V. It also provides the Reference voltage to the ADC. It embeds a shutdown pin [\[8\]](#page-154-0).

## **Main features**

- Two outputs,  $VREF$  and  $\frac{VREF}{2}$ , for convenient use in single-supply systems.
- High initial accuracy: ±0*.*05% (maximum).
- *V REF* and *V BIAS* tracking overtemperature .
- Microsize SOT23-5 package.

Electrical characteristics ( $T \t Q 25 °C$ )

- Supply Voltage: -0.6*V* to 6*V* .
- Low dropout voltage: 10*mV* .
- High output current: ±20*mA*.
- Low quiescent current,
	- **–** Active mode: 360*µA*.
	- **–** Shutdown mode: 5*µA*.

## **Pinout and Package Outline**

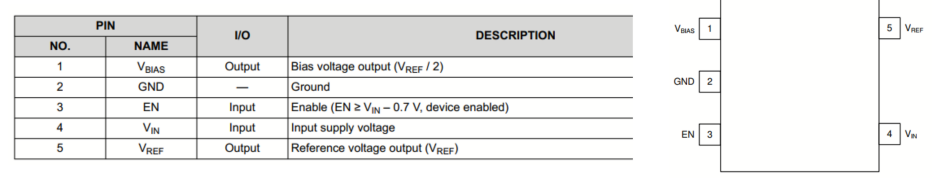

Figure 6-1. DDC Package SOT23-5 (Top View)

**Collage Maker** Figure 4.25: REF2025 SOT23-5 pinout.

## **Reference Layout**

Figure 12-1 shows an example of a PCB layout for a data acquisition system using the REF2030. Some key considerations are:

- Connect low-ESR, 0.1-µF ceramic bypass capacitors at  $V_{\text{IN}}$ ,  $V_{\text{REF}}$ , and  $V_{\text{BIAS}}$  of the REF2030
- Decouple other active devices in the system per the device specifications Using a solid ground plane helps distribute heat and reduces electromagnetic interference (EMI) noise
- pickup.<br>
Place the external components as close to the device as possible. This configuration prevents parasitic errors
- (such as the Seebeck effect) from occurring.<br>• Minimize trace length between the reference and bias connections to the INA and ADC to reduce noise
- pickup.<br>Do not run sensitive analog traces in parallel with digital traces. Avoid crossing digital and analog traces if
- possible, and only make perpendicular crossings when absolutely necessary

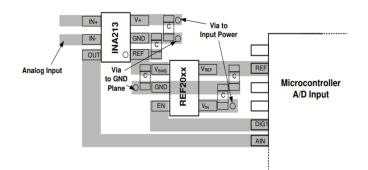

**B** Collage Maker

Figure 4.26: REF2025 Reference layout

#### **High side MOSFET switch - BD2242G**

The BD2242G is a low on-resistance high-side power switch MOSFET. It embeds over-current detection, thermal shutdown and soft-start. The range of Current limit threshold can be adjusted up to 1.7*A* [\[27\]](#page-156-1). It is in charge of reducing power consumption during  $\mu$ C hibernation. An high side switch has been chosen as it must deliver power to all the analog devices.

## **Main features**

- Adjustable Current Limit Threshold: 0.2*A* to 1.7*A*.
- Output Discharge Function.
- Thermal Shutdown.
- Reverse Current Protection when Power Switch Off.
- Small 6-pin SSOP package.

## Electrical characteristics ( $T \t@ 25°C$ )

- IN Operating Voltage: 2.8*V* to 5.5*V* .
- On Resistance: (VIN= $5V$ ) 89 $m\Omega$ (Typ).
- Adjustable Current Limit Threshold: 0.2*A* to 1.7*A*.
- Standby Current:  $0.01\mu A$  (Typ).

# **Pinout and Package Outline**

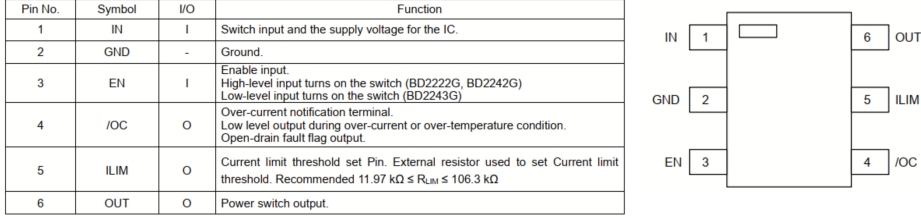

**B** Collage Maker Figure 4.27: BD2242G SSOP pinout.

# **Reference Layout**

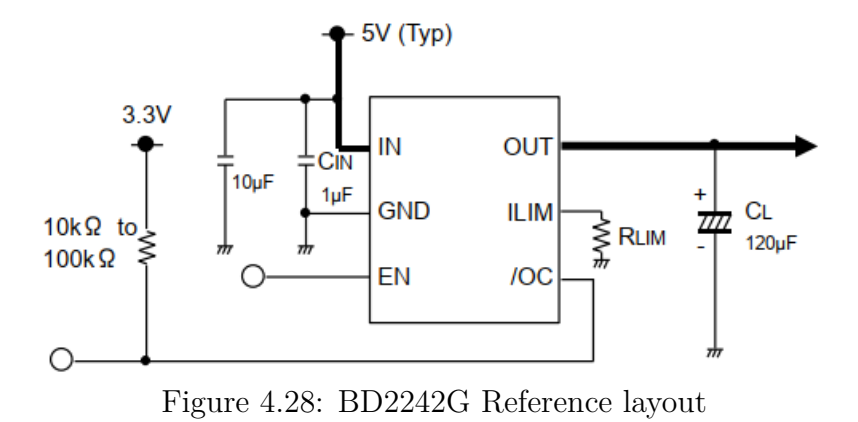

# **Mechanical switch - TE Connectivity 1825232-1**

The TE is a slide Switch in charge of turning on and off the device. It is a SPDT Through Hole, Right Angle switch [\[2\]](#page-154-1).

# **Pinout and Package Outline**

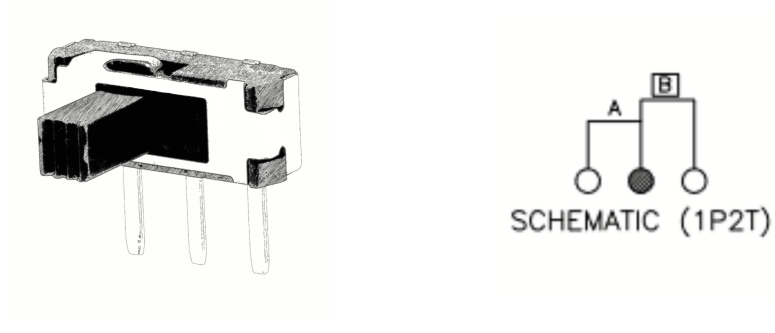

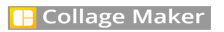

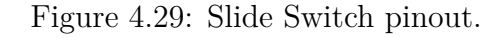

# **4.3.6 Bill of Materials**

Schematic parts have been characterized with custom properties in order to speed up BOM generation. Specifically, the following properties have been added:

- Description;
- Distributor and Distributor Part Number;
- Manufacturer and Manufacturer Part Number;
- Unit Price;

The resulting total price of the bill of material is  $70\epsilon$  including tax.

# **4.4 Printed Circuit Board design**

The PCB is very small as it must fit inside a wristwatch. They layout consists in a circle with a radius of 2*cm*. Considering that the battery is placed under the PCB, the thickness is 6*mm*.

Component's density is high, and the analog part is cumbersome. Future developments may rely on a completely digital filtering.

The implementation of a double layer PCB would have been difficult. A traditional four layer design with ground and supply planes in the middle has not been possible as well, as there is a high number of ground vias. In addition, the analog part references to a different supply net, AVDD.

For these reasons, it has decided to make the PCB according to the following stackup:

- Top Layer: analog front end and power unit.
- Layer 1: analog GND.
- Layer 2: digital GND.
- Bottom Layer: digital part ( $\mu$ C, ADC and peripherals)

Note that in practice the top layer actually faces down, right above the battery.

The antenna has been put on the upper part of the circuit, as close as possible to the microcontroller to avoid any parasitics. Below the antenna, there is no ground plane.

The microcontroller has been placed at the center of the circuit to facilitate interconnections to other components.

The number of traces in the GND planes has been kept at minimum to avoid high current density points. The two GND planes are elettrically connected.

The charger connector and the buttons have been positioned at the outline of the layout to facilitate their use.

A large housing has been dedicated in front of the LiPo connector to ease the connection.

The following pages show:

- Top layer: complete view and routing only.
- Layer 1: analog GND.
- Layer 2: digital GND.
- Bottom Layer: complete view and routing only.
- PCB renders Top and Bottom.

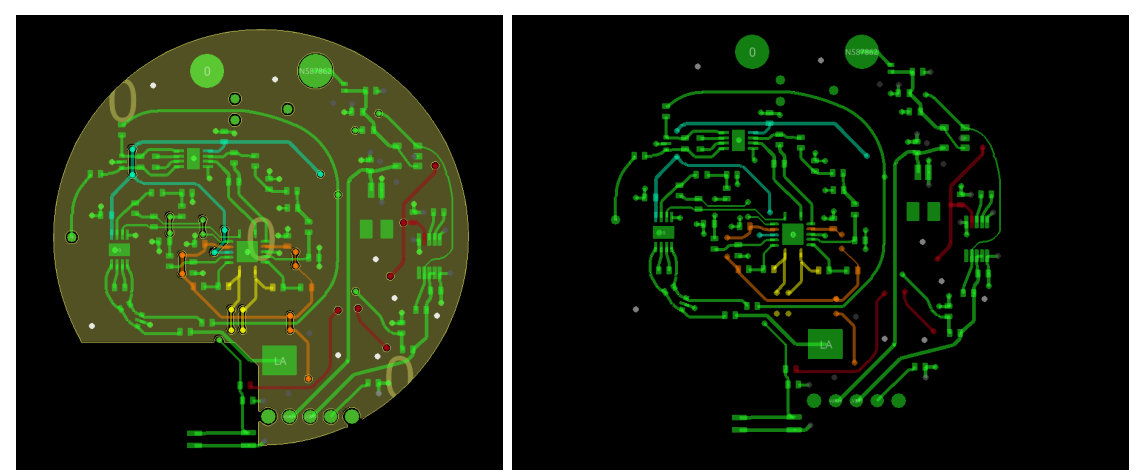

Figure 4.30: Top layer: complete view - routing only.

Board design

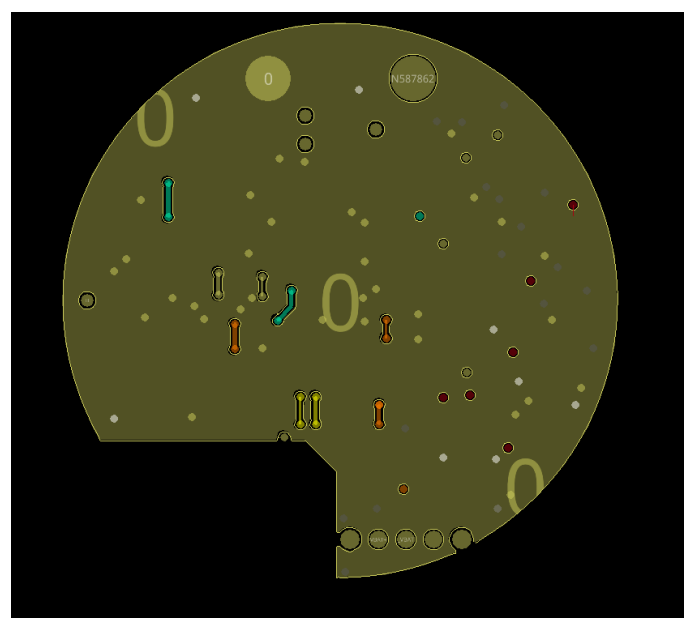

Figure 4.31: Layer 1: GND.

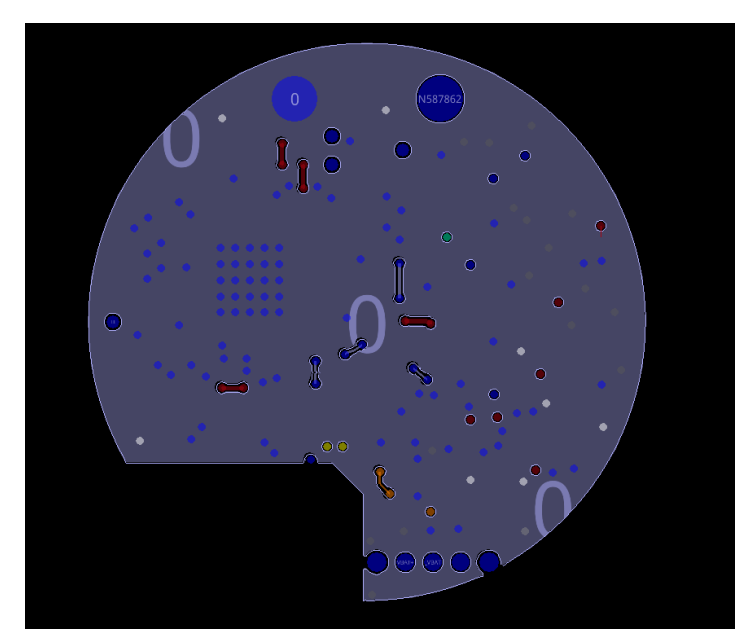

Figure 4.32: Layer 2: GND.

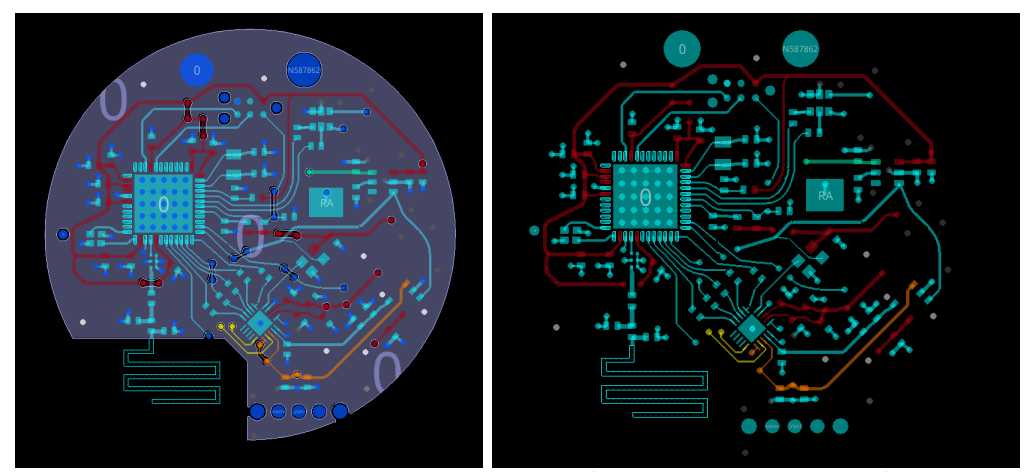

Figure 4.33: Bottom Layer: complete view - routing only

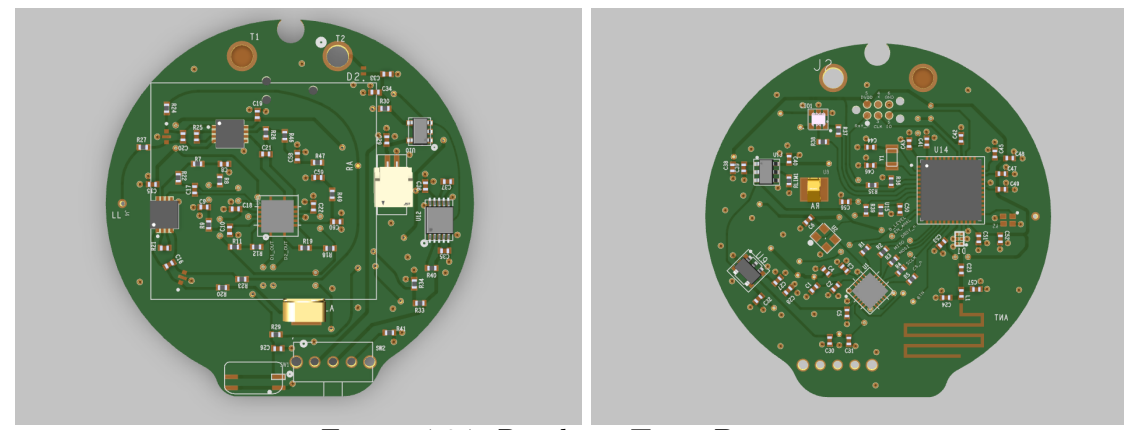

Figure 4.34: Renders: Top - Bottom

# **4.5 Mockup**

This six-leads wearable device represents a breakthrough in ECG monitoring, revolutionizing the way cardiovascular health is assessed outside of traditional clinical settings. Its ergonomic design prioritizes user comfort and ease of use, ensuring optimal adherence and long-term wearability.

After the PCB design, the mock-up is going to be realized. As anticipated, an electrode will be placed in contact with the wrist, another one on the upper shell and the last one under the strap, to be placed on the left leg for a complete sixleads ECG.

Below is the final device concept made using Autodesk's fusion360 CAD.

Board design

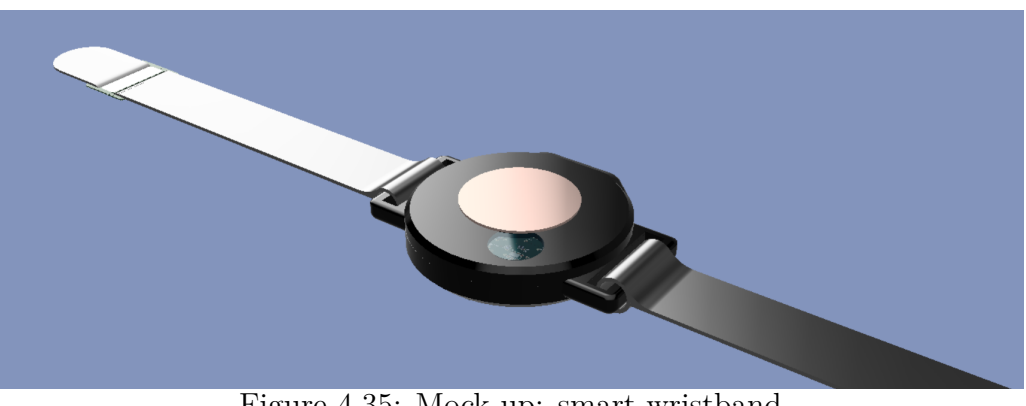

Figure 4.35: Mock-up: smart wristband

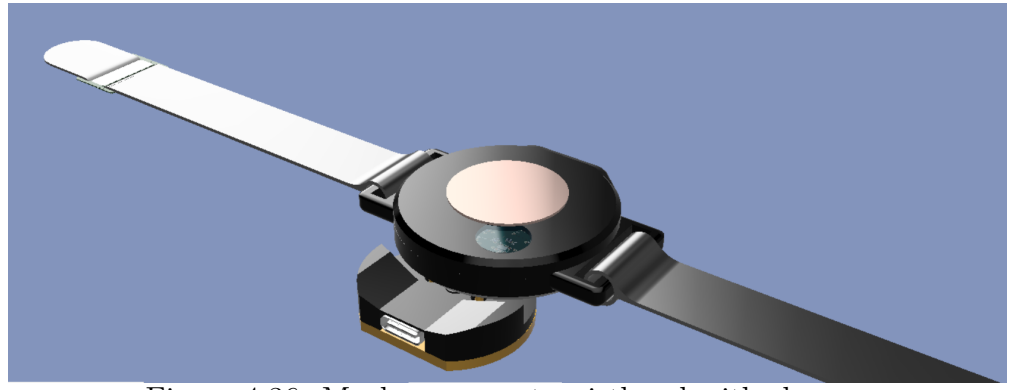

Figure 4.36: Mock-up: smart wristband with charger

# **Chapter 5 Firmware**

This chapter focuses on firmware, written for the STM32WB30 microcontroller in the C programming language.

The primary objective of this firmware is to facilitate the acquisition of high-quality ECG signals, and to establish a reliable communication link with the smartphone. To accomplish this, the firmware must effectively manage the communication between the analog front end, and the digital components of the device.

One of the key components is the 24-bit analog-to-digital converter (ADC), which is responsible for the conversion of the analog ECG signal into a digital one. The communication between the ADC and the  $\mu$ C occurs via Serial Peripheral Interface protocol (SPI). The firmware must implement the necessary SPI functionalities to enable efficient data transfer, ensuring accurate and reliable signal acquisitions.

Furthermore, the firmware plays a critical role in establishing and managing the Bluetooth connection with the smartphone. This involves implementing the Bluetooth Low Energy protocol stack (BLE), which enables energy-efficient communication over short distances. In addition, the firmware must handle tasks such as device discovery, connection establishment, and data transmission/reception, adhering to the relevant Bluetooth profiles and specifications.

The development of firmware for a Bluetooth medical wearable device presents various challenges, from limited resources (memory and processing power), through support for real-time data visualization on the smartphone, to data storage and retrieval.

This chapter aims to dig into the technical aspects of firmware development, emphasizing the integration of Bluetooth communication, the management of the analog front end via SPI, and the insurance of accurate and reliable acquisition of ECG signals.

It is through the development of efficient firmware that it is possible to advance in the field of wearable healthcare technology, ultimately improving subject monitoring and healthcare outcomes.

# **5.1 Code overview**

As the device relies on the ST's STM32WB30 microcontroller, a large part of the initialization of hardware peripherals is performed using the STMCubeIDE, an integrated development environment (IDE) provided by ST Microelectronics that offers a wide range of features and tools to simplify the initialization of hardware components.

STMCubeIDE provides a graphical interface and a toolchain (compiler and linker) for the cross-compilation of embedded systems. It provides support to write the code, compile, program and debug/run the target application.

This development environment also offers a device configuration tool called MX, which takes care of generating the project (Makefile), the libraries, and the hardware initialization procedures.

The source files of the generated project are then available in the environment, and the resulting firmware is compatible with bare metal systems.

In these systems, the application is the only software on board. Therefore, a series of start-up procedures are linked with the user application to initialize the hardware.

In the FLASH, there are the interrupt vectors, the application code, and the constants. In the RAM, there are the stack and the variables.

As there is no bootloader, all hardware initialization tasks must be performed by the application itself, which performs the initialization of GPIO, SPI, Timer, and of the internal ADC. In addition, the application is in charge of generating the code for handling interrupts and microcontroller resources, and for configuring the Bluetooth stack by means of special APIs enabling a fast management of Bluetooth connections, services, characteristics, and data exchange between the board and connected devices.

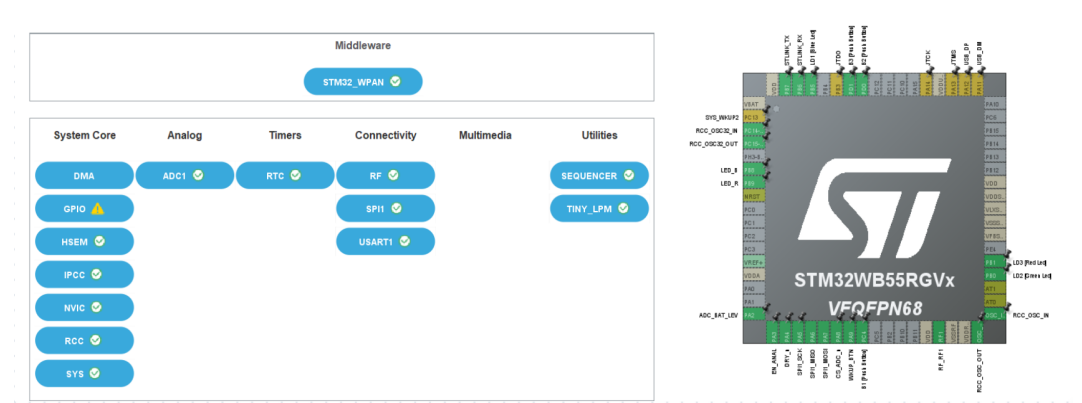

Figure 5.1: STMCubeMX configuration and peripherals.

The chapter focuses more on the description of the functions and applicationdependent modules, implemented to obtain an harmonious operation of the system's various sub-parts.

It is important to understand that the user code is managed via a scheduler, called SEQ (sequencer), which takes care of sequentially executing the tasks set by the user according to different priorities [\[28\]](#page-156-2).

The core modules that make up the firmware deal with 3 main aspects:

- 1. Management of the core operations and events.
- 2. Management of the ADC via SPI.
- 3. Management of the Bluetooth.

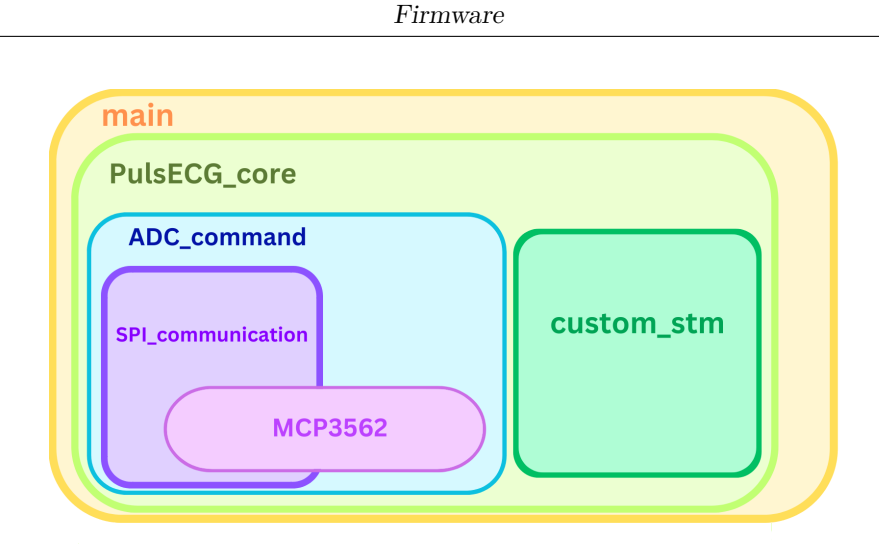

Figure 5.2: Modules hierarchy.

# **5.2 Application core**

While enabling of peripheral is performed by the STMCubeIDE development tool, peripheral initialization takes places in the **main.c** file. The following figure lists the init procedures making up the main file.

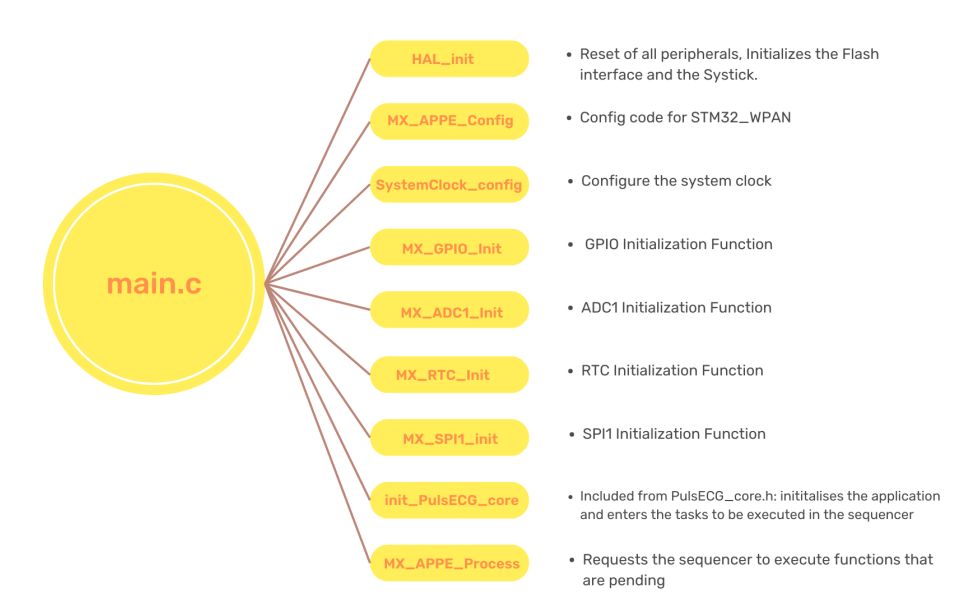

Figure 5.3: Main file functions.

At power-up, the firmware takes care of setting up the hardware and the basic functionalities. Variables are initialized, and tasks that will be executed are fed into the scheduler. It is at this time that the *init\_PulsECG\_core* function is executed.

The **PulsECG\_core** module contains the body of the application. This module takes care of orchestrating the operation of the device. There are basically two tasks to be performed:

- Monitoring of the battery charge state.
- Starting and stopping the acquisition of ECG signals.

Upon reception of an operation from the central device via Bluetooth, just as a write or a read, the module drives the sequencer to execute the correct function. If the request is a battery read, the sequencer executes the *send\_BLevel* function once. This function sends via Bluetooth the battery charge percentage.

Notice that this value is periodically updated by initiating a battery voltage sampling through the microcontroller's internal ADC, as defined in the *update\_BLevel* function.

If the request is a read of the ECG signal, then a sequence of functions is executed: *start\_stop\_acquisition* receives as input the time frame for which the acquisition lasts. It enables the ADC's clock and analog power supply, it adjusts the status LED and it starts the acquisition of ECG signals by sending the appropriate opcode to the ADC. This causes the *acquire* and *sendSample* functions to repeatedly enter the scheduler for the entire duration of the acquisition.

As the name suggests, *acquire* receives the converted sample from the ADC via SPI, while *sendSample* sends the samples, almost in real time, to the Central device.

Functions to be executed by the sequencer must be declared in the **app** conf.h file. In this way, an ID that maps the function in the scheduler can be defined.

There are two lists of IDs, one for tasks that require bluetooth and one for those that do not communicate with it.

IDs allow to use the API provided by the scheduler to insert or remove functions from the list of tasks to be executed.

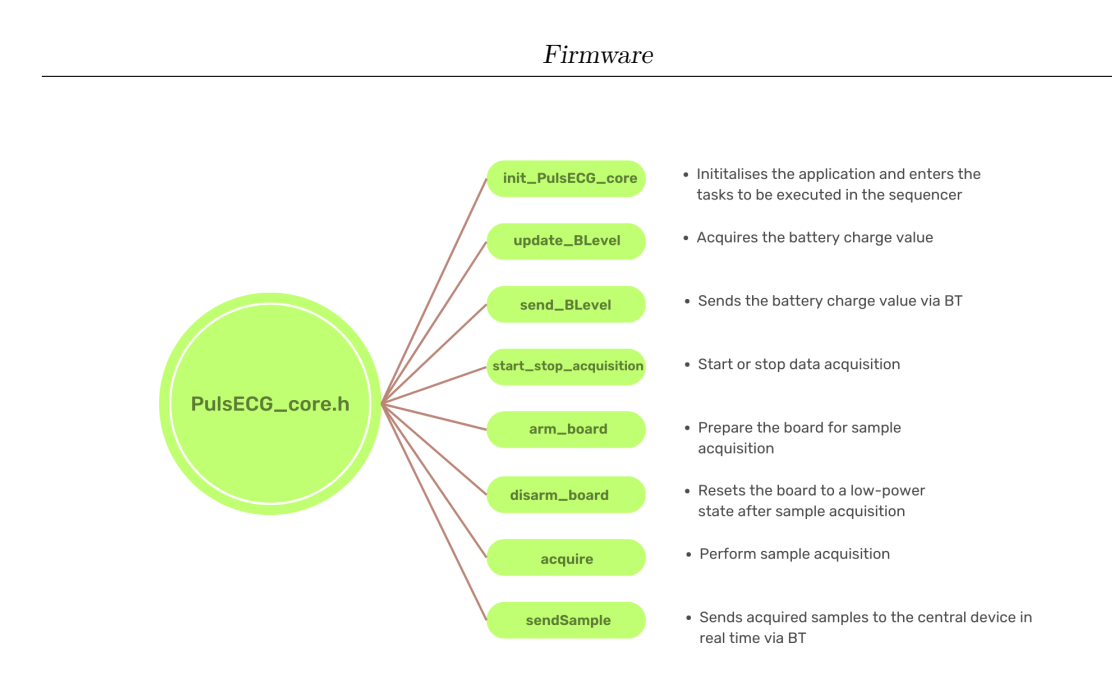

Figure 5.4: PulsECG\_core file functions.

This module handles the operations that are performed by the device, but to obtain the desired operations from the peripherals, it is necessary to format the requests correctly. This is why the different operations pass through different modules: **SPI\_communication**, **ADC\_command**, **MCP3562** and **custom\_stm**.

# **5.3 SPI interface**

The Serial Peripheral Interface is one of the most common communication protocols. It is widely adopted due to its simplicity, versatility, and high-speed capabilities. It allows for the exchange of data between a master device (typically a microcontroller or a microprocessor) and one or multiple slave devices (peripheral devices such as sensors, displays, ADCs, DACs, memory chips, etc.).

SPI operates then in a master-slave architecture, where the master device initiates and controls the communication. The master device generates clock pulses and selects the slave device with which it wishes to communicate. The data transfer occurs simultaneously in both directions (full-duplex), meaning that the master can send data to the slave while receiving data from it, or vice versa.

The SPI interface consists of four main lines:

- SCLK (Serial Clock). This line provides the clock signal generated by the master device. The clock rate is configurable, and it determines the speed of data transfer.
- MOSI (Master Out Slave In). This line is used by the master to send data to the selected slave device. It carries the data bits serially, with each bit synchronized with the clock signal.
- MISO (Master In Slave Out). This line is used by the master to receive data from the slave device. Again, the slave sends data bits serially on this line, synchronized with the clock signal.
- SS/CS (Slave Select/Chip Select). This line is used by the master to select a specific slave device with which it wants to communicate. By activating the SS/CS line for a particular slave, the master establishes a communication channel with that device, deactivating all other slave devices.

SPI supports different configurations and settings, which can be tailored according to the specific requirements of the embedded application. Some of the commonly configurable parameters include:

- Clock Polarity (CPOL). It determines the idle state of the clock line. It can be set either high or low, indicating whether the clock is idle when high or low respectively.
- Clock Phase (CPHA). It determines the timing and shifting of data sampling. It can be set either to the first or the second edge of the clock cycle.
- Bit Order. SPI supports two modes of data transmission: MSB (Most Significant Bit) first or LSB (Least Significant Bit) first. The selection depends on the specific device data format.
- Data Frame Size. The frame size specifies the number of bits of each data frame. Usually, 8 bits are transmitted, but it depends on the capabilities of the devices which are involved in the communication.

The following figure reports the settings used for the the SPI communication.

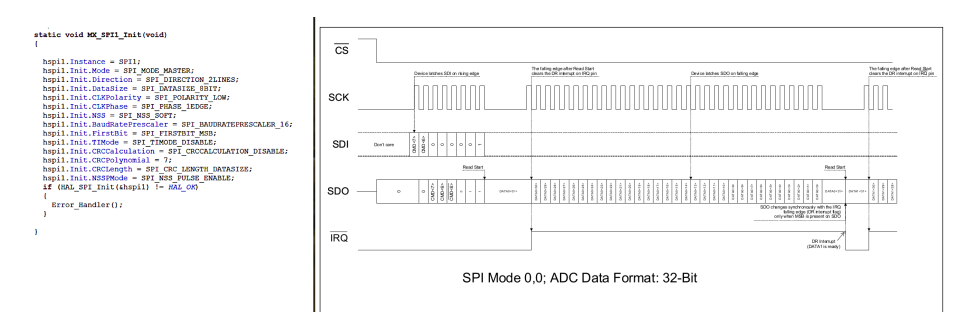

Figure 5.5: SPI configuration and timing diagram.

The module in charge of managing the SPI communication with the ADC is the **SPI** communication module. It implements the functions needed to send bit sequences, read the bits received as a response or acknowledge and, if necessary, convert them into a format understandable to the developer.

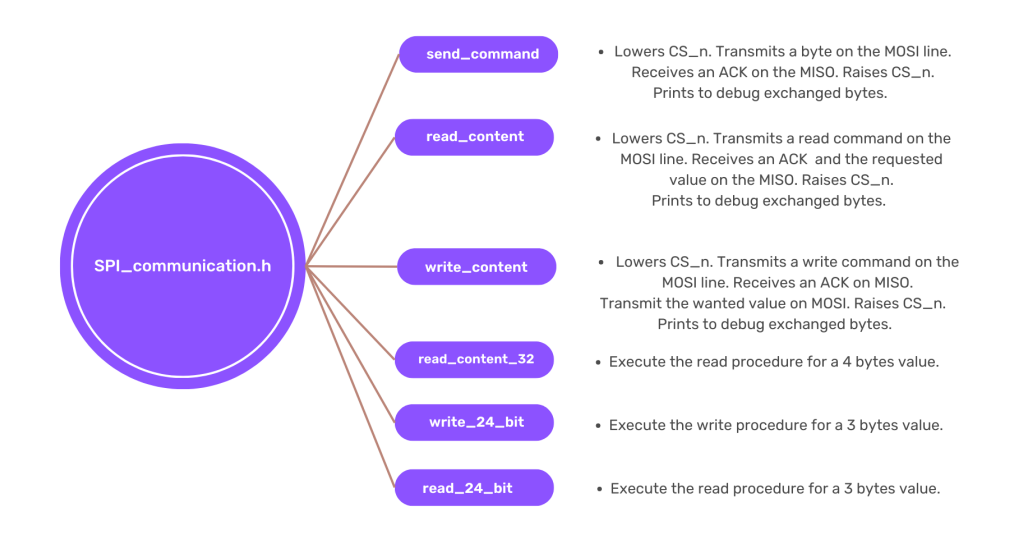

Figure 5.6: SPI\_communication file functions.

# **5.3.1 ADC configuration**

Correct communication with the ADC is essential, but it is necessary to know how to format the bit sequences sent via SPI, and the meaning of the sequences of 1s and 0s sent. This information can be found on the device datasheet. By carefully reading the specifications, it is possible to know which registers to write and what to write into them. It follows an overview of the MCP registers and their configuration.

- Configuration Registers (CONFIGx). They are used to configure various settings of the ADC. The microcontroller uses them to set parameters such as gain selection, operating mode, clock source, conversion mode, and filter options. There are 4 configuration registers, each of which is 8 bits wide.
- Scan Register (SCAN). In SCAN mode, the device sequentially and automatically converts a list of predefined differential inputs in a defined order. This mode is useful for applications that require constant monitoring of defined channels. This register is 24-bit.
- Data Register (ADCDATA). The Data Register holds the converted digital sample. After a conversion is completed, the microcontroller can read the Data Register to retrieve the acquired measurement for further processing and analysis. Data can be formatted in 24 or 32 bits modes depending on the DATA\_FORMAT.
- Calibration Registers. The MCP3564 includes calibration registers that store calibration values for various parameters just as offset and gain. These registers can be accessed and updated by the microcontroller during the calibration process to ensure accurate and reliable measurements. There are 2 calibration registers of 24 bits each [\[15\]](#page-155-4).

The **ADC** command module takes care of properly formatting the commands to be sent and of arranging them in the correct sequence to achieve the desired operation. In addition, the declaration file **MCP3564.h** includes all the opcodes needed for the correct setting of the ADC registers.

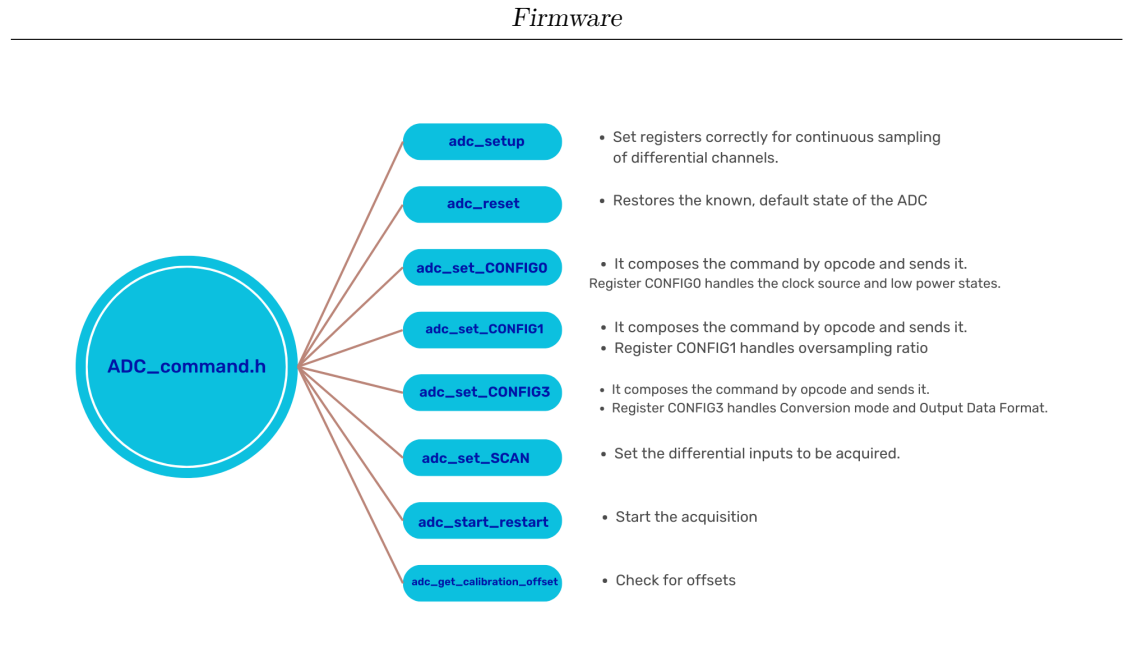

Figure 5.7: ADC\_command file functions.

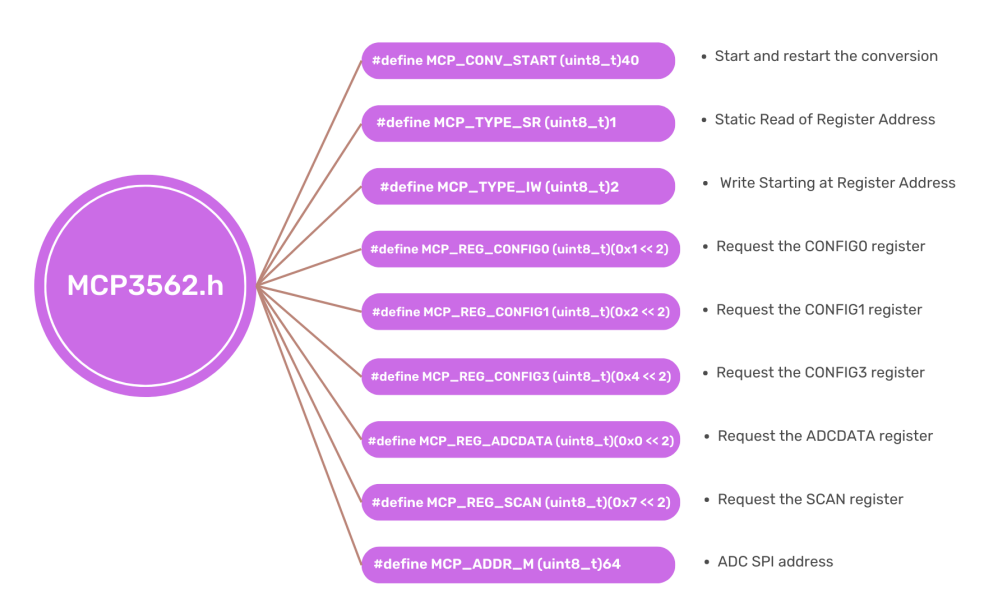

Figure 5.8: MCP3562 opcode.

The following lines report an example of the command structure used to request a write operation to the CONFIG0 register:

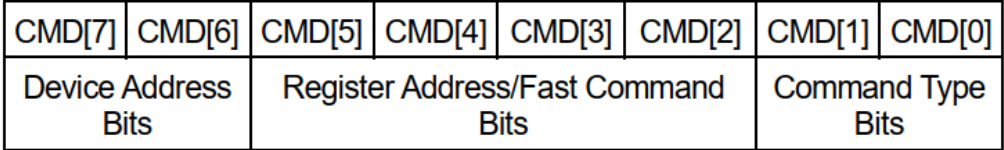

```
\#define MCP_ADDR_M (uint8_t)64
#define MCP REG CONFIG0 (uint8 t (0x1 \ll 2))
#define MCP TYPE IW (uint8 t)2
uint8 t cmd=0;
cmd = (cmd \mid MCP\_ADDR_M \mid MCP\_REG\_CONFIG0 \mid MCP\_TYPE_M);
```
# **5.4 Bluetooth LE**

The last implemented communication protocol is the Bluetooth low energy. BLE has emerged as a key wireless communication protocol for low-power, short-range applications. It is particularly suited for battery-operated devices, such as wearable medical devices and IoT devices, where energy efficiency and data transmission with smartphones or other compatible devices are essential, offering a seamless connectivity and data rate up to 2 Mbps.

The protocol operates in the 2.4 GHz ISM band, providing low-power connectivity, and it uses frequency-hopping spread spectrum technology to mitigate interference and ensure reliable communication.

The STM32WB architecture separates the BLE profiles and application, running on the CPU1, from the real-time aspects residing in the BLE peripheral.

The BLE peripheral incorporates a CPU2 processor containing the stack which handles the link layers up to the Generic Access Profile (GAP) layer. It also incorporates the physical 2.4 GHz radio. Instead, the application CPU1 collects and computes the data to be transferred to the BLE [\[29\]](#page-156-3).

BLE devices operate in two primary roles: the central role and the peripheral role. The protocol supports short-range communication, typically up to 10 meters, depending on the environment.

#### Firmware

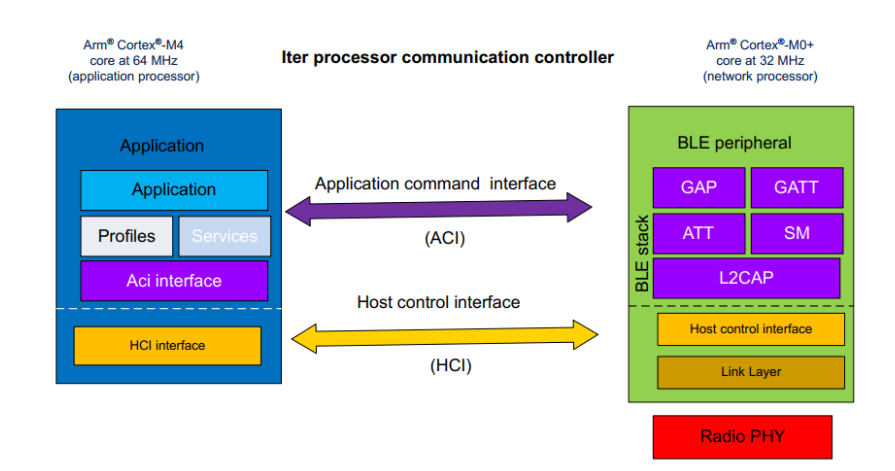

Figure 5.9: Generic Attribute Profile.

#### *Generic Attribute Profile (GATT)*

The Generic Attribute Profile (GATT) in BLE manages the communication between a client and a server device. GATT defines a hierarchical structure consisting of services, characteristics, and descriptors to organize and exchange data. The GATT client initiates requests to read or write data or subscribe to notifications/indications, and the GATT server responds accordingly.

#### *Services and Characteristics*

Services. Services in GATT represent a collection of related data and behaviors. They define a specific functionality or feature of a device. Services can be predefined by the Bluetooth or custom-defined by developers. Examples of predefined services include the Heart Rate Service, Battery Service, and Device Information Service. Each service has a unique 128-bit Universally Unique Identifier (UUID) that identifies it.

Characteristics. Characteristics are the fundamental data elements within a service. They represent a specific piece of data or a control point for the device. Characteristics have properties, such as read, write, notify, and indicate, which define how they can be accessed or modified. They also have a UUID to uniquely identify them within a service.

Attribute Protocol (ATT). GATT uses the Attribute Protocol to manage the exchange of data between the client and server devices. ATT defines the format and rules for accessing and manipulating characteristics and other attributes. It uses Attribute Handles and Attribute Types (UUIDs) to identify and differentiate attributes.

Descriptors. Descriptors provide additional information or configuration options for characteristics. They provide metadata about characteristics, such as user-friendly descriptions, measurement units, or client configuration settings. Descriptors are optional and can be associated with a characteristic to enhance its functionality or to provide contextual information.

In this specific case, the device is set up with a Server profile offering a customised experience set as follows.

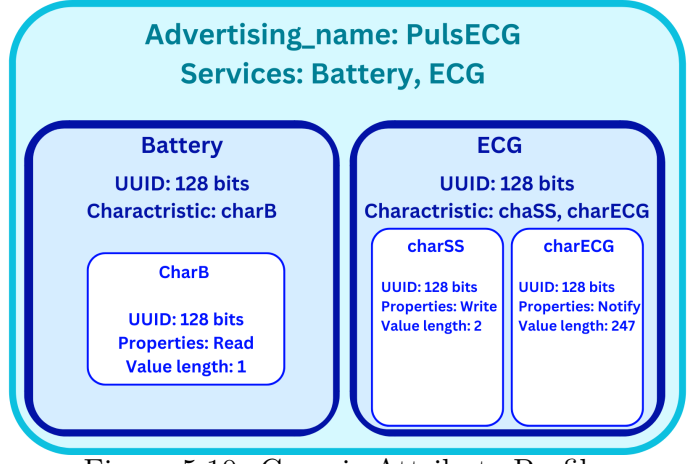

Figure 5.10: Generic Attribute Profile.

As it can be seen from the picture above, there are two services: Battery and ECG.

- The Battery service offers only one characteristic, charB, which is responsible for receiving requests to read the battery status.
- The ECG service offers two characteristic:.
	- 1. charSS takes care of receiving a write request with the time frame for which the ECG signal is to be acquired.
	- 2. charECG notifies the acquired samples to the central device and is characterised by a much larger payload than the usual 20 bytes transmitted as notification.

The management of requests from the Bluetooth central device and the exchange

of information is managed by the **custom\_stm** module, whose main functions are shown below.

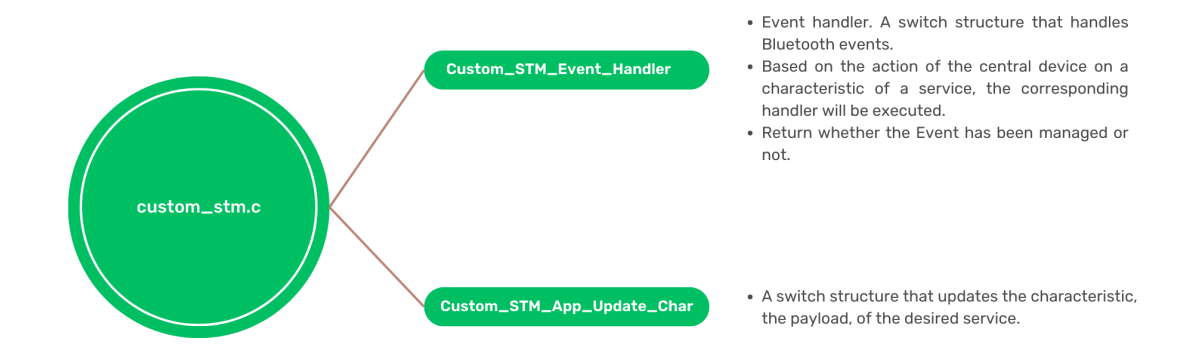

Figure 5.11: custom stm file functions.

When an event is received, the *Custom STM Event Handler* function is executed. An ID is associated with the event. It maps the service and characteristic to which the event belongs.

The ID is then compared with a switch against the possible verifiable events and, depending on which characteristic generated it, certain functions are executed.

In the firmware, upon reception of a write to the charSS characteristic, the *start\_stop\_acquisition* function of the **PulsECG\_core** module is executed to start or stop the acquisition of ECG signals.

In addition, an opcode is set to generate longer payloads, up to 247bytes. This is done via the following lines of code:

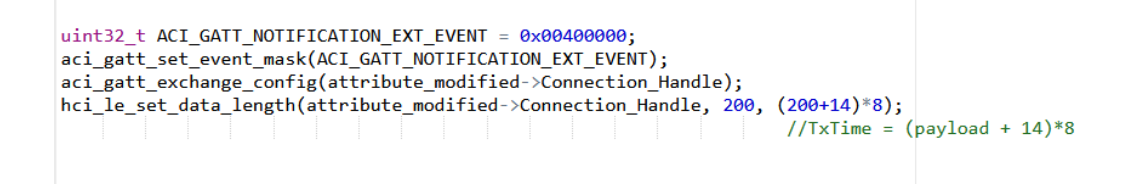

This reduces the overhead transmitted with each packet and provides 10 times more datarate to be able to send the sampled data in realtime without the need to store it on the device. Moreover, the central device must be alerted to the new payload size with the function:

```
hci_le_write_suggested_default_data_length(200, (200+14)*8); //TxTime = (payload + 14)*8
```
On the other hand, if a read request is received on the charB characteristic, the *send\_BLevel* handler of the **PulsECG\_core** module is triggered, which calls the *Custom\_STM\_App\_Update\_Char* function and passes it the updated battery value.

This function takes care of updating the characteristic related to a certain service. In fact, it is the same function that updates the characteristic charECG of the service ECG.

The following lines show how the characteristics related to charB (20 bytes) and charECG (200 bytes) are updated in the function *Custom\_STM\_App\_Update\_Char*.

```
tBleStatus Custom STM App Update Char (Custom STM Char Opcode t CharOpcode, uint8 t *pPayload)
₹
  tBleStatus ret = BLE_STATUS_INVALID_PARAMS;
  int ret2=0;
  switch (CharOpcode)
  \overline{f}case CUSTOM STM CHARB:
      ret = aci_gatt_update_char_value(CustomContext.CustomBatteryHdle,
                                         CustomContext.CustomCharbHdle,
                                         \theta, /* charValOffset */
                                         SizeCharb, /* charValueLen */<br>(uint8_t *) pPayload);
     case CUSTOM_STM_CHARECG:
      /* USER CODE BEGIN CUSTOM_STM_App_Update_Service_2_Char_2*/
      ret = aci_gatt_update_char_value_ext( 0x0000, CustomContext.CustomEcgHdle,
                   CustomContext.CustomCharecgHdle,
                   0x00, /* DO NOT NOTIFY payload received*/
                   200, /* charValueTotLen */
                     0, /* charValOffset */
                    20, /* charValueLen */(uint8_t * ) pPayload);
      ret2= aci_gatt_update_char_value_ext( 0x0000, CustomContext.CustomEcgHdle,
                   CustomContext.CustomCharecgHdle,
                   0x01, /* NOTIFY payload received*/
                   200, /* charValueTotLen */
                   20, /* charValOffset */180, /* charValueLen */
                   (uints + *)(pPayload + 20));default:
      break:
  }
  return ret:
h
```
# **Chapter 6 Digital signal processing**

In the realm of Electrocardiography, Digital Signal Processing techniques have become essential in extracting meaningful information from raw ECG data, aiding the detection and characterization of cardiac abnormalities.

This chapter focuses on the application of DSP techniques for ECG signal reconstruction, starting from data retrieval from the peripheral device, via Bluetooth using Python scripts, to digital filtering algorithms, with a special emphasis on their implementation and effectiveness.

Leveraging on the versatility of the Bash command "bluetoothctl", it is possible to establish a connection with the peripheral, retrieve the ECG data, and store that data for further processing. This initial step of data retrieval sets the basis for the subsequent DSP operations, enabling the reconstruction of the six different ECG signals from the two acquired from the peripheral.

The reconstruction process involves DSP algorithms that employ mathematical techniques to recreate signals, eliminate noise and highlight relevant features for accurate interpretation. In addition, special attention is paid to the aspect of digital filtering, which is crucial for noise reduction and signal enhancement.

Digital filtering techniques serve as key tools for improving the accuracy and reliability of ECG signal reconstruction. By selectively attenuating or eliminating unwanted noise components, while preserving the essential features of the ECG waveform, digital filters contribute significantly to the improvement of diagnostic capabilities. The chapter explores various types of digital filters, including lowpass, high-pass, notch filters, FIR and convolution, discussing their principles and implementation in Python. The effectiveness of these filters in reducing noise artifacts and enhancing the fidelity of the reconstructed ECG signals is demonstrated. From the retrieval of ECG data via BLE to the digital signal filtering techniques, this chapter aims to provide readers with a comprehensive understanding of the DSP pipeline for ECG signal reconstruction.

# **6.1 Signals retrieval**

To display and process data on the central device, it is necessary to communicate via Bluetooth with the wristband.

At the moment, communication is established via a python program. This program uses the linux shell to call the "bluetoothctl" command and obtain data from the device.

Python has several libraries for Bluetooth communication, but not all of them support BLE, and none of them support notifications reception with payloads greater than 20bytes. For this reason, the bluetoothctl command has been used to obtain the data via pipe and then process it.

The bluetoothctl command scans for nearby devices and, if there is a wristband, a connection is estabilished. Notifications are enabled for the charECG feature of the ECG service and a write command is sent, with payload equal to the desired acquisition time, to the charSS feature of the same service. Afterwards, the program listens and receives the sampled signals from lead I and II.

Of course, it is also possible to request a read to the Battery service to obtain information on the charge state of the battery.

Once the samples have been retrieved, it is possible to proceed as introduced in chapter [2.1.2.](#page-20-0) Having divided the samples into two distinct signals, lead I and lead II, it is possible to apply a mathematical equation to obtain the remaining signals: lead III, aVL, aVR and aVF.

As shown in the code snippet below, once all six signals have been obtained, filtering can be applied to improve their representation.

```
lead III, aVR, aVL, aVF=[], [], [], []
for II, I in zip(lead II, lead I): lead III.append(II-I)
for I, III in zip(lead I, lead III): aVL.append((I-III)/2)
for I, II in zip(lead_I, lead_II): aVR.append(-(I+II)/2)
for II, III in zip(lead II, lead III): aVF.append((II+III)/2)
lead I = filtering(lead I)lead II = filtering(lead II)lead III = filtering(lead III)
aVL = filtering(aVL)aVR = filtering(aVR)aVF = filtering(aVF)
```
106

# **6.2 Digital filters**

As for analog filtering, the primary objective of digital filtering in ECG processing is to remove unwanted noise and artifact contributions while preserving the essential features of the ECG waveform. Various noise sources contribute to ECG signal distortion: Powerline Interference, muscle activity, electrode movement, and motion artifacts, as comprehensively reported in chapter [2.3.](#page-24-0) These disturbances can significantly degrade the signal quality and hinder accurate interpretation. Digital filtering algorithms offer the ability to selectively attenuate or eliminate unwanted noise components, offering a cleaner and more reliable ECG data.

```
def filtering(lead):
```

```
global samp freq
lead = filters.zeroing(lead)
lead = filters.notch(lead, 50, 5)lead = filters. LPF( lead, 30, order=3)
lead = filters.HPF( lead, 0.5, order=3)
lead = filters. Hanning convolution (lead, int (samp freq/80))
lead = filters.moving average(lead, int(samp freq/80))
lead = new filter.smooth signal(lead, samp freq, polyorder=5)
#lead= filters.moving average(lead, int(samp freq/300))
mean= filters.moving average(lead, int(samp freq))
lead = lead[:len(mean)] - meanreturn lead
```
It follows a detailed discussion of the different types of applied digital filters and their contributions to the raw data of the six different derivations.

# **6.2.1 Notch filter**

The first type of filter which has been applied is a notch filter operating at a frequency of 50Hz. Being a band-elimination filter operating over a very narrow range of frequencies, a quality factor of 5 has been chosen.

This filter is introduced to eliminate residual contributions of interference from the power supply in a frequency range already attenuated by analog filtering.

```
def notch(noisySignal, notch freq, Q):
    quality factor = Q # Quality factor
   # Design a notch filter using signal.iirnotch
    b notch, a notch = signal.iirnotch(notch freq, quality factor, samp freq)
   return signal.filtfilt(b notch, a notch, noisySignal, method="gust")
```
The snippet uses the iirnotch<sup>[1](#page-107-0)</sup> function from the scipy.signal module to design a notch filter operating in the digital domain. The resulting numerator coefficients are assigned to b\_notch, and the denominator coefficients are assigned to a\_notch. These coefficients define the transfer function of the notch filter [\[25\]](#page-156-4).

The filtfilt function applies the designed notch filter to the noisySignal. The filtfilt function performs zero-phase digital filtering by applying the filter in both the forward and reverse directions, canceling out phase distortion [\[24\]](#page-156-5). The resulting filtered signal is returned as output.

# **6.2.2 Low pass filter**

The second type of filter applied is a third order low pass filter operating at a frequency of 30Hz. This filter has been introduced to reinforce the attenuation of noise outside of the band of interest.

<span id="page-107-0"></span><sup>&</sup>lt;sup>1</sup>It implements an Infinite Impulse Response, a type of digital filter that has feedback, resulting in an impulse response that extends indefinitely. The output depends not only on the current input but also on past inputs and outputs.
```
def LPF( data, cutoff, order):
    def butter lowpass filter(data, cutoff, fs, order=4):
       b, a = butter(order, cutoff, fs=fs, btype='low', analog=False)
       y = signal.filtfilt(b, a, data)
       return y
   fs = samp freq# sample rate, Hz
   y = butter lowpass filter(data, cutoff, fs, order)
   return y
```
The Butter function is called to design a Butterworth low pass digital filter. The Butterworth filter is characterized by a maximally flat magnitude response in the passband and a gradual roll-off in the stopband [\[23\]](#page-156-0).

The filtfilt function is used to apply the filter to the input signal [\[24\]](#page-156-1).

#### **6.2.3 High pass filter**

Similarly, a high-pass filter is applied to accentuate the work done by the analog front end. The cut-off frequency is 0.5Hz, the order is 3 and it is a Butterworth filter.

```
def HPF(data, cutoff, order):
   fs = samp freq
                         # sample rate, Hz
   b, a = butter(order, cutoff, fs=fs, btype='highpass', analog=False)
   y = signal.filtfilt(b, a, data)
   return y
```
The butter function is called to design a high-pass Butterworth digital filter [\[23\]](#page-156-0). The filtfilt function is used to apply the designed filter to the input signal [\[24\]](#page-156-1).

#### **6.2.4 Hanning convolution**

The Hanning window acts as a weighting function that applies a smooth tapering to the input signal. The window coefficients gradually increase from zero at the edges to one in the center, forming a bell-shaped curve. This tapering minimizes the abrupt changes at the edges of the input signal, reducing spectral leakage in frequency analysis and mitigating artifacts caused by edge effects in convolution. The convolution operation combines each element of the Hanning window with the corresponding elements of the input signal, emphasizing the central portion of the window where the coefficients are higher. This procedure mitigates the effect of sudden, low-amplitude variations, such as noise, and contributes to obtain a cleaner, smoother signal.

```
def Hanning_convolution(vector, windowSize):
   window = np.hanning(windowSize)window = window / window.sum()
   # filter the data using convolution
   filtered = np.convolve(window, vector, mode='valid')
    return filtered
```
The 'windowSize' parameter of the 'Hanning\_convolution' function's sizes the Hanning window, which determines the length of the filter.

The Hanning window is generated using the 'np.hanning(windowSize)' function. The Hanning window is a symmetric windowing function that tapers the edges of the input signal to reduce artifacts in the frequency domain.

The window coefficients are then normalized to ensures that the overall gain of the filter remains approximately unitary.

The 'np.convolve' function is used to perform a linear convolution between the normalized Hanning window and the input signal [\[19\]](#page-155-0). The 'mode='valid" parameter ensures that the output size matches the valid region of the convolution, excluding any edge effects.

#### **6.2.5 Moving average**

A moving average filter is a simple yet effective technique used for smoothing signals, removing high-frequency noise and emphasize the underlying trends, useful to extract the ECG signals features.

The moving average filter works by averaging a set of adjacent samples in the input signal to produce the filtered output. This filter also smooths out the signal by reducing the impact of rapid fluctuations or high-frequency components.

The cumulative sum operation accumulates the values of the input signal, where each element in the resulting array represents the sum of all preceding samples. This cumulative sum is used to efficiently calculate the moving average by taking the difference between cumulative sums of shifted vectors.

Dividing the calculated sum by 'n' provides the average value for the window, effectively smoothing the input signal.

```
def moving average(vector, n) :
   ret = np.cumsum(vector, dtype=float)
   ret[n:] = ret[n:] - ret[:-n]return ret[n - 1:] / n
```
The 'np.cumsum' function calculates the cumulative sum of the input signal. The resulting array contains the cumulative sum values at each index [\[20\]](#page-155-1).

The second line calculates the difference between the cumulative sums of the vector shifted by 'n' positions. This operation effectively computes the sum of 'n' consecutive samples starting from the 'n'th position.

The last line divides the calculated sum by 'n' to obtain the moving average for each corresponding window.

#### **6.2.6 Savitzky-golay filter**

The Savitzky-Golay filter performs a sort of local polynomial regression for smoothing the input signal. It estimates the local trend of the data within each window by fitting a polynomial of the specified order to the data points.

By using least-squares regression, the filter determines the polynomial coefficients that provide the best fit to the local data points. The polynomial coefficients are then used to compute the smoothed output values.

The Savitzky-Golay filter is particularly useful for smoothing signals while preserving important features, such as peaks or edges, within the data. It can effectively reduce noise and remove high-frequency variations while maintaining the overall shape and characteristics of the signal.

def smooth signal(data, sample rate, window length=None, polyorder=3):

```
#Function that smooths data using savitzky-golay filter using default settings.
if window length == None:
   window length = sample rate // 10if window length % 2 == 0 or window length == 0: window length += 1
smoothed = savgol_filter(data, window_length = window_length,
           and the set of the polyorder (polyorder)
return smoothed
```
The code first checks if the window length is specified, then, if the length is zero or an even number, the length is incremented by 1 to ensure an odd window length is used, as the Savitzky-Golay filter requires an odd window length.

Next, the savgol\_filter function applies the Savitzky-Golay filtering algorithm to the input signal, fitting a polynomial of the specified order to the data within each window. In this way, the polynomial coefficients are determined, using leastsquares regression, and then the smoothed output signal is returned [\[26\]](#page-156-2).

Its contribution is very influential so it will not be implemented definitively but rather can be thought of as a beautification filter.

### **6.3 Final results**

This section presents the acquisitions of the six ECG signals for five different subjects. The acquisitions were carried out with the device studied so far on internal volunteer members of the research team.

The plots show the signals filtered through the analog front end, sampled with the 24-bit ADC, and transmitted real time to the central device via BLE. Signals are then processed in order to obtain all six leads and improve their readability through additional digital filtering.

Signals acquired with the prototype come from different subjects. As it can be observed, some waveforms show electrodes motion artifacts, but the overall achieved results are acceptable.

# **6.3.1 Subject 1**

Male, age 25, good health.

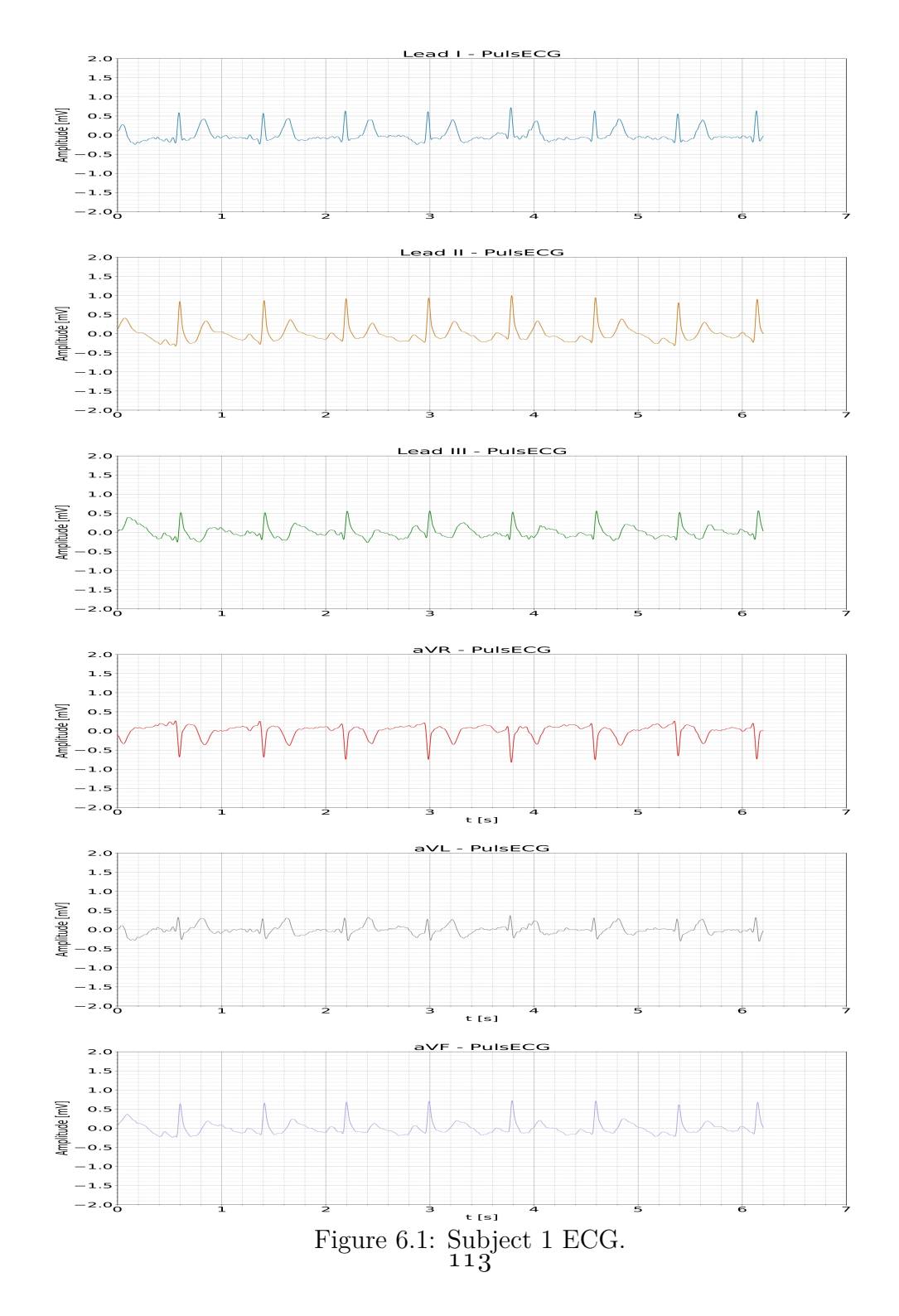

# **6.3.2 Subject 2**

Female, age 23, good health, suspected extrasystole detected on lead II and III.

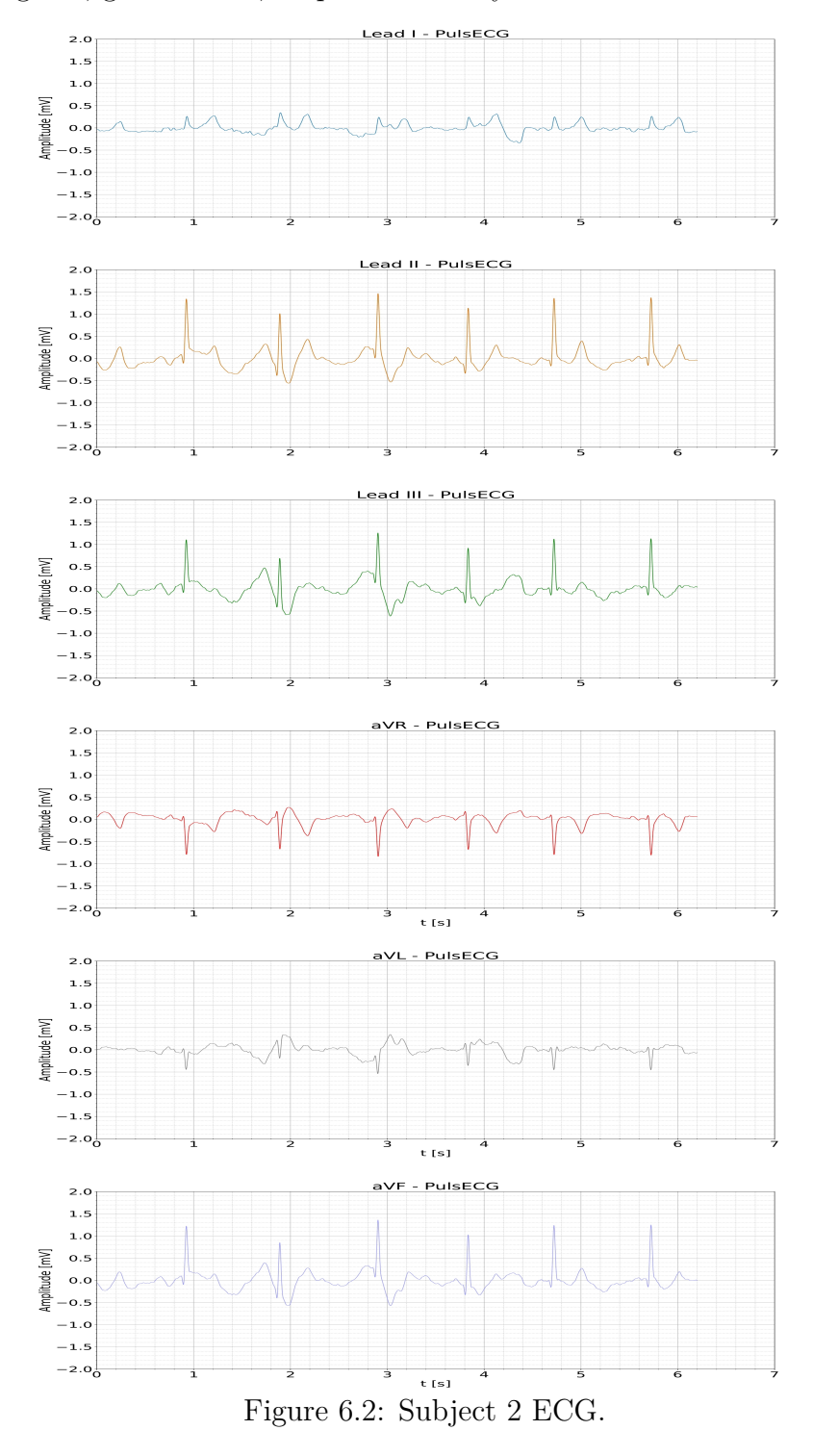

114

# **6.3.3 Subject 3**

Male, age 33, good health.

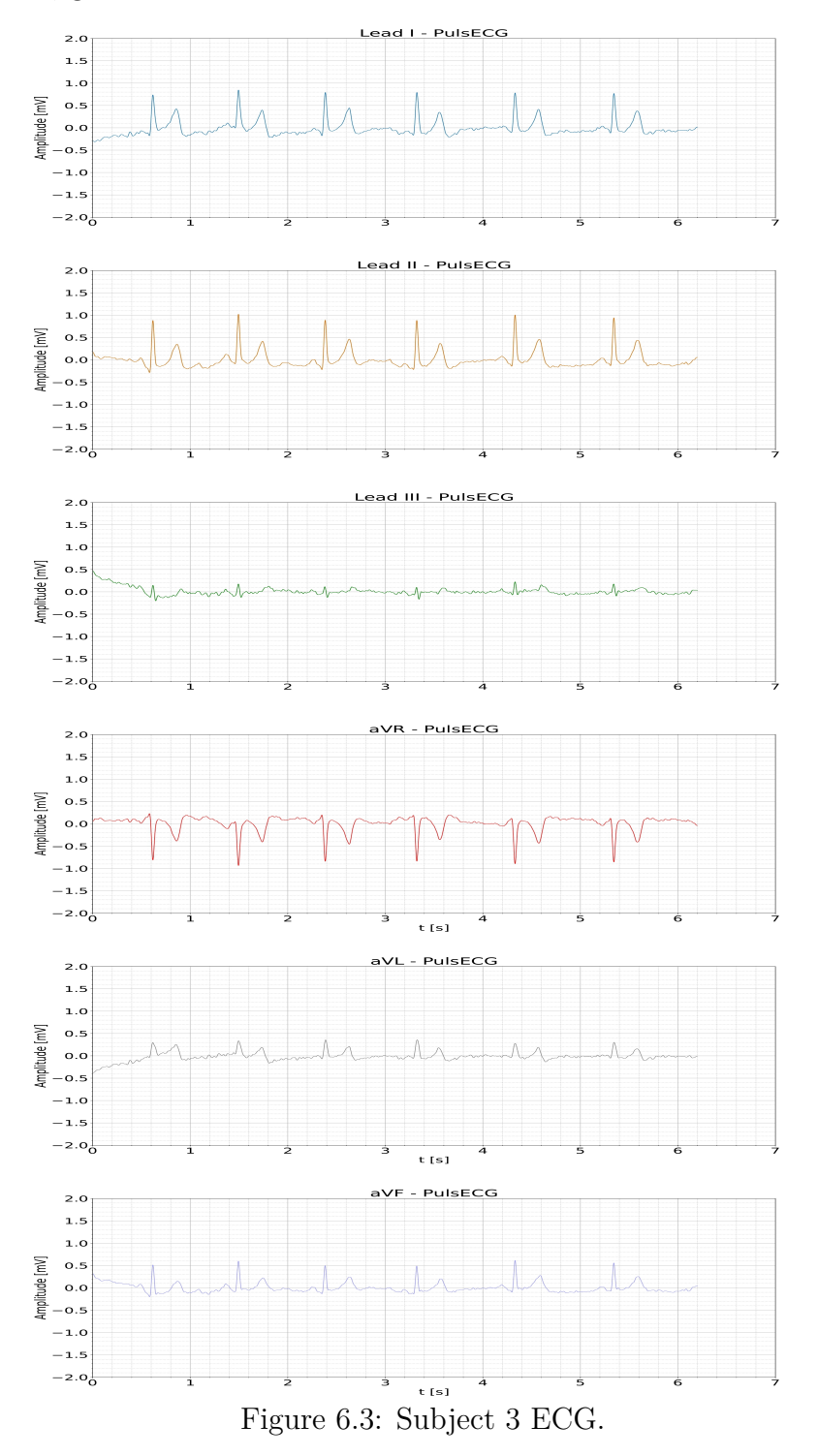

115

# **6.3.4 Subject 4**

Female, age 30, good health.

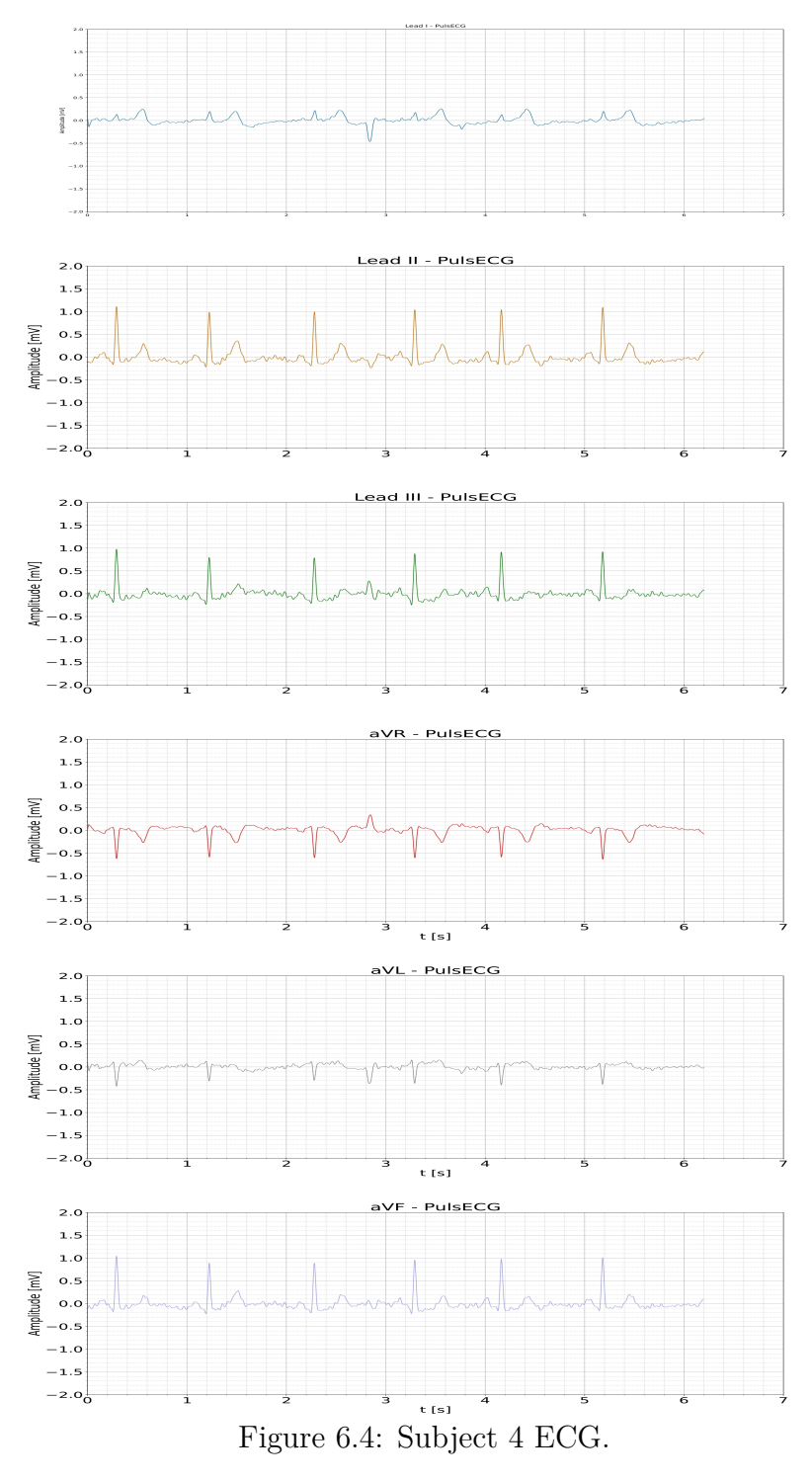

116

# **6.3.5 Subject 5**

Female, age 62, good health.

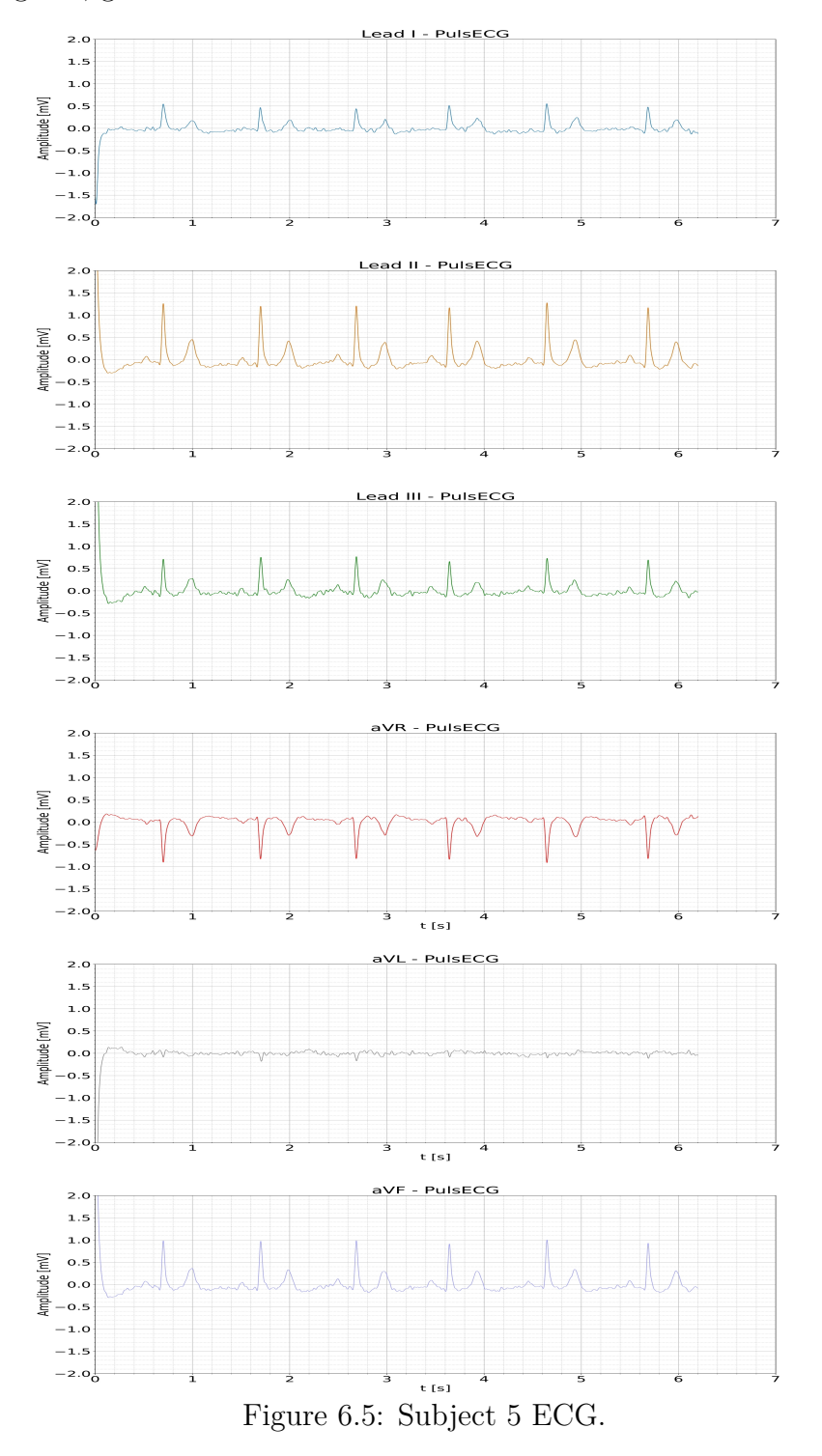

117

# **Chapter 7 Validation and Conclusion**

The development of the thesis project went through several aspects, from the study of the hidden mathematical relationships among the different derivations, to the electronic design of a device capable of acquiring and reconstructing these relations.

An important step in the design has been the realization of a prototype to test the front-end, allowing to study the impact of the different filters on the acquired signal. This made it possible to become acquainted with the Cadence OrCAD design tools, and to develop skills to optimize and speed up subsequent designs.

The prototype board has been used extensively. Having determined the best setup, it has been possible to interconnect two identical front ends to acquire two leads in parallel. This way, it has been possible to test a setup similar to that of the final device, allowing the firmware to be set in advance. Such firmware correctly configured the operation of the ADC to obtain a preview of the six leads, starting from the two acquired by the front-end.

All this has been achieved connecting the front-end to the NUCLEO-WB55RG development board by means of jumpers. The dev kit offered the possibility of testing the Bluetooth connectivity of the STM32WB55 microcontroller, very similar to the one included in the final design of the project.

It has been also possible to test the sending procedure of acquired data to the client, via Bluetooth. This further phase involved the implementation and optimization of the bluetooth firmware code to send the acquired samples in real time, via notifications, with a payload extended to 200 bytes.

Following this phase, it has been necessary to implement a solution for retrieving and displaying the acquired data. Not having an up-to-date application for the visualization of six leads, it has been decided to write a Pyhon script to establish a Bluetooth connection with the device and retrieve the transmitted data. This step posed further difficulties, as the Python libraries do not offer the possibility of handling Maximum Transfer Units (MTUs) larger than 20bytes. But, as stated earlier, this has been overcome using the Bash 'bluetoothctl' command to obtain and display the complete packets.

At the end of this process, it has been possible to retrieve the data and process and filter it digitally to display the six acquired leads.

## **7.1 Testing**

The testing phase implied the acquisition of cardiac signals from different subjects, volunteer members of the research team. The acquired signals were then compared with those reported by other devices on the market.

Specifically, the signals were compared with a medical electrocardiograph, and with the only device, currently on the market, that can offer a six leads ECG reading, the KardiaMobile [\[1\]](#page-154-0).

The results shown below were acquired with the provisional test setup. Further improvement in performance are to be expected from the implementation of the final device.

It must kept in mind that the acquisitions were made simultaneously<sup>[1](#page-119-0)</sup> with the medical electrocardiograph, but deferred with Kardia.

<span id="page-119-0"></span><sup>1</sup>With a possible time shift of few second.

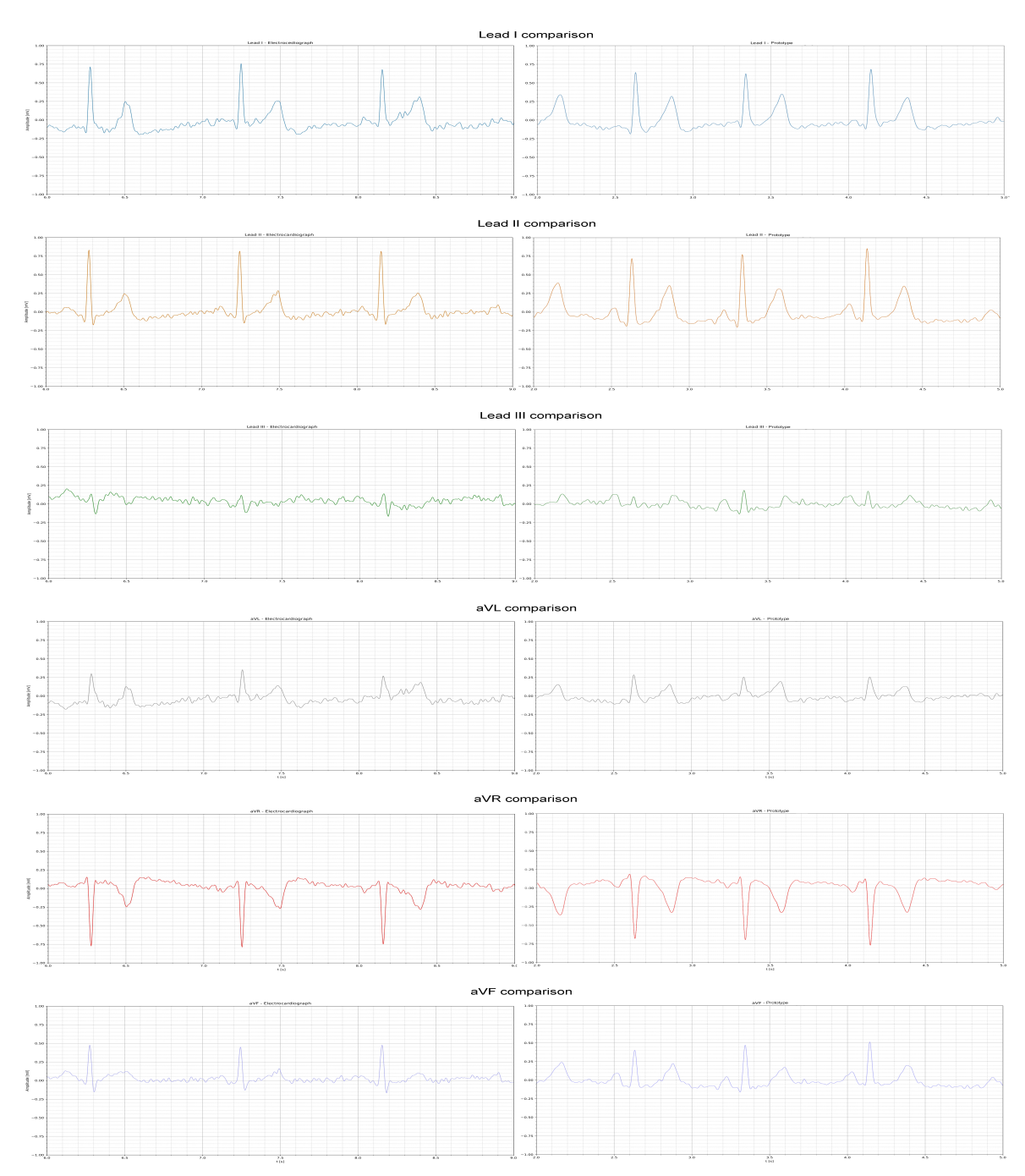

**•Comparison of professional electrocadiograph with thesis prototype:**

Figure 7.1: Professional electrocadiograph (left) vs thesis prototype (right).

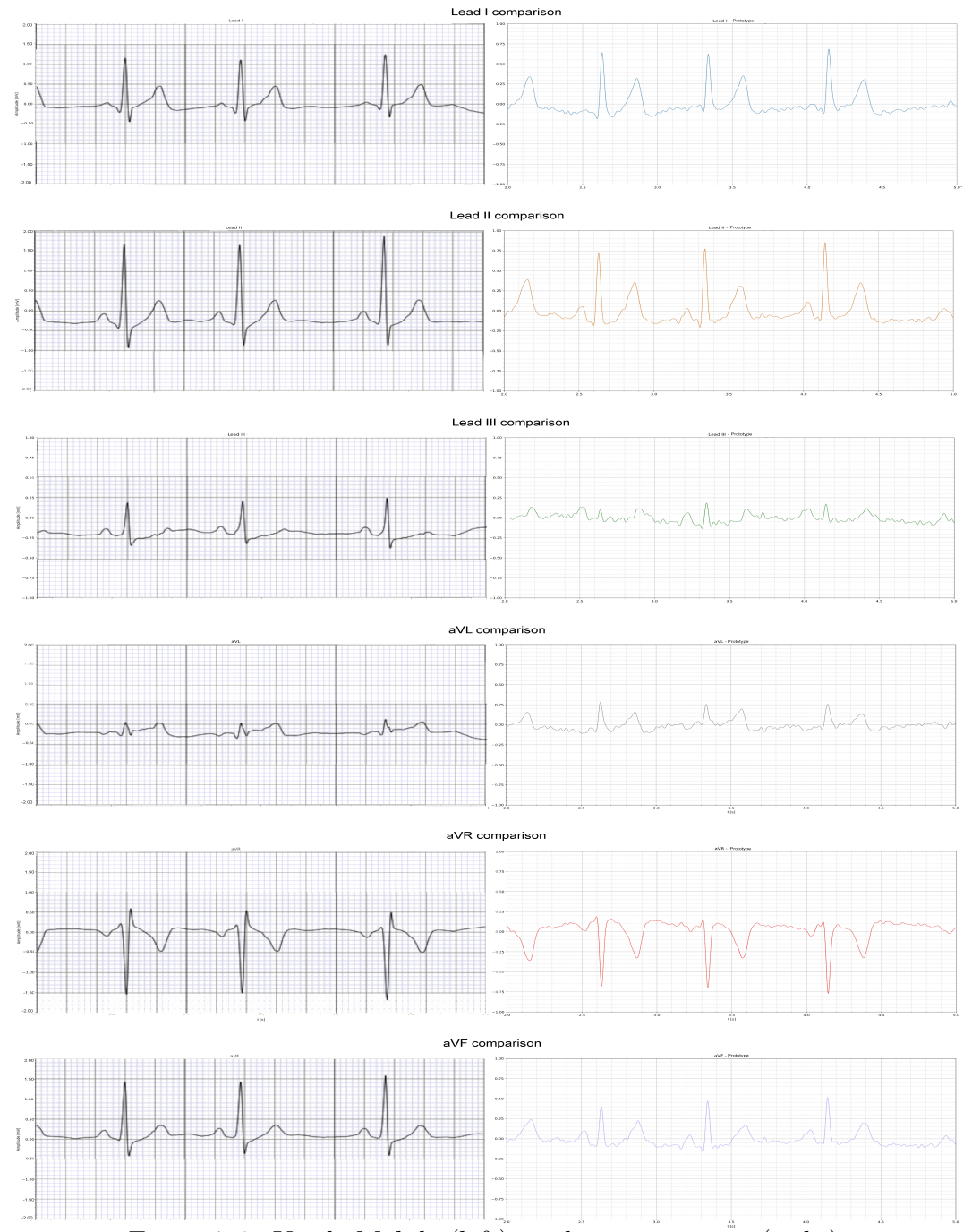

# **•Comparison of KardiaMobile with thesis prototype:**

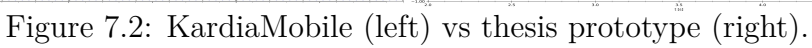

As it can be seen from a qualitative point of view, results look very similar to those reported by the professional electrocardiograph.

It is possible to proceed with a numerical analysis of the reported results, considering the parameters of primary importance.

The morphology of the QRS in both cases is narrow, lasting less than 100 ms, indicating normal ventricular conduction.

The peak-to-peak amplitude of the QRS complex is consistent, with values reported by the prototype being approximately 5% greater than those of the professional device, on both leads acquired.

The morphology of the T wave is coherent, with QT duration around 360 ms, while the amplitude reported by the prototype is  $10\%$  greater than the reference values.

Measuring the distance between two R waves, the medical device reports a heart rate of 67 bpm while the prototype reports 75 bpm, an unusual discrepancy, but the reported window is too short for an accurate definition of heart rate.

Comparison with Kardia yields comparable results, but there are differences.

The graph shows the comparison between Kardia and the prototype while the numerical analysis refers to the signals reported by the professional electrocardiograph.

The morphology of the QRS is narrow in both cases, extremely narrow in the Kardia which shows a duration close to 40 ms.

The peak-to-peak amplitude of the QRS complex is inconsistent, with values reported by Kardia being approximately 100% greater than those of the professional device, on all leads except aVL.

T wave morphology is coherent, with QT duration around 360 ms, while the amplitude reported by Kardia is about 20% greater.

Measuring the distance between two R waves, the medical device reports a heart rate of 67 bpm while Kardia reports 77 bpm, again the discrepancy is insignificant and the reported window is too short for an accurate definition of heart rate.

From this comparison it can be supposed that KardiaMobile introduces a strong signal beautification that can lead to variations in the displayed signal.

Having said this, further comparison among the three instruments need to be carried out in order to draw reliable conclusions. And it should be remembered that the acquisitions with KardiaMobile were made in a later moment.

# **7.2 Future Perspectives**

At this point, not having practically realized the designed device, there is ample room for future improvements.

It is possible to identify at least three main areas in which improvements can be brought into the project:

- Future Hardware developments: leaving aside the realisation of the device itself, other sensors can be implemented to make it more comprehensive. Examples are PPG, temperature or motion sensors.
- Future Firmware developments: firmware can be improved introducing effective management of low power states of the device, and also leveraging on signal processing techniques via AI for advanced diagnosis methodologies, thus establishing the device in the edge AI sector.
- Future App developments: it will be necessary to develop an application capable of handling the reception of two and/or six ECG signals in parallel (depending on whether the reconstruction of the signals is done by the app or the device itself).

Furthermore, it will be possible to implement the calculation of blood pressure with a non-invasive method thanks to other sensors integrated on the device.

### **7.3 Conclusions**

The aim of this thesis has been to create a novel device capable of providing a six-lead medical ECG in a non-invasive way.

During the development board testing phase, the design of the final device has been carried out: it integrates what has been already implemented on the test board, that is the ST microcontroller and the entire I/O and power management subsystem, in a very small area.

Although it has been possible to develop the code, design the board and retrieve the components required for assembly, the development has been halted and it has not been possible to obtain the PCB in time.

However, the results obtained with an extemporaneous setup are no less valid. On the contrary, the results obtained in this way are satisfactory. This allows to assume that they can only improve if obtained by means of a more robust and structured solution.

In conclusion, there are all the prerequisites for the future development and realization of the device.

Such device would offer a new way of monitoring subjects, reducing the pressure

on the hospital system, decreasing the need for hospital visits and enabling continuous remote monitoring by caregivers.

It would represent a new starting point for the optimization and integration of ever more comprehensive and accurate diagnostic technologies in the new and vibrant field of edge AI.

# **Appendix A Firmware code**

## **A.1 main.c**

#### main.c mercoledì 31 maggio 2023, 14:56

1 /\* USER CODE BEGIN Header \*/ 2 /\* USER CODE END Header \*/ 3 /\* Includes ------------------------------------------------------------------\*/ 4 #include "main.h" 5 6 /\* Private includes ----------------------------------------------------------\*/ 7 /\* USER CODE BEGIN Includes \*/ 8 #include "custom\_app.h" 9 #include "app\_conf.h" 10 #include "PulsECG\_core.h" 11 12 ADC\_HandleTypeDef hadc1; 13 14 IPCC\_HandleTypeDef hipcc; 15 16 RTC\_HandleTypeDef hrtc; 17 18 SPI\_HandleTypeDef hspi1; 19 20 UART\_HandleTypeDef huart1; 21 22 /\* USER CODE BEGIN PV \*/ 23  $24$  /\* USER CODE END PV \*/<br>25 25 26 /\* Private function prototypes -----------------------------------------------\*/ 27 void SystemClock\_Config(void); 28 void PeriphCommonClock\_Config(void); 29 static void MX\_GPIO\_Init(void);<br>30 static void MX\_RF\_Init(void);<br>32 static void MX\_RTC\_Init(void);<br>33 static void MX\_ADC1\_Init(void);<br>33 static void MX\_ADC1\_Init(void); 35 static void MX\_USART1\_UART\_Init(void); 36 37 38 int main(void) 39 {  $\frac{40}{41}$  $/*$  Reset of all peripherals, Initializes the Flash interface and the Systick.  $*/$ 42 HAL\_Init();<br>43 /\* Config code for STM32\_WPAN (HSE Tuning must be done before system clock<br>configuration) \*/ 44 MX\_APPE\_Config(); 45 46 /\* Configure the system clock \*/<br>47 SystemClock Config(); 48 49 /\* Configure the peripherals common clocks \*/ 50 PeriphCommonClock\_Config(); 51 52 /\* IPCC initialisation \*/<br>53 MX\_IPCC\_Init();  $54$ /\* Initialize all configured peripherals  $*/$ 56 MX\_GPIO\_Init();<br>
57 MX\_RRF\_Init();<br>
59 MX\_ADC1\_Init();<br>
60 MX\_SPI1\_Init();<br>
61 MX\_USART1\_UART\_Init();<br>
62 /\*\_USART1\_UART\_INit();<br>
63 /\* USER CODE END 2 \*/

```
main.c mercoledì 31 maggio 2023, 14:56
  64
  65 /* Init code for STM32_WPAN */<br>66 MX APPE Init();
  67
  68 /* Infinite loop */
69 /* USER CODE BEGIN WHILE */
  70<br>7171 uint32 t tempo=HAL GetTick();<br>72 uint8 t tmn=1;
  72 \frac{\text{uint8 t tmp=1;}}{\text{char uart_buf[30];}}74 int uart buf len;
  75 uart_buf_len =sprintf(uart_buf, "\tHello_v3\t\r\n");<br>76 HAL_UART_Transmit(&huart1, (uint8_t *)uart_buf, uart_buf_len,1000);
  77
 78 //All'accensione eseguire lampeggio led di benvenuto es 10 lampeggi veloci per 
    notificare accensione
 79 \frac{\text{mocilicate}}{\text{HAL Delay}(1)};
 8081 init PulsECG core();
 82
        while (1)84 {
85 /* USER CODE END WHILE */
  86 MX APPE Process();
 87<br>88
         /* USER CODE BEGIN 3 */89
  \begin{matrix} 90 & 1 \\ 91 & 7 \end{matrix}\frac{1}{4} USER CODE END 3 */
  92 }
  93
  94
  95 / **96 * @brief ADC1 Initialization Function<br>97 * @param None
       * @param None
  98 * @retval None
  99 * /100 static void MX ADC1 Init(void)
101 {
102
103 ADC ChannelConfTypeDef sConfig = {0};
104<br>105
       1*** Common <u>config</u>
106 \\ 107107 hadc1.Instance = ADC1;<br>108 hadc1.Init.ClockPresca
108 hadc1.Init.ClockPrescaler = ADC_CLOCK_ASYNC_DIV1;
109 hadc1.Init.Resolution = ADC_RESOLUTION_8B;
110 hadc1.Init.DataAlign = ADC_DATAALIGN_RIGHT;<br>111 hadc1.Init.ScanConvMode = ADC_SCAN_DISABLE;
111 hadc1.Init.ScanConvMode = ADC_SCAN_DISABLE;<br>112 hadc1.Init.EOCSelection = ADC_EOC_SINGLE CO
112 hadc1.Init.EOCSelection = ADC\_EOCSINGLE_CONV;<br>113 hadc1.Init.LowPowerAutoWait = DISABLE;
113 hadc1.Init.LowPowerAutoWait = DISABLE;<br>114 hadc1.Init.ContinuousConvMode = DISABLE;
114 hadc1.Init.ContinuousConvMode = DISABLE;<br>115 hadc1.Init.Nbr0fConversion = 1:
115 hadc1.Init.NbrOfConversion = 1;<br>116 hadc1.Init.DiscontinuousConvMode
116 hadc1.Init.DiscontinuousConvMode = DISABLE;<br>117 hadc1.Init.ExternalTrigConv = ADC_SOFTWARE_START;<br>118 hadc1.Init.ExternalTrigConvEdge = ADC_EXTERNALTRIGCONVEDGE_NONE;
119 hadc1.Init.DMAContinuousRequests = DISABLE;<br>120 hadc1.Init.Overrun = ADC OVR DATA PRESERVED
120 hadc1.Init.Overrun = ADC_OVR_DATA_PRESERVED;<br>121 hadc1.Init.OversamplingMode = DISABLE;
121 hadc1.Init.OversamplingMode = DISAB<br>122 if (HAL_ADC_Init(&hadc1) != HAL_OK)
\begin{array}{cc} 123 & \{ \\ 124 & \end{array}Error_Handler();
125 }
126
```
main.c mercoledì 31 maggio 2023, 14:56

```
127 /** Configure Regular Channel
128 */
129 sConfig.Channel = ADC_CHANNEL_7;
130 sconfig.Rank = ADC_REGULAR_RANK_1;<br>131 sconfig.Rank = ADC_REGULAR_RANK_1;<br>131 sconfig.SamplingTime = ADC_SAMPLET
131 sConfig.SamplingTime = ADC_SAMPLETIME_2CYCLES_5;<br>132 sConfig.SingleDiff = ADC_SINGLE_ENDED;<br>133 sConfig.OffsetNumber = ADC_OFFSET_NONE;
133 sConfig.OffsetNumber<br>134 sConfig.Offset = 0;<br>135 if (HAL ADC ConfigG)
        if (HAL_ADC_ConfigChannel(&hadc1, &sConfig) != HAL_OK136 {
           Error Handler();
138<br>139
        1<sup>*</sup> USER CODE BEGIN ADC1_Init 2 */
\frac{140}{141}/* USER CODE END ADC1 Init 2 */
142
143144
145
146 /<br>147147 * @brief SPI1 Initialization Function<br>148 * @param None
148 * @param None<br>149 * @retval Non
        * @<u>retval</u> None
150151 static void MX_SPI1_Init(void)
152 {
153<br>154154 hspil.Instance = SPI1;<br>155 hspil Init Mode = SPI155 hspil.Init.Mode = SPI_MODE_MASTER;<br>156 hspil.Init.Direction = SPI_DIRECTI
156 hspi1.Init.Direction = SPI_DIRECTION_2LINES;<br>157 hspi1.Init.DataSize = SPI_DATASIZE_8BIT;
158 hspil.Init.CLKPolarity = SPI_POLARITY_LOW;<br>159 hspil.Init.CLKPhase = SPI_PHASE_1EDGE;
160 hspil.Init.NSS = SPI_NSS_SOFT;<br>161 hspil.Init.BaudRatePrescaler =
161 hspi1.Init.BaudRatePrescaler = SPI_BAUDRATEPRESCALER_16;<br>162 hspi1.Init.FirstBit = SPI_FIRSTBIT_MSB:
162 hspi1.Init.FirstBit = SPI_FIRSTBIT_MSB;<br>163 hspi1.Init.TIMode = SPI_TIMODE_DISABLE;
164 hspi1.Init.CRCCalculation = SPI_CRCCALCULATION_DISABLE;<br>165 hspi1.Init.CRCPolynomial = 7:
165 hspil.Init.CRCPolynomial = 7;<br>166 hspil.Init.CRCLength = SPI_CRC_LENGTH_DATASIZE;<br>167 hspil.Init.NSSPMode = SPI_NSS_PULSE_ENABLE;
167 hspil.Init.NSSPMode = SPI_NSS_PULSE<br>168 if (HAL_SPI_Init(&hspil) != HAL_OK)<br>169 {
169<br>170Error_Handler();
171172
173 }
174
175 /**
176 * @brief GPIO Initialization Function<br>177 * @param None
177 * @<u>param</u> None<br>178 * @<u>retval</u> None
179 */
180 static void MX_GPIO_Init(void)
181 {<br>182
        GPIO InitTypeDef GPIO InitStruct = {0};
183
184 /* GPIO Ports Clock Enable */<br>185 HAL RCC GPIOC CLK ENABLE();
185 __HAL_RCC_GPIOC_CLK_ENABLE();<br>186 __HAL_RCC_GPIOR_CLK_ENARLE();
186 __HAL_RCC_GPIOB_CLK_ENABLE();<br>187 __HAL_RCC_GPIOA_CLK_ENABLE();<br>188 __HAL_RCC_GPIOD_CLK_ENABLE();
189
190 /*Configure GPIO pin Output Level */
```

```
main.c mercoledì 31 maggio 2023, 14:56
191 HAL_GPIO_WritePin(GPIOB, LED_B_Pin|LED_R_Pin|LD2_Pin|LD3_Pin<br>192
                                                    |LD1Pin, GPIO PIN RESET);
193
194 /*Configure GPIO pin Output Level */<br>195 HAL GPIO WritePin (GPIOA, EN ANAL Pir
       HAL_GPIO_WritePin(GPIOA, EN_ANAL_Pin|CS_ADC_n_Pin, GPIO_PIN_RESET);
196<br>197
197 /*Configure GPIO pins : LED_B_Pin LED_R_Pin LD2_Pin LD3_Pin 198
198 LD\overline{1} PD\overline{1} PD\overline{1} PD\overline{1} PD\overline{1} NP\overline{1} NP\overline{1} NP\overline{1} NP\overline{1} NP\overline{1} NP\overline{1} NP\overline{1} NP\overline{1} NP\overline{1} NP\overline{1} NP\overline{1} NP\overline{1} NP\overline{1} NP\overline{1} NP\overline{1} NP\overline{1} NP\overline{1199 GPIO_InitStruct.Pin = LED_B_Pin|LED_R_Pin|LD2_Pin|LD3_Pin<br>200 |LD1 Pin;
                                                    --_-_- ---- --<br>|LD1 Pin;
201 GPIO_InitStruct.Mode = GPIO_MODE_OUTPUT_PP;<br>202 GPIO_InitStruct_Pull = GPIO_NOPULL:
202 GPIO_InitStruct.Pull = GPIO_NOPULL;<br>203 GPIO_InitStruct.Speed = GPIO_SPEED
203 GPIO_InitStruct.Speed = GPIO_SPEED_FREQ_LOW;<br>204 HAL GPIO Init(GPIOB, &GPIO InitStruct);
        HAL GPIO Init(GPIOB, &GPIO InitStruct);
\frac{205}{206}206 /*Configure GPIO pins : EN_ANAL_Pin CS_ADC_n_Pin */<br>207 GPIO_InitStruct.Pin = EN_ANAL_PIn|CS_ADC_n_PIn;
207 GPIO_InitStruct.Pin = EN_ANAL_Pin|CS_ADC_n<br>208 GPIO_InitStruct.Mode = GPIO_MODE_OUTPUT_PP;<br>209 GPIO_InitStruct_Pull = GPIO_NOPHIL:
 209 GPIO_InitStruct.Pull = GPIO_NOPULL;<br>210 GPIO_InitStruct.Speed = GPIO_SPEED_FREQ_LOW;
211 HAL_GPIO_Init(GPIOA, &GPIO_InitStruct);
\frac{212}{213}213 /*Configure GPIO pin : DRY_n_Pin */<br>214 GPIO InitStruct.Pin = DRY n \overline{Pin},
214 GPIO_InitStruct.Pin = DRY_n_Pin;<br>215 GPIO_InitStruct_Mode = GPIO_MODE
 215 GPIO_InitStruct.Mode = GPIO_MODE_INPUT;<br>216 GPIO_InitStruct.Pull = GPIO_PULLUP;
217 HAL_GPIO_Init(DRY_n_GPIO_Port, &GPIO_InitStruct);
218<br>219
219 /*Configure GPIO pin : WKUP_BTN_Pin */<br>220 GPIO InitStruct.Pin = WKUP_BTN_Pin:
220 GPIO_InitStruct.Pin = WKUP_BTN_Pin;<br>221 GPIO_InitStruct.Mode = GPIO_MODE_IN
 221 GPIO_InitStruct.Mode = GPIO_MODE_INPUT;<br>222 GPIO_InitStruct.Pull = GPIO_NOPULL;
223 HAL_GPIO_Init(WKUP_BTN_GPIO_Port, &GPIO_InitStruct);
224
225 /*Configure GPIO pin : B1_Pin */<br>226 GPIO Init.Struct.Pin = B1 Pin:
226 GPIO_InitStruct.Pin = B1_Pin;<br>227 GPIO_InitStruct.Mode = GPIO_M
 227 GPIO_InitStruct.Mode = GPIO_MODE_INPUT;<br>228 GPIO_InitStruct.Pull = GPIO_PULLUP;
229 HAL GPIO Init(B1 GPIO Port, &GPIO InitStruct);
230
231 /*Configure GPIO pins : PA11 PA12 */<br>232 GPIO InitStruct.Pin = GPIO PIN 11|GE
232 GPIO_InitStruct.Pin = GPIO_PIN_11|GPIO_PIN_12;<br>233 GPIO_InitStruct_Mode = GPIO_MODE_AE_PP:
 233 GPIO_InitStruct.Mode = GPIO_MODE_AF_PP;<br>234 GPIO_InitStruct.Pull = GPIO_NOPULL;
235 GPIO_InitStruct.Speed = GPIO_SPEED_FREQ_LOW;<br>236 GPIO_InitStruct_alternate = GPIO_aF10_USB;
236 GPIO_InitStruct.Alternate = \overline{\text{GPIO}} \overline{\text{AF10}} \overline{\text{UBB}};<br>237 HAL \overline{\text{GPIO}} Init(GPIOA, \overline{\text{GPIO}} InitStruct):
         HAL GPIO Init(GPIOA, &GPIO InitStruct);
238<br>239
239 /*Configure GPIO pins : B2_Pin B3_Pin */<br>240 GPIO InitStruct Pin = B2 PinIB3 Pin:
240 GPIO_InitStruct.Pin = B2_Pin|B3_Pin;<br>241 GPIO_InitStruct.Mode = GPIO_MODE_INP
 241 GPIO_InitStruct.Mode = GPIO_MODE_INPUT;<br>242 GPIO_InitStruct.Pull = GPIO_NOPULL;
243 HAL_GPIO_Init(GPIOD, &GPIO_InitStruct);
244
245 }
216247
```
# **A.2 PulsECG\_core.h**

PulsECG\_core.h mercoledì 31 maggio 2023, 12:12

```
1 /*
2 * PulsECG_core.h
3 *
  4 * Created on: <u>Apr</u> 27, 2023<br>5 * Author: <u>marco</u><br>6 */
  7<br>8#ifndef APP_PULSECG_CORE_H_<br>9#define APP_PULSECG_CORE_H_
10
11#include <ADC_command.h><br>12#include <SPI_communication.h><br>13#include "CallBack.h"<br>14#include "custom_stm.h"<br>15#include "custom_app.h"
16#include "stm32_seq.h"
17
18
19 #define ADC_BYTES 1000
20 #define NOTIFY_PAYLOAD 200
21<br>23 static uint32 t duration, t_start, BTime;<br>23 static uint8_t BLevel, overflow;<br>24 static uint8_t ADCDATA[ADC_BYTES];<br>25 static uint8_t ADCDATA[ADC_BYTES];
26 static uint16_t index_1, index_2, tot_sample;<br>27 extern uint16_t tmp_BT;<br>28 static uint32 t NotifyECGval;
29\frac{2}{30}31 void init_PulsECG_core(void);
32 void update_BLevel(void);
33 void send_BLevel(void);
34 void start stop acquisition (uint8 t tempo);
35 void arm_board(void);
36 void disarm_board(void);
37 void acquire(void);
38 void sendSample(void);
39
40 void BT_config(void);
41
42
43 #endif /* APP PULSECG CORE H */44
```
# **A.3 PulsECG\_core.c**

 $1 / *$ 

PulsECG core.c mercoledì 31 maggio 2023, 12:07

```
2 * PulsECG_core.c
 3 *
 4 * Created on: Apr 27, 2023<br>5 * Author: marco
             Author: marco
 6 * /7 #include "PulsECG_core.h"
 8
9
10
11 void init_PulsECG_core(void){
\begin{array}{c} 12 \\ 13 \end{array}13 BLevel=0;<br>14 BTime=0:
14 BTime=0;<br>15 NotifyECGval=0;
16 hool_BATreading=0;<br>17 bool_ECGreading=0;
17 bool_ECGreading=0;<br>18 bool_already_read=
18 bool_already_read=0;<br>19 index 1=0. index 2=0
19 \text{index}_1=0, \text{index}_2=0, \text{overflow}=0, \text{tot\_sample}=0;<br>20 \text{duration}=0;20 duration=0;<br>21 t start=0:
21 t_{start=0;}<br>22 for(int i=\frac{1}{2} for(int i=0; i<ADC BYTES;i++) ADCDATA[i]=0;
\frac{23}{24}//Register and start GET_BLEVEL task
25 UTIL_SEQ_RegTask(1<<CFG_TASK_GET_BLEVEL, CFG_SCH_PRIO_0, get_BLevel);<br>26 UTIL_SEQ_SetTask(1<<CFG_TASK_GET_BLEVEL, CFG_SCH_PRIO_0);
\frac{27}{28}28    //Register ACQUIRE task<br>29    UTIL_SEQ_RegTask(1<<CFG_TASK_ACQUIRE, CFG_SCH_PRIO_0, acquire);
\frac{30}{31}31 //Register SENDSAMPLE task<br>32 IITTL SEO BegTask (1<<CEG TA
         32 UTIL_SEQ_RegTask(1<<CFG_TASK_SENDSAMPLE, CFG_SCH_PRIO_0, sendSample);
33 }
34
35 /*
36 * Va inserita e attivata subito nello scheduler
37 *38 void get_BLevel(void){
39
40 if(BTime==0 || HAL_GetTick() - BTime > 60000){
41 bool_BATreading=1;
42 BTime = HAL_GetTick();
43 HAL_ADC_Start(&hadc1);
44
45<br>4646 if(bool_BATreading &\& HAL_ADC_PollForConversion(&hadc1,1)==HAL_OK){<br>47 hool BATreading =0:
47 bool_BATreading =0;<br>48 BLevel=(uint8 t)HAL
               BLevel=(uint8_t)HAL_ADC_GetValue(&hadc1);
49 }
         UTIL SEQ SetTask(1<<CFG_TASK_GET_BLEVEL, CFG_SCH_PRIO_0);
51 }
52
53
54 /*
55 * L'acquisizione <u>viene fatta periodicamente nel</u> SEQUENCER <u>con</u> get_BLevel<br>56 * Es: all'avvio, all'uscita <u>da</u> sleep mode, <u>ogni minuto se</u> non in sleep <u>ecc</u>..<br>57 * Quando invece, asincronamente, <u>si riceve una richi</u>
batteria,
58 * viene richiamata la funzione send_BLevel e si invia il valore.
59 */
60 void send_BLevel(void){<br>61 //Per_inviare_valor
61 //Per inviare valore batteria<br>62 Custom_STM_App_Update_Char(CUSTOM_STM_CHARB, &BLevel);
63 }
```
PulsECG\_core.c mercoledì 31 maggio 2023, 12:07

```
64
 65
 66 / *67 * AVVIO:
  68 * -<u>Abilitare alimentazione analogica</u> e clock ADC<br>69 * -<u>Regolare LED stato</u><br>70 * -<u>Avviare acquisizione</u> ADC<br>71 * -Solo all'avvio <u>resetto</u> l'index (Allo stop no <u>perchè il</u> BT <u>deve</u> ancora inviare
  ultimi dati)<br>72 * STOP:<br>73 * -<u>Disabilitare alimentazione</u> <u>analogica</u> e clock ADC<br>74 * -<u>Regolare</u> LED <u>stato</u><br>75 * -<u>Terminare</u> ADC<br>76 *
 77 * La funzione è eseguita alla ricezione di una richiesta di acquisizione da BT.
 78 */
  79 void start_stop_acquisition(uint8_t tempo){
 80<br>81
 81 //Se ricevo scrittura mentre non sto acquisendo avvio acquisizione<br>82 //Se ricevo scrittura mentre sto acquisendo, stoppo
            //Se ricevo scrittura mentre sto acquisendo, stoppo
 83<br>84
 84 if (!bool\_ECGreading) {<br>85 //BT config():
                   //BTconfig();
 86<br>87
  87 //<u>Avvio acquisizione</u><br>88 //Inserisco task nel scheduler
 89 duration=tempo*1000;<br>90 arm board();
 90 \arctan \text{board});<br>91 \arctan \text{star}91 t_{\text{start}=HAL\_GetTick} ();<br>92 adc continous read();
                   adc_continous_read();
 93
            94 }else{
 95<br>96
  96         //<u>Stoppo acquisizione</u><br>97          //<u>Rimuovo</u> task <u>dal</u> scheduler
 98 disarm board();
 99
100 }
101 }
102
103
104 void arm_board(){
105<br>106
            tmp BT=0, tot sample=0;\frac{107}{108}108 bool_ECGreading=1;<br>109 index 1=0. index 2
109 index_1=0, index_2=0, overflow=0;<br>110 HAL_GPIO_WritePin(EN_ANAL_GPIO_Port, EN_ANAL_Pin, GPIO_PIN_SET);<br>111 HAL_GPIO_WritePin(LD2_GPIO_Port, LD2_Pin, GPIO_PIN_SET);
112<br>113adc_setup();
114
115 UTIL_SEQ_SetTask(1 << CFG_TASK_ACQUIRE, CFG_SCH_PRIO_0);<br>116 UTIL_SEQ_ResumeTask(1 << CFG_TASK_SENDSAMPLE, CFG_SCH_PRIO_0);<br>117 UTIL_SEQ_SetTask(1 << CFG_TASK_SENDSAMPLE, CFG_SCH_PRIO_0);
118
119 char uart_buf[30];<br>120 int uart buf len;
120 int uart_buf_len;<br>121 uart_buf_len =sprintf(uart_buf, "\tBoard armed.\t\r\n");
121 uart_buf_len =sprintf(uart_buf, "\tBoard armed.\t\r\n");<br>122 HAL_UART_Transmit(&huart1, (uint8_t *)uart_buf, uart_buf_len,1000);
123
124125
126
```

```
PulsECG_core.c mercoledì 31 maggio 2023, 12:07
127 void disarm_board(){<br>128 bool ECCreading
128 bool_ECGreading=0;<br>129 HAL_GPIO_WritePin(CS_ADC_n_GPIO_Port, CS_ADC_n_Pin, GPIO_PIN_SET);
130 HAL_GPIO_WritePin(EN_ANAL_GPIO_Port, EN_ANAL_PIn, GPIO_PIN_RESET);<br>131 HAL_GPIO_WritePin(LD2_GPIO_Port, LD2_Pin, GPIO_PIN_RESET);
132<br>133
        UTIL SEQ PauseTask( 1 << CFG TASK ACQUIRE );
134<br>135135 char uart_buf[50];<br>136 int uart buf len;
        int uart buf len;
137<br>138
        // CFG TASK SENDSAMPLE is stopped automatically when has finished the buffer
139
140 }
141
142
143
144 // This function doesn't use the HCI
145 void acquire(void){
146
147<br>148if(HAL GetTick() - t start < duringduration) {
149
             //Controllo se ci sono dati pronti da essere acquisiti (e inviati via BT)
151<br>152
             if(HAL GPIO ReadPin(DRY n GPIO Port, DRY n Pin) == 0 && bool already read==0)
   {
153<br>154154 if(intex_1>=ADC_BYTES){<br>155 overflow++;
155 over{flow++};<br>156 index 1=0;156 index_1=0;<br>157 HAT. GPTO THAL_GPIO_TogglePin(LD2_GPIO_Port, LD2_Pin);
158 }
159<br>160
160 tot_sample++;<br>161 HAL SPI Recei
161 HAL_SPI_Receive(&hspi1, (uint8_t *)&ADCDATA[index_1], 4, 100);<br>162 index_1<sup>-</sup>+=4;
163 bool_already_read=1;
164 }
165<br>166if(HAL GPIO ReadPin(DRY n GPIO Port, DRY n Pin) ==1 && bool already read==1
) bool_already_read=0;
167
168<br>169
         else disarm board();
\frac{170}{171}UTIL SEQ SetTask(1<<CFG_TASK_ACQUIRE, CFG_SCH_PRIO_0);
172}
173
174
175 // This function uses the HCI
176 // CFG_TASK_SENDSAMPLE is stopped automatically when has finished to send the 
   buffer
177 void sendSample(void){
\frac{178}{179}//Ad ogni iterazione invio un dato via BT e incremento index 2
180
181 if (index_1!=0 && index_1%NOTIFY_PAYLOAD==0){<br>182 (uint8 t)Custom STM App Update Char(
182 (uint8_t)Custom_STM_App_Update_Char( CUSTOM_STM_CHARECG, (uint8_t<br>*)&ADCDATA[(index_1/NOTIFY_PAYLOAD-1)*NOTIFY_PAYLOAD] ); //UPDATE CHAR IS USED
   TO NOTIFY
183
184 }
185
```
#### PulsECG\_core.c mercoledì 31 maggio 2023, 12:07

186 **if**( bool\_ECGreading==1) UTIL\_SEQ\_SetTask(1 << *CFG\_TASK\_SENDSAMPLE, CFG\_SCH\_PRIO\_0);<br>
<i>CFG\_SCH\_PRIO\_0*);<br>187<br>188}<br>190<br>190<br>191<br>191

# **A.4 ADC\_command.h**

```
ADC command.h mercoledì 31 maggio 2023, 12:12
```

```
1/*<br>2 * ADC.h<br>4 * Created on: <u>Nov</u> 19, 2022<br>5 * Author: <u>marco</u><br>6 */
  7<br>8#ifndef INC_ADC_COMMAND_H_<br>9#define INC_ADC_COMMAND_H_
10<br>11#include <MCP3562.h><br>12#include <SPI_communication.h><br>13#include "CallBack.h"
14
15 void adc_setup(void);
\overline{16}17 void adc_reset();
18
19 void adc_set_CONFIGO(int w_val);
2021 void adc_set_CONFIG3(int w_val);
\frac{1}{22}23 void adc_read_CONFIG1();
24
25 void adc_set_CONFIG1(int w_val);
26
27 void adc_set_MUX();
2829 void adc_set_SCAN();
30
31 void adc_get_value(int mode, int seconds);
\frac{3}{32}33 void adc_start_restart();
34
35 void adc_get_calibration_offset();
36
37 \text{Hendif} /* INC_ADC_COMMAND_H_ */
38
```
# **A.5 ADC\_command.c**

```
ADC command.c mercoledì 31 maggio 2023, 12:05
  1 / *2^{\rightarrow} ADC.c
  3 *
  4 * Created on: <u>Nov</u> 19, 2022<br>5 * Author: marco
             Author: marco
   6 * /7<br>8#ifndef SRC_ADC_C_<br>9#define SRC_ADC_C
 10
 11 #include <ADC_command.h>
 12
 13 static uint8 t cmd=0, write val=0;
 14
 15
 16 void adc continous read(void){
 \begin{array}{c} 17 \\ 18 \end{array}uint8 t cmd = (cmd | MCP ADDR M | MCP REG ADCDATA | MCP TYPE SR );
 \begin{array}{c} 19 \\ 20 \end{array}20 HAL_GPIO_WritePin(CS_ADC_n_GPIO_Port, CS_ADC_n_Pin, GPIO_PIN_RESET);<br>21 HAL_SPI_Transmit(&bspil. (uint8 t *)&cmd. 1. 100);
          HALSPI<sup>T</sup>ransmit(&hspi1, (uint8<sup>-t</sup> *)&cmd, 1, 100);
 22
 \frac{2}{2} }
 2425
 26 void adc_setup(void){<br>27 adc reset();
 27 \operatorname{adc} \operatorname{reset}();
          //adc_start_restart();
 \begin{array}{c} 29 \\ 30 \end{array}30 \frac{adc}{s} set_CONFIG0(-1);<br>31 \frac{adc}{s} set_CONFIG1(-1);
  31 \text{adc}^{-} \text{set}^{-} \text{CONFIG1}(-1); // OSR = 1024 = 0x14<br>32 //adc_read_CONFIG1();
 33
 34 adc_set_CONFIG3(0xD0); //0xD2 for <u>continous</u> read<br>35 //adc_set_MUX();
  35 //adc_set_MUX();
36 adc_set_SCAN();
 37 adc_start_restart();
 38 }
 \frac{50}{39}40
 41 void adc_reset(){<br>42 char cmdName[
         char cmdName[32]="RESET";
 43<br>4444 cmd=0;<br>45 cmd =
         15 cmd = (cmd | MCP ADDR M | MCP RESET); // COMMAND 01.111000
 46<br>47send_command(cmdName, 32, cmd);
 48 }
 49
 50
 51
 52 void adc set CONFIGO (int w val) {
 53<br>5454 char cmdName [32] = "CONFIG0";<br>55 cmd=0: write val=0:
          cmd=0; write val=0;
 56<br>57
 57 //write the register<br>58 cmd = (cmd | MCP ADD
          cmd = (cmd | MCP_ADDR_M | MCP_REG_CONFIG0 | MCP_TFPE_IW );59
  60 if (w_val!=-1) write_val= (write_val | (uint8_t) w_val );<br>61 else write_val= (write_val | (uint8_t) 0xC3 ); //default value
 62
 63 write_content(cmdName, 32, cmd, write_val);
 64
```
ADC\_command.c mercoledì 31 maggio 2023, 12:05

```
65 //verify the new content<br>66 \text{cmd} = 0.
 66 cmd=0;<br>67 cmd = (cmd | MCP ADDR M | MCP REG CONFIG0 | MCP TYPE SR );
 68 read_content (cmdName, 32, cmd);
 69
 70 }
 71
 72
 73
 74 void adc_set_CONFIG3(int w_val){
 75
 76 char cmdName[32]="CONFIG3";<br>77 cmd=0; write val=0;
        cmd=0; write val=0;
 78
 79 //write the register
80 cmd = (cmd | MCP_ADDR_M | MCP_REG_CONFIG3 | MCP_TYPE_IW );
 81<br>82
 82 if (w_val!=-1) write_val= (write_val | (uint8_t) w_val );<br>83 else write_val= (write_val | (uint8_t) 0x90 ): //default
 83 else write_val= (write_val | (uint8_t) 0x90 ); //default value (single read)<br>84 // <u>aka 10 01 0 0 0 0</u>
 85<br>86
        write content(cmdName, 32, cmd, write val);
 87
 88 //verify the new content<br>89 cmd=0:
 89 cmd=0;<br>90 cmd =
 90 cmd = (cmd | MCP_ADDR_M | MCP_REG_CONFIG3 | MCP_TYPE_SR );<br>91 cead content (cmdName, 32, cmd);
         read_content(cmdName,\frac{32}{32}, cmd);
 92
 93 }
 94
 95 void adc_read_CONFIG1(){
 9697<br>98
 98 char cmdName[32]="CONFIG1";<br>99 cmd=0; write val=0;
       cmd=0; write_val=0;
\frac{100}{101}101 cmd = (cmd | MCP_ADDR_M | MCP_REG_CONFIG1 | MCP_TYPE_SR );<br>102 read content(cmdName, 32, cmd);
        read_content(cmdName,32, cmd);
103
104
105
106 }
107
108 //If OSR = -1 is 256 (default)
109 void adc_set_CONFIG1(int w_val){
110
\begin{array}{c} 111 \\ 112 \end{array}112 char cmdName [32]="CONFIG1";<br>113 cmd=0: write val=0:
         cmd=0; write val=0;
114<br>115115 //write the register
116 cmd = (cmd | MCP_ADDR_M | MCP_REG_CONFIG1 | MCP_TYPE_IW );
117
118 if (w_val!=-1) write_val= (write_val | (uint8_t) w_val );<br>119 else write_val= (write_val | (uint8_t) 0xC ); //default value (MCLK=ACLK e
   OSR = 256120
          write_content(cmdName, 32, cmd, write_val);
122
123 }
124
125126
127
```
ADC\_command.c mercoledì 31 maggio 2023, 12:05

```
128 void adc_set_MUX(){
129<br>130
130 char cmdName [32] = "MUX";<br>131 cmd=0; write_val=0;
          cmd=0; write_val=0;
132<br>133
133 //write the register
134 cmd = (cmd | MCP_ADDR_M | MCP_REG_MUX | MCP_TYPE_IW ); 
135<br>136write\_val = (write\_val | MUX\_CHO <<4 | MUX CH1 );
137<br>138write content(cmdName, 32, cmd, write val);
139<br>140
140 //verify the new content<br>141 cmd=0;
141 cmd=0;<br>142 cmd =
142 cmd = (cmd | MCP_ADDR_M | MCP_REG_MUX | MCP_TYPE_SR );<br>143 read content(cmdName.32.cmd);
          read_content(cmd\overline{N}ame,\overline{3}2, cmd);
144145 }
146
147 void adc_start_restart(){
148
149 char cmdName[32]="Start acquisition";<br>150 cmd=0; write_val=0;
151<br>152
152 //start the acquisition the register<br>153 cmd = (cmd | MCP ADDR M | MCP CONV START );
154<br>155send_command(cmdName, 32, cmd);
156
157 }
158
159
160
161 //The stream of data (single/continous) depends on the 7-8 bit in the CONFIG3 reg
162 void adc_get_value(int mode, int seconds){
163<br>164adc_start_restart();
\frac{165}{166}166 //read the acquired data stored in ADCDATA<br>167 char cmdName[32]="ADCDATA";
168 cmd=0;<br>169 cmd =
         16 \text{ cm} = (cmd | MCP_ADDR_M | MCP_REG_ADCDATA | MCP_TYPE_SR );
\frac{170}{171}171 if (mode==0) read_content(cmdName, 32, cmd);<br>172 else if (mode==1) continous read(seconds, c
172 else if(mode==1) continous_read(seconds, cmd);<br>173 else if(mode==2) {
174 int t_start = HAL_GetTick();<br>175 while(HAL_GetTick() - t_start < 5000) read_content_32(cmdName, 32, cmd);
\frac{175}{176} }
177
178
179 }
180
181 void adc get calibration offset(){
182<br>183
183 char cmdName [32] = "OFFSETCAL";<br>184 cmd=0: write val=0:
          cmd=0; write val=0;
185<br>186
186 //verify the offset<br>187 cmd=0.
187 cmd=0;
188 cmd = (cmd | MCP_ADDR_M | MCP_REG_OFFSETCAL | MCP_TYPE_SR );
189 read content (cmdName, 32, cmd);
190
191 }
```

```
ADC_command.c mercoledì 31 maggio 2023, 12:05
192
193
194195 void adc_set_SCAN(){
196<br>197
197 char cmdName [32]="SCAN";<br>198 cmd=0;
198 cmd=0;
199 uint8_t write_val[3]={0};
\frac{200}{201}201 //write the register
202 cmd = (cmd | MCP_ADDR_M | MCP_REG_SCAN | MCP_TYPE_IW );
203
204 //write_val[1]= (write_val[1] | (uint8_t) 6 );
205 write_val[1]= (write_val[1] | (uint8_t) 5 );
206 //write_val[1]= (write_val[1] | (uint8_t) 2 );
206<br>207<br>208write_24_bit(cmdName, 32, cmd, write_val);
\frac{209}{210}<br>211
210 //verify the new content
211 cmd=0;
212 cmd = (cmd | MCP_ADDR_M | MCP_REG_SCAN | MCP_TYPE_SR );
\frac{213}{214}214 read_24_bit(cmdName, 32, cmd);
215
        cmd=0;\frac{216}{217}218 }
219
220
221
222 #endif /* SRC ADC C */223
```
# **A.6 SPI\_communication.h**

SPI communication.h mercoledì 31 maggio 2023, 12:12

```
1 / *2 * communication.h
 3 *
 \frac{4}{5} * Created on: <u>Nov</u> 19, 2022<br>5 * Author: marco
          Author: marco
 6 * /7<br>8#ifndef INC_SPI_COMMUNICATION_H_<br>9#define INC_SPI_COMMUNICATION_H
10
11
12 #include <MCP3562.h>
13 #include "CallBack.h"
14
15 void toBinary(int num, char binary[]);
\overline{16}17 void print_content(int num, int type);<br>18
18<br>19//utility function: send the command and read the <u>ack</u><br>20void u_send_command(uint8 t *cmd, uint8 t *bin send);
21
22 void send command(char *cmdName, size t lengthCmdName, uint8 t cmd);
2324 //Get the content of a register
25 void read_content(char *cmdName, size_t lengthCmdName, uint8_t cmd);
26
27 void read_content_32 (char *cmdName, size_t lengthCmdName, uint8_t cmd);
28
29 void write_24_bit(char *cmdName, size t lengthCmdName, uint8 t cmd, uint8 t reg val
[]);
30
31 void read 24 bit(char *cmdName, size t lengthCmdName, uint8 t cmd);
32
33//Write something to a register<br>34 void write_content(char *cmdName, size t lengthCmdName, uint8 t cmd, uint8 t new val
);
35
36
37#endif /* INC SPI COMMUNICATION H */
38
```
# **A.7 SPI\_communication.c**

```
SPI communication.c mercoledì 31 maggio 2023, 12:04
  1 / *2 * communication.c
  3 *
  4 * Created on: <u>Nov</u> 19, 2022<br>5 * Author: marco
           Author: marco
  6 * /\overline{7}8<br>9#ifndef INC COMMUNICATION C
 10 #define INC_COMMUNICATION_C_
 11
 12 #include <SPI_communication.h>
 13
 14 static char uart_buf[90];
 15 static int uart_buf_len;
 \overline{16}17
 18 void toBinary(int num, char binary[])
 \begin{array}{c} 19 \ \mathrm{f} \\ 20 \end{array}for (int i=0; i<8; i++) {
 \frac{21}{22}22 binary[7-i] = (char)((num >> i & 1) + '0');<br>23 binary[8]='\0';
 \frac{23}{24}25 }
 26
 27
 28 // type: 1 = <u>ack</u> | 2 = read value | 3 = wrote value29 void print_content (int num, int type) {<br>30 char binary [34] = \{\ \} \ \{ \}30 char binary[34] = \{\n\begin{bmatrix} 1 & 0 \\ 0 & 1 \end{bmatrix};toBinary(num, binary);
 32<br>33if(type==1) uart buf len = sprintf(uart buf, "\tACK received:\t %s aka %u
 \r\n", binary, num);
34 else if(type==2) uart_buf_len = sprintf(uart_buf, "\tContent read:\t %s aka %u
 \langle r \rangle \r\n", binary, num);<br>35 else if(type==3)
        else if(type==3) uart_buf_len = sprintf(uart_buf, "\tContent wrote:\t %s aka %u
    \ln", binary, num);
 \begin{array}{c} 36 \\ 37 \end{array}HAL UART Transmit(&huart1, (uint8 t *)uart buf, uart buf len, 100);
 38 }
 39
 40
 41
 42 //Utility function: send the command and return the ack
43 //First function called for every communication 
 44 void u_send_command(uint8_t *cmd, uint8_t *recev){
 \frac{45}{46}46 char bin_send[32]={'\0];<br>47 HAL Delay(1):
       HAL Delay(1);
 48<br>49toBinary(*cmd, bin send);
 50<br>51
       uart_buf_len = sprintf(uart_buf, "\tbyte sent:\t %s aka %u \r\n", bin_send,
 *\text{cmd};<br>52 HA
        52 HAL_UART_Transmit(&huart1, (uint8_t *)uart_buf, uart_buf_len, 100);
 53
        HAL SPI TransmitReceive(&hspi1, (uint8 t *)cmd, (uint8 t *)recev, 1, 100);
 55
 56 }
 57
 58
 59
 60 //For commands that don't require additional read or write
```

```
61 void send_command(char *cmdName, size_t lengthCmdName, uint8_t cmd){
 62<br>63uint8 t ack num=0;
 64
 65 uart_buf_len = sprintf(uart_buf, "\nSending cmd %s.\r\n", cmdName);<br>66 HAL_UART_Transmit(&huart1, (uint8_t *)uart_buf, uart_buf_len, 100);
 67
 se<br>68 //turn on the communication<br>69 - Hal GPTO WritePin (CS ADC n)
          HAL GPIO WritePin(CS_ADC_n_GPIO_Port, CS_ADC_n_Pin, GPIO_PIN_RESET);
 70<br>7171 //send the command and receive the <u>ack</u><br>72 u_send_command(&cmd, &ack_num);
          u_send_command(&cmd, &ack_num);
 73
 74 //turn off the communication<br>75 HAL_GPIO_WritePin(CS_ADC_n_G
          HAL GPIO WritePin(CS_ADC_n_GPIO_Port, CS_ADC_n_Pin, GPIO_PIN_SET);
 76<br>77
 77 //print the received bits
          print_content(ack_num, 1);
 79
 80 }
 81
 82
 83//For commands that receive also one bytes other than the <u>ack</u><br>84 void read_content(char *cmdName, size_t lengthCmdName, uint8_t cmd){
 85<br>86
          uint8 t ack num=0, content=0:
 87
 88 uart_buf_len = sprintf(uart_buf, "\nReading s.\r\n", cmdName);<br>89 HAL_UART_Transmit(&huart1, (uint8_t *)uart_buf, uart_buf_len, 100);
 \begin{array}{c} 90 \\ 91 \end{array}91 //turn on the communication<br>92 HAL_GPIO_WritePin(CS_ADC_n_GPIO_Port, CS_ADC_n_Pin, GPIO_PIN_RESET);
 93
 94 //send the command and receive the ack<br>95 u send command (&cmd, &ack num);
          u_send_command(&cmd, &ack_num);
 96<br>97
 97 //read the returned content<br>98 HAL SPI Receive(&hspil, (ui
          HAL SPI Receive(&hspi1, (uint8 t *)&content, 1, 100);
\frac{99}{100}100 //turn off the communication<br>101 HAL GPIO WritePin(CS ADC n GI
          HAL GPIO WritePin(CS_ADC_n_GPIO_Port, CS_ADC_n_Pin, GPIO_PIN_SET);
\frac{102}{103}103 //print the received bits<br>104 print content (ack num. 1)
104 print_content(ack_num, 1);
105 print_content(content, 2);
\frac{105}{106}107
108 }
109
110
111
112 void write content (char *cmdName, size t lengthCmdName, uint8 t cmd, uint8 t
new_val ){
113
114 uint8 t ack num=0;
115
116 uart_buf_len = sprintf(uart_buf, "\nWriting \$s.\r\n", cmdName);<br>117 HAL_UART_Transmit(&huart1, (uint8_t *)uart_buf, uart_buf_len, 100);
118<br>119
119 //turn on the communication<br>120 HAL_GPIO_WritePin(CS_ADC_n_GPIO_Port, CS_ADC_n_Pin, GPIO_PIN_RESET);
121<br>122
122 //send the command and receive the ack u send command(&cmd, &ack num);
```
```
SPI_communication.c mercoledì 31 maggio 2023, 12:04
124<br>125125 //write the new content
126 HAL_SPI_Transmit(&hspi1, (uint8_t *)&new_val, 1, 100);
127<br>128
128 //turn off the communication<br>129 Hat GPTO WritePin(CS ADC n G
        HAL_GPIO_WritePin(CS_ADC_n_GPIO_Port, CS_ADC_n_Pin, GPIO_PIN_SET);
\frac{130}{131}131 //print the <u>ack</u> received<br>132 print content (ack num 1)
         print_content(ack_num, 1);
133
134 //print the wrote bits<br>135 print content (new val.
         print content(new val, 3);
136
137 }
138
139
140
141 void read_content_32(char *cmdName, size t lengthCmdName, uint8 t cmd){
142<br>143
143 uint8_t ack_num=0;<br>144 uint32_t content=0;
145
146<br>147
147 //turn on the communication<br>148 Hat GPTO WritePin (CS ADC n )
               HAL GPIO WritePin(CS_ADC_n_GPIO_Port, CS_ADC_n_Pin, GPIO_PIN_RESET);
149<br>150
150 //send the command and receive the \frac{ack}{151} //u send command (\frac{alpha}{6} cmd, \frac{c}{6} ack num);
151 //u_send_command(<u>&cmd, &ack_num</u>);<br>152 HAL_SPI_TransmitReceive(&hspi1, (uint8_t *)&cmd, (uint8_t *)&ack_num, 1,
    100);
153 //read the returned content<br>154 HAL SPI Receive (Absnil (ui)
               HAL SPI Receive(&hspi1, (uint8 t *)&content, 4, 100);
155
156 //turn off the communication<br>157 HAL GPIO WritePin(CS ADC n G
               HAL_GPIO_WritePin(CS_ADC_n_GPIO_Port, CS_ADC_n_Pin, GPIO_PIN_SET);
158<br>159
159 //print the received bits<br>160 //print_content(ack_num.
160 //print_count (ack_nnum, 1);<br>161 uart buf 1en = sprintf(uart
161 uart_buf_len = sprintf(uart_buf, "\t%lu\r\n", content);<br>162 HAL_UART_Transmit(&huart1, (uint8_t *)uart_buf, uart_buf_len, 100);
163
164 }
165
166
167
168 void write 24 bit(char *cmdName, size t lengthCmdName, uint8 t cmd, uint8 t reg val
[]){
169
170 \text{uint8}_\text{t} ack_num=0;<br>171 \text{uint37}_\text{t} content=0
               <u>uint32</u> t content=0;</u>
172
173 uart_buf_len = sprintf(uart_buf, "\nWriting s.\r\n", cmdName);<br>174 HAL UART Transmit(&buart1, (uint8 t, *)uart buf, uart buf len, 1
              174 HAL_UART_Transmit(&huart1, (uint8_t *)uart_buf, uart_buf_len, 100);
175<br>176
176 //turn on the communication<br>177 HAL GPIO WritePin(CS ADC n 0
              HAL GPIO WritePin(CS ADC n GPIO Port, CS ADC n Pin, GPIO PIN RESET);
178<br>179
179 //send the command and receive the <u>ack</u><br>180 u send command (& cmd, & ack num);
              u send command(&cmd, &ack num);
181<br>182
182 //write the 24 bit content<br>183 HAL_SPI_Transmit(&hspi1, (uint8_t *)&reg_val[0], 3, 100);
184<br>185
               //turn off the communication
```

```
Page 3
```

```
186 HAL_GPIO_WritePin(CS_ADC_n_GPIO_Port, CS_ADC_n_Pin, GPIO_PIN_SET);
187<br>188
188 //print the <u>ack</u> received<br>189 print_content(ack_num, 1)
               print_content(ack_num, 1);
190
191
192193
194
191<br>195 void read 24 bit(char *cmdName, size t lengthCmdName, uint8 t cmd){
196
197 uint8_t ack_num=0;<br>198 uint8 t content[3]
          uint8_t content[3]={0};
199
200 uart_buf_len = sprintf(uart_buf, "\nReading \$s.\r\n", cmdName);<br>201 HAL_UART_Transmit(&huart1, (uint8_t *)uart_buf, uart_buf_len, 100);
202<br>203203 //turn on the communication<br>204 HAL GPTO WritePin(CS ADC n 0
          HAL GPIO WritePin(CS_ADC_n_GPIO_Port, CS_ADC_n_Pin, GPIO_PIN_RESET);
205
206 //send the command and receive the ack 207 u send command (&card, &ack num);
          u_send_command(&cmd, &ack_num);
208
209 //read the returned content<br>210 MAL SPI Receive(&hspi1, (ui
          HAL SPI Receive(&hspi1, (uint8 t *)&content[0], 3, 100);
\frac{211}{212}212 //turn off the communication<br>213 HAL GPIO WritePin (CS ADC n GI
          HAL_GPIO_WritePin(CS_ADC_n_GPIO_Port, CS_ADC_n_Pin, GPIO_PIN_SET);
214<br>215
215 //print the received bits
216 //print_content(ack_num, 1);
217 uart_buf_len = sprintf(uart_buf, "\t24 byte content: u \mid u \mid \nu \rangle r \rangle n", content<br>[2], content[1], content[0]);<br>218 HAL_UART_Transmit(&huart1, (uint8_t *)uart_buf, uart_buf_len, 100);
219 }
220
221222
223
224#endif
225
```
## **A.8 MCP3562.h**

MCP3562.h mercoledì 31 maggio 2023, 12:02  $1//$  command structure: 2 bit device  $\frac{addr}{dt} + 4$  bit command/reg address + 2 command type 3 // Example 1: MCP\_ADDR + MCP\_REG + MCP\_TYPE 4 // Example 2: MCP\_ADDR + MCP\_FAST\_CMD 6 //######### UNIQUE INDIVIDUAL ADDRESS 2 bit ############### 7<br>8**#define** MCP ADDR M (uint8 t)64 //######### FAST COMMANDS 6 bit ############################ // The following are fast commands [ 4 command + 2 type bits, all together ] 15 #define MCP NOPE (uint8 t)0 #define MCP\_CONV\_START (uint8\_t)40 19 #define MCP STANDBY (uint8 t) 44 21 #define MCP SHUTDOWN (uint8 t) 48 23 #define MCP FULL DOWN (uint8 t) 52 25 #define MCP RESET (uint8 t)56 //######### GENERAL COMMANDS 4 bit addr + 2 bit type ###### // --> TYPE 2 bit ######################################### **#define** MCP TYPE SR (uint8 t)1 //Static Read of Register Address #define MCP\_TYPE\_IW (uint8\_t)2 //Incremental Write Starting at Register Address #define MCP\_TYPE\_IR (uint8\_t)3 //Incremental Read Starting at Register Address  $\mathcal{R}$  // --> ADDRESSES 4 bit ##################################### //8 bit, IRQ Status bits and IRQ mode settings; //enable for Fast commands andfor conversion start pulse 42 #define MCP\_REG\_IRQ (uint8\_t)(0x5 << 2) 44 #define MCP\_REG\_CONFIG3 (uint8\_t)(0x4 << 2) //8 bit #define MCP\_REG\_CONFIG1 (uint8\_t)(0x2 << 2) #define MCP\_REG\_CONFIG0 (uint8\_t)(0x1 << 2) 50  $\#define$  MCP REG MUX (uint8 t)(0x6 << 2) #define MCP\_REG\_ADCDATA (uint8\_t)(0x0 << 2) #define MCP\_REG\_OFFSETCAL (uint8\_t)(0x9 << 2) 56  $\# \text{define}$  MCP REG SCAN (uint8 t)(0x7 << 2) 58 // SCAN REGISTER CHANNEL SELECTION #define SCAN\_CH\_B (uint8\_t)9 #define SCAN\_CH\_C (uint8\_t)10 

## **A.9 custom\_stm.h**

```
custom_stm.h mercoledì 31 maggio 2023, 15:55
 1
 2 /* Define to prevent recursive inclusion -------------------------------------*/
  3#ifndef __CUSTOM_STM_H<br>4#define CUSTOM STM H
  5<br>6#ifdef __cplusplus<br>7extern "C" {
 8 #endif
9<br>10/* Includes -----------------
                                               10 /* Includes ------------------------------------------------------------------*/
11 /* USER CODE BEGIN Includes */
12
13 /* USER CODE END Includes */
14
15 /* Exported types ------------------------------------------------------------*/
16 typedef enum
17 {
18 /* Battery */<br>
19 CUSTOM_STM_CHARB,<br>
20 /* ECG<sup>-*</sup>/<br>
21 CUSTOM_STM_CHARSS,<br>
22 CUSTOM_STM_CHARECG,
23 } Custom_STM_Char_Opcode_t;
2425 typedef enum
26 {
27 /* charB */<br>
28 CUSTOM_STM_CHARB_READ_EVT,<br>
29 /* charSS */
30 CUSTOM_STM_CHARSS_WRITE_EVT,
31 /* charECG<sup>-*</sup>/<br>32 CUSTOM_STM_CHARECG_READ_EVT,<br>33 CUSTOM_STM_CHARECG_NOTIFY_BNABLED_EVT,<br>34 CUSTOM_STM_CHARECG_NOTIFY_DISABLED_EVT,
35
    CUSTOM_STM_BOOT_REQUEST_EVT
37 } Custom_STM_Opcode_evt_t;
38
39 typedef struct
40 {<br>41 uint8_t * pPayload;<br>42 uint8_t Length;<br>43 } Custom_STM_Data_t;
44
45 typedef struct
46 {
47 Custom_STM_Opcode_evt_t Custom_Evt_Opcode;
48 Custom_STM_Data_t DataTransfered;<br>
49 uint16_t ConnectionHandle;<br>
50 uint8_t ServiceInstance;
50 \text{uint8} \overline{t} ServiceInstance;<br>51) Custom_STM_App_Notification_evt_t;
52
53 /* USER CODE BEGIN ET */
54
55 /* USER CODE END ET */56<br>57/* Exported constants ----
                                                       57 /* Exported constants --------------------------------------------------------*/
58 extern uint8_t SizeCharb;<br>59 extern uint8_t SizeCharss;<br>60 extern uint8_t SizeCharecg;
61
62 /* USER CODE BEGIN EC */
63
64 /* USER CODE END EC */
```
## **A.10 custom\_stm.c**

```
custom_stm.c mercoledì 31 maggio 2023, 15:55
  2/* Includes -----
                                         2 /* Includes ------------------------------------------------------------------*/
   3 #include "common_blesvc.h"
4 #include "custom_stm.h"
   5
6 /* USER CODE BEGIN Includes */
   7 #include "main.h"
8 #include "PulsECG_core.h"
  9 /* USER CODE END Includes */
 10
 11 /* Private typedef -----------------------------------------------------------*/
 12 typedef struct{
 13 uint16_t CustomBatteryHdle;<br>
14 uint16_t CustomCharbHdle;<br>
14 uint16_t CustomCharbHdle;<br>
14 views and the set of the set of the set of the set of the set of the set of the set of the set of the set of the set of the set
 15 uint16<sup>-</sup>t CustomEcgHdle; /**< ECG handle */<br>16 uint16<sup>-t</sup> CustomCharssHdle; /**< charSS handle */
 17 uint16_t CustomCharssHdle;<br>17 uint16_t CustomCharssHdle;<br>17 uint16_t CustomCharecgHdle;<br><sup>1</sup>**< charECG handle */
 18 } CustomContext t;
 19
 \overline{20}21 /* Private macros ------------------------------------------------------------*/
 22 #define CHARACTERISTIC_DESCRIPTOR_ATTRIBUTE_OFFSET 2<br>23 #define CHARACTERISTIC_VALUE_ATTRIBUTE_OFFSET 1
 23#define CHARACTERISTIC_VALUE_ATTRIBUTE_OFFSET 1<br>24 /* USER CODE BEGIN PM */
 25
 26 /* USER CODE END PM */
 27<br>28 /* Private variables --
                                         28 /* Private variables ---------------------------------------------------------*/
 29 \text{uint8} t SizeCharb = 1;
 30 \text{uint8}<sup>t</sup> SizeCharss = 2;
 31 uint8<sup>-</sup>t SizeCharecg = 247;
 \frac{32}{32}33 /**
 34 * START of Section BLE_DRIVER_CONTEXT
35 */
 36 PLACE_IN_SECTION("BLE_DRIVER_CONTEXT") static CustomContext t CustomContext;
 37
 38 / *39 * END of Section BLE DRIVER CONTEXT
 40 */
 41
 42 /* USER CODE BEGIN PV */
 43 uint16 t tmp BT=0;
 44 /* USER CODE END PV */
 45
 46 /* Private function prototypes -----------------------------------------------*/
 47 static SVCCTL_EvtAckStatus_t Custom_STM_Event_Handler(void *pckt);
 48
 49 static SVCCTL EvtAckStatus t Custom STM Event Handler (void *Event)
 50 {
 51 SVCCTL_EvtAckStatus_t return_value;<br>
52 hci_event_pckt *event_pckt;<br>
53 evt_blecore_aci *blecore_evt;<br>
54 aci_gatt_attribute_modified_event_rp0 *attribute_modified;
 55 aci_gatt_read_permit_req_event_rp0 *read_req;<br>56 Custom_STM_App_Notification_evt_t Notification;<br>57 /* USER CODE BEGIN Custom_STM_Event_Handler_1 */
 58
 59 /* USER CODE END Custom_STM_Event_Handler_1 */
 60
 61 return_value = SVCCTL_EvtNotAck;<br>62 event_pckt = (hci_event_pckt *)(((hci_uart_pckt*)Event)->data);
 63
 64 switch (event pckt->evt)
```

```
custom_stm.c mercoledì 31 maggio 2023, 15:55
 65 {
 66 case HCI_VENDOR_SPECIFIC_DEBUG_EVT_CODE:<br>67 blecore_evt = (evt_blecore_aci*)event_pckt->data;
 68 switch (blecore_evt->ecode)
 69<br>70
 70 case ACI_GATT_ATTRIBUTE_MODIFIED_VSEVT_CODE:<br>71 /* USER_CODE_BEGIN_EVT_BLUE_GATT_ATTRIBUTE
                  THE CODE BEGIN EVT BLUE GATT ATTRIBUTE MODIFIED BEGIN */
 \frac{72}{73}73 /* USER CODE END EVT_BLUE_GATT_ATTRIBUTE_MODIFIED_BEGIN */
74 attribute_modified = (aci_gatt_attribute_modified_event_rp0*)blecore_evt-
>data;
               if (attribute modified->Attr Handle == (CustomContext.CustomCharecgHdle +
 CHARACTERISTIC_DESCRIPTOR_ATTRIBUTE_OFFSET))
 76 {
 77 return_value = SVCCTL_EvtAckFlowEnable;<br>78 /* USER_CODE_BEGIN_CUSTOM_STM_Service_2
                  /* USER CODE BEGIN CUSTOM STM_Service_2_Char_2 */
 79<br>80
 80 /* USER CODE END CUSTOM_STM_Service_2_Char_2 */<br>81 switch (attribute modified->attr Data[01)
 81 switch (attribute_modified-\overline{\triangleright}Attr_Data[0])<br>82
 82 {
 83<br>84
 84 case (!(COMSVC_Notification)):<br>85 /* USER CODE BEGIN CUSTOM_STM_Service_2_Char_2_Disabled_BEGIN */
 86<br>87
 87 /* USER CODE END CUSTOM_STM_Service_2_Char_2_Disabled_BEGIN */<br>88 Notification.Custom_Evt_Opcode =
   CUSTOM_STM_CHARECG_NOTIFY_DISABLED_EVT;
 89 Custom_STM_App_Notification(&Notification);<br>90 /* USER CODE REGIN CUSTOM STM Service 2 Cha
                      /* USER CODE BEGIN CUSTOM STM Service 2 Char 2 Disabled END */
 91<br>92
 92 /* USER CODE END CUSTOM_STM_Service_2_Char_2_Disabled_END */<br>93 brask:
                      93 break;
 94
 95 /* Enabled Notification management */<br>96 case COMSVC Notification:
 96 case COMSVC_Notification:<br>97 /* USER CODE BEGIN
                      /* USER CODE BEGIN
   CUSTOM_STM_Service_2_Char_2_COMSVC_Notification_BEGIN */
98
                      /* USER CODE END
CUSTOM_STM_Service_2_Char_2_COMSVC_Notification_BEGIN */
                      Notification.Custom Evt Opcode =
   CUSTOM_STM_CHARECG_NOTIFY_ENABLED_EVT;
101 \overline{S} Custom_STM_App_Notification(&Notification);<br>102 break:
                      break;
103<br>104104 default:<br>105 break:
105 break;<br>106 }
106 }
107 } /* if (attribute_modified->Attr_Handle == 
   (CustomContext.CustomCharecgHdle + CHARACTERISTIC_DESCRIPTOR_ATTRIBUTE_OFFSET))*/
108<br>109
               else if (attribute modified->Attr Handle ==
   (CustomContext.CustomCharssHdle + CHARACTERISTIC_VALUE_ATTRIBUTE_OFFSET))
110 {<br>111
111 return_value = SVCCTL_EvtAckFlowEnable;<br>112 /* USER CODE BEGIN
                  /* USER CODE BEGIN
   CUSTOM_STM_Service_2_Char_1_ACI_GATT_ATTRIBUTE_MODIFIED_VSEVT_CODE */
113
114 \text{uint8}_t \star \text{ptr} = \text{attribute_model} \cdot \text{Matrix} - \text{Data};<br>115 \text{uint8}_t \text{ duration} = 0uint8^-t duration=0;
116<br>117
                 duration = (\text{ptr}[0] - '0') * 10 + (\text{ptr}[1] - '0');
118
119 uint32 t ACI_GATT_NOTIFICATION_EXT_EVENT = 0x00400000;
```
custom\_stm.c mercoledì 31 maggio 2023, 15:55 120 aci\_gatt\_set\_event\_mask(ACI\_GATT\_NOTIFICATION\_EXT\_EVENT);<br>201 aci\_gatt\_exchange\_config(attribute\_modified=>Connection\_H 121 aci\_gatt\_exchange\_config(attribute\_modified->Connection\_Handle);<br>122 hci\_le\_set\_data\_length(attribute\_modified->Connection\_Handle, 200,  $(200+14)*8;$ 123 hci le write suggested default data length(200, (200+14)\*8); 124 start stop acquisition(duration); 126<br>127 127 } /\* if (attribute\_modified->Attr\_Handle == (CustomContext.CustomCharssHdle + CHARACTERISTIC VALUE ATTRIBUTE OFFSET))\*/  $128$ <br> $129$ break;  $\begin{array}{c} 130 \\ 131 \end{array}$ 131 **case** ACI\_GATT\_READ\_PERMIT\_REQ\_VSEVT\_CODE :<br>132 /\* HSER CODE BEGIN EVT RLUE\_GATT\_READ\_PE  $1*$  USER CODE BEGIN EVT BLUE GATT READ PERMIT REQ BEGIN  $*/$ 133 134 /\* USER CODE END EVT\_BLUE\_GATT\_READ\_PERMIT\_REQ\_BEGIN \*/ 135 read\_req = (aci\_gatt\_read\_permit\_req\_event\_rp0\*)blecore\_evt->data;  $if$  (read\_req->Attribute\_Handle == (CustomContext.CustomCharbHdle + CHARACTERISTIC\_VALUE\_ATTRIBUTE\_OFFSET))  $137$  { 138 return\_value = SVCCTL\_EvtAckFlowEnable;<br>139 /\*USER\_CODE\_BEGIN 139 /\*USER CODE BEGIN CUSTOM\_STM\_Service\_1\_Char\_1\_ACI\_GATT\_READ\_PERMIT\_REQ\_VSEVT\_CODE\_1 \*/  $140$ <br> $141$ send BLevel(); 142 143 /\*USER CODE END<br>
CUSTOM\_STM\_Service\_1\_Char\_1\_ACI\_GATT\_READ\_PERMIT\_REQ\_VSEVT\_CODE\_1\*/<br>
144 aci\_gatt\_allow\_read(read\_req->Connection\_Handle); 145 **binder of the set of the set of the set of the set of the set of the set of the set of the set of the set of the set of the set of the set of the set of the set of the set of the set of the set of the set of the set o** 146 break;  $147$ <br> $148$ ---<br>148 case ACI\_GATT\_WRITE\_PERMIT\_REQ\_VSEVT\_CODE:<br>149 **break;** 149 **break;**<br>150 **default:** 150 **default:**<br>151 **break:** 151 break; 152<br>153  $\frac{1}{2}$  break; /\* HCI VENDOR SPECIFIC DEBUG EVT CODE \*/ 154 155 156 **default:**<br>157 **break**: break; 158 } 159 160 return(return value); 161 }/\* end Custom\_STM\_Event\_Handler \*/ 162  $163$  /\*\* 164 \* @brief Characteristic update<br>165 \* @p<u>aram</u> CharOpcode: Characteristic identifier<br>166 \* @<u>param</u> Service Instance: Instance of the service to which the characteristic belongs  $167 \times$  $168$  \*/ 169 tBleStatus Custom\_STM\_App\_Update\_Char(Custom\_STM\_Char\_Opcode\_t CharOpcode, uint8\_t \*pPayload) 170 { 171 tBleStatus ret = BLE\_STATUS\_INVALID\_PARAMS; /\* USER CODE BEGIN Custom\_STM\_App\_Update\_Char\_1 \*/ 173  $174$  int ret2=0; 175 176 /\* USER CODE END Custom\_STM\_App\_Update\_Char\_1 \*/

```
custom_stm.c mercoledì 31 maggio 2023, 15:55
177<br>178switch (CharOpcode)
\frac{170}{179}\frac{180}{181}181 case CUSTOM\_STM\_CHARR:<br>182 pat = aci gatt undati
182 ret = \arct{\frac{1}{2}}update_char_value(CustomContext.CustomBatteryHdle, CustomCharbHdle,
183 CustomContext.CustomCharbHdle,<br>184 CustomContext.CustomCharbHdle,<br>184 CustomCharbHdle,
\frac{184}{185} 0, \frac{\pi}{185} 0, \frac{\pi}{185} charValOffset */
185 SizeCharb, /* charValueLen */<br>186 SizeCharb, (uint8_t *) pPayload);
187 if (ret != BLE STATUS SUCCESS)
188 {<br>189
            189 APP_DBG_MSG(" Fail : aci_gatt_update_char_value CHARB command, result : 
   0x%x \n\r", ret);
190<br>191
          else
\begin{array}{ccc}\n192 & & & \\
193 & & & \\
\end{array}APP_DBG_MSG(" Success: aci_gatt_update_char_value CHARB command\n\r");
194<br>195
          .<br>/* USER CODE BEGIN CUSTOM STM App Update Service 1 Char 1*/
196<br>197
197 /* USER CODE END CUSTOM_STM_App_Update_Service_1_Char_1*/<br>198 break:
          break;
199<br>200
200 case CUSTOM_STM_CHARSS:<br>201 ret = aci_gatt_update_char_value(CustomContext.CustomEcgHdle,
202 CustomContext.CustomCharssHdle,<br>203 CustomContext.CustomCharssHdle,<br>\frac{1}{2}, \frac{1}{2}, \frac{1}{2}, \frac{1}{2}, \frac{1}{2}, \frac{1}{2}, \frac{1}{2}, \frac{1}{2}, \frac{1}{2}, \frac{1}{2}, \frac{1}{2}, \frac{1}{2}, \frac{1}{2}, \frac{1}{2203 0, \frac{1}{x} charValOffset \frac{x}{x} 204 51 \frac{x}{x} charValOffset \frac{x}{x} charVal
204 SizeCharss, /* charValueLen */<br>
205 (uint8_t *) pPayload);
206 if (ret != BLE_STATUS_SUCCESS)
207 {
            APP_DBG_MSG(" Fail : aci_gatt_update_char_value CHARSS command, result :
   0x%x \n\r", ret);
\frac{209}{210}else
211<br>212212 APP_DBG_MSG(" Success: aci_gatt_update_char_value CHARSS command\n\r");
         \rightarrow214
          break;
216<br>217
        case CUSTOM STM CHARECG:
218
           ret = aci gatt update char value ext( 0x0000, CustomContext.CustomEcgHdle,
CustomContext.CustomCharecgHdle,
220 0x00,
221 200,<br>222 0,
222 \qquad \qquad 0,223 20,<br>224 (ui
224 (uint8_t *) pPayload);<br>225 ret2= aci qatt update char value ex
           ret2= aci gatt update char value ext( 0x0000, CustomContext.CustomEcgHdle,
CustomContext.CustomCharecgHdle,<br>226 0x01,
226 0x01,<br>227 200.
227<br>
227 200,
228 20,<br>229 180
229 180,<br>230 (uir
                         (uint8 t *)(pPayload + 20));
231<br>232232 if (ret != BLE_STATUS_SUCCESS || ret2 != BLE_STATUS_SUCCESS)
233 {
234 APP_DBG_MSG(" Fail : aci_gatt_update_char_value CHARECG command,
result : 0x*x \n\r^n, ret);<br>235 }
```

```
custom_stm.c mercoledì 31 maggio 2023, 15:55
                else
236<br>237<br>238
                2238<br>{<br>APP_DBG_MSG(" Success: aci_gatt_update_char_value CHARECG command\n
    \langle r");
239 }<br>240 if (ret == BLE_STATUS_SUCCESS && ret2 == BLE_STATUS_SUCCESS) tmp_BT++;
241<br>242 break;<br>243
     default:<br>/break;
245 break;
246 }<br>
247<br>
248 return ret;<br>
249}<br>
250
```
## **Bibliography**

- [1] AliveCor. Ecg anywhere, anytime | alivecor, 2023. URL [https://www.aliv](https://www.alivecor.co.uk/) [ecor.co.uk/](https://www.alivecor.co.uk/).
- [2] T. connectivity. *Slide Switches, Single Pole Double Throw Configuration*, 2023. URL [https://www.te.com/usa-en/product-1825232-1.datasheet](https://www.te.com/usa-en/product-1825232-1.datasheet.pdf) [.pdf](https://www.te.com/usa-en/product-1825232-1.datasheet.pdf).
- [3] CTS. *HCMOS Clock Oscillator*, 2023. URL [https://www.mouser.it/data](https://www.mouser.it/datasheet/2/96/008-0329-0-786365.pdf) [sheet/2/96/008-0329-0-786365.pdf](https://www.mouser.it/datasheet/2/96/008-0329-0-786365.pdf).
- [4] R. Dahl and R. Berg. Trigonometry of the ecg: A formula for the mean electrical axis of the heart. *Physiology News*, 12 2020.
- [5] ecgwaves.com. The ecg leads: electrodes, limb leads, chest (precordial) leads, 12-lead ecg (ekg) – ecg echo, 2023. URL [https://ecgwaves.com/topic/e](https://ecgwaves.com/topic/ekg-ecg-leads-electrodes-systems-limb-chest-precordial/) [kg-ecg-leads-electrodes-systems-limb-chest-precordial/](https://ecgwaves.com/topic/ekg-ecg-leads-electrodes-systems-limb-chest-precordial/).
- [6] Harwin. *S1791-42R S1791-42R.pdf*, 2023. URL [https://cdn.harwin.com](https://cdn.harwin.com/pdfs/S1791-42R.pdf) [/pdfs/S1791-42R.pdf](https://cdn.harwin.com/pdfs/S1791-42R.pdf).
- [7] T. Instrument. *INA826 Precision, 200-µA Supply Current, 3-V to 36-V Supply Instrumentation Amplifier With Rail-to-Rail Output*, 2023. URL [https://ww](https://www.ti.com/lit/ds/symlink/ina826.pdf?HQS=dis-mous-null-mousermode-dsf-pf-null-wwe&ts=1687497114757&ref_url=https%253A%252F%252Fwww.mouser.de%252F) [w.ti.com/lit/ds/symlink/ina826.pdf?HQS=dis-mous-null-mousermod](https://www.ti.com/lit/ds/symlink/ina826.pdf?HQS=dis-mous-null-mousermode-dsf-pf-null-wwe&ts=1687497114757&ref_url=https%253A%252F%252Fwww.mouser.de%252F) [e-dsf-pf-null-wwe&ts=1687497114757&ref\\_url=https%253A%252F%252F](https://www.ti.com/lit/ds/symlink/ina826.pdf?HQS=dis-mous-null-mousermode-dsf-pf-null-wwe&ts=1687497114757&ref_url=https%253A%252F%252Fwww.mouser.de%252F) [www.mouser.de%252F](https://www.ti.com/lit/ds/symlink/ina826.pdf?HQS=dis-mous-null-mousermode-dsf-pf-null-wwe&ts=1687497114757&ref_url=https%253A%252F%252Fwww.mouser.de%252F).
- [8] T. Instruments. *REF20xx Low-Drift, Low-Power, Dual-Output, VREF and VREF / 2 Voltage References datasheet (Rev. E) - ref2025.pdf*, 2023. URL [https://www.ti.com/lit/ds/symlink/ref2025.pdf?ts=1687508017650](https://www.ti.com/lit/ds/symlink/ref2025.pdf?ts=1687508017650&ref_url=https%253A%252F%252Fwww.ti.com%252Fproduct%252FREF2025) [&ref\\_url=https%253A%252F%252Fwww.ti.com%252Fproduct%252FREF2025](https://www.ti.com/lit/ds/symlink/ref2025.pdf?ts=1687508017650&ref_url=https%253A%252F%252Fwww.ti.com%252Fproduct%252FREF2025).
- [9] T. Instrumentt. *OPAx330 50-µV VOS, 0.25-µV/°C, 35-µA CMOS Operational Amplifiers Zero-Drift Series datasheet (Rev. G) - opa4330.pdf*, 2023. URL [https://www.ti.com/lit/ds/symlink/opa4330.pdf?ts=1687518220241](https://www.ti.com/lit/ds/symlink/opa4330.pdf?ts=1687518220241&ref_url=https%253A%252F%252Fwww.ti.com%252Fproduct%252FOPA4330) [&ref\\_url=https%253A%252F%252Fwww.ti.com%252Fproduct%252FOPA4330](https://www.ti.com/lit/ds/symlink/opa4330.pdf?ts=1687518220241&ref_url=https%253A%252F%252Fwww.ti.com%252Fproduct%252FOPA4330).
- [10] M. Integrated. *Dual-Input USB/AC Adapter 1-Cell Li+ Battery Chargers*, 2023. URL [https://www.mouser.it/datasheet/2/609/MAX1551\\_MAX155](https://www.mouser.it/datasheet/2/609/MAX1551_MAX1555-3126749.pdf) [5-3126749.pdf](https://www.mouser.it/datasheet/2/609/MAX1551_MAX1555-3126749.pdf).
- [11] M. Integrated. *Buck/Boost Regulating Charge Pump in µMAX*, 2023. URL <https://www.mouser.it/datasheet/2/609/MAX1759-3127571.pdf>.
- [12] R. Kher. Signal processing techniques for removing noise from ecg signals. *Journal of Biomedical Engineering and Research*, 2019.
- [13] E. E. C. Ltd. *EAST1616RGBA4 Everlight Electronics Co Ltd | Optoelettronica | DigiKey*, 2023. URL [https://everlightamericas.com/index.php?cont](https://everlightamericas.com/index.php?controller=attachment&id_attachment=1011) [roller=attachment&id\\_attachment=1011](https://everlightamericas.com/index.php?controller=attachment&id_attachment=1011).
- [14] R. N. . D. K. Malasinghe, L.P. Remote patient monitoring: a comprehensive study. *Journal of Ambient Intelligence and Humanized Computing*, pages 57– 76, 2019.
- [15] Microchip. *Two/Four/Eight-Channel, 153.6 ksps, Low-Noise 24-Bit Delta-Sigma ADCs*, 2023. URL [https://www.mouser.it/datasheet/2/268/MCP3](https://www.mouser.it/datasheet/2/268/MCP3561_2_4_Family_Data_Sheet_DS20006181C-2257924.pdf) [561\\_2\\_4\\_Family\\_Data\\_Sheet\\_DS20006181C-2257924.pdf](https://www.mouser.it/datasheet/2/268/MCP3561_2_4_Family_Data_Sheet_DS20006181C-2257924.pdf).
- [16] MikroElektronika. *Li-ion Polymer Battery Specification Model:HPL402323- 2C-190mAh*, 2023. URL [https://www.google.com/url?sa=t&rct=j&q=&e](https://www.google.com/url?sa=t&rct=j&q=&esrc=s&source=web&cd=&cad=rja&uact=8&ved=2ahUKEwiakIvCm9n_AhVF_rsIHZz-ALcQFnoECBYQAQ&url=https%3A%2F%2Fdownload.mikroe.com%2Fdocuments%2Fdatasheets%2FHypercell%2520HPL402323-2C-3.7V-190mAh%2520-%2520datasheet.pdf&usg=AOvVaw2ehPxlz23L4GKCa7SLYJ-I&opi=89978449) [src=s&source=web&cd=&cad=rja&uact=8&ved=2ahUKEwiakIvCm9n\\_AhVF\\_](https://www.google.com/url?sa=t&rct=j&q=&esrc=s&source=web&cd=&cad=rja&uact=8&ved=2ahUKEwiakIvCm9n_AhVF_rsIHZz-ALcQFnoECBYQAQ&url=https%3A%2F%2Fdownload.mikroe.com%2Fdocuments%2Fdatasheets%2FHypercell%2520HPL402323-2C-3.7V-190mAh%2520-%2520datasheet.pdf&usg=AOvVaw2ehPxlz23L4GKCa7SLYJ-I&opi=89978449) [rsIHZz-ALcQFnoECBYQAQ&url=https%3A%2F%2Fdownload.mikroe.com%2F](https://www.google.com/url?sa=t&rct=j&q=&esrc=s&source=web&cd=&cad=rja&uact=8&ved=2ahUKEwiakIvCm9n_AhVF_rsIHZz-ALcQFnoECBYQAQ&url=https%3A%2F%2Fdownload.mikroe.com%2Fdocuments%2Fdatasheets%2FHypercell%2520HPL402323-2C-3.7V-190mAh%2520-%2520datasheet.pdf&usg=AOvVaw2ehPxlz23L4GKCa7SLYJ-I&opi=89978449) [documents%2Fdatasheets%2FHypercell%2520HPL402323-2C-3.7V-190mA](https://www.google.com/url?sa=t&rct=j&q=&esrc=s&source=web&cd=&cad=rja&uact=8&ved=2ahUKEwiakIvCm9n_AhVF_rsIHZz-ALcQFnoECBYQAQ&url=https%3A%2F%2Fdownload.mikroe.com%2Fdocuments%2Fdatasheets%2FHypercell%2520HPL402323-2C-3.7V-190mAh%2520-%2520datasheet.pdf&usg=AOvVaw2ehPxlz23L4GKCa7SLYJ-I&opi=89978449) [h%2520-%2520datasheet.pdf&usg=AOvVaw2ehPxlz23L4GKCa7SLYJ-I&opi](https://www.google.com/url?sa=t&rct=j&q=&esrc=s&source=web&cd=&cad=rja&uact=8&ved=2ahUKEwiakIvCm9n_AhVF_rsIHZz-ALcQFnoECBYQAQ&url=https%3A%2F%2Fdownload.mikroe.com%2Fdocuments%2Fdatasheets%2FHypercell%2520HPL402323-2C-3.7V-190mAh%2520-%2520datasheet.pdf&usg=AOvVaw2ehPxlz23L4GKCa7SLYJ-I&opi=89978449) [=89978449](https://www.google.com/url?sa=t&rct=j&q=&esrc=s&source=web&cd=&cad=rja&uact=8&ved=2ahUKEwiakIvCm9n_AhVF_rsIHZz-ALcQFnoECBYQAQ&url=https%3A%2F%2Fdownload.mikroe.com%2Fdocuments%2Fdatasheets%2FHypercell%2520HPL402323-2C-3.7V-190mAh%2520-%2520datasheet.pdf&usg=AOvVaw2ehPxlz23L4GKCa7SLYJ-I&opi=89978449).
- [17] S. Mirandola. *Progettazione di filtri attivi passa-basso e passa-alto di ordine superiore*. Zanichelli Editore, 2012. URL [https://online.scuola.zanich](https://online.scuola.zanichelli.it/mirandola-files/Elettronica_V03/Capitolo_02/Mirandola_V3_02-3_Filtri_ordine_superiore.pdf) [elli.it/mirandola-files/Elettronica\\_V03/Capitolo\\_02/Mirandola\\_V](https://online.scuola.zanichelli.it/mirandola-files/Elettronica_V03/Capitolo_02/Mirandola_V3_02-3_Filtri_ordine_superiore.pdf) [3\\_02-3\\_Filtri\\_ordine\\_superiore.pdf](https://online.scuola.zanichelli.it/mirandola-files/Elettronica_V03/Capitolo_02/Mirandola_V3_02-3_Filtri_ordine_superiore.pdf).
- [18] D. Motta. Design and development of a multi-parameter wearable medical device. Master's thesis, Politecnico di Torino, 2019.
- [19] numpy. numpy.convolve numpy v1.25 manual, 2023. URL [https://nump](https://numpy.org/doc/stable/reference/generated/numpy.convolve.html) [y.org/doc/stable/reference/generated/numpy.convolve.html](https://numpy.org/doc/stable/reference/generated/numpy.convolve.html).
- [20] numpy. numpy.cumsum numpy v1.25 manual, 2023. URL [https://nump](https://numpy.org/doc/stable/reference/generated/numpy.cumsum.html) [y.org/doc/stable/reference/generated/numpy.cumsum.html](https://numpy.org/doc/stable/reference/generated/numpy.cumsum.html).
- [21] W. H. Organization. Cardiovascular diseases | who | regional office for africa, 2023. URL [https://www.afro.who.int/health-topics/cardiovascular](https://www.afro.who.int/health-topics/cardiovascular-diseases) [-diseases](https://www.afro.who.int/health-topics/cardiovascular-diseases).
- [22] Panasonic. *Light Touch Switches/EVQP2/P9/3P2*, 2023. URL [https://ww](https://www.mouser.it/datasheet/2/315/PANAS38695_1-2560494.pdf) [w.mouser.it/datasheet/2/315/PANAS38695\\_1-2560494.pdf](https://www.mouser.it/datasheet/2/315/PANAS38695_1-2560494.pdf).
- [23] scipy. scipy.signal.butter scipy v1.10.1 manual, 2023. URL [https://docs.s](https://docs.scipy.org/doc/scipy/reference/generated/scipy.signal.butter.html) [cipy.org/doc/scipy/reference/generated/scipy.signal.butter.html](https://docs.scipy.org/doc/scipy/reference/generated/scipy.signal.butter.html).
- [24] scipy. scipy.signal.filtfilt scipy v1.10.1 manual, 2023. URL  $\frac{https://docs/33356666}{https://docs/33366666}$  $\frac{https://docs/33356666}{https://docs/33366666}$  $\frac{https://docs/33356666}{https://docs/33366666}$ [.scipy.org/doc/scipy/reference/generated/scipy.signal.filtfilt](https://docs.scipy.org/doc/scipy/reference/generated/scipy.signal.filtfilt.html) [.html](https://docs.scipy.org/doc/scipy/reference/generated/scipy.signal.filtfilt.html).
- [25] scipy. scipy.signal.iirnotch scipy v1.10.1 manual, 2023. URL [https://do](https://docs.scipy.org/doc/scipy/reference/generated/scipy.signal.iirnotch.html) [cs.scipy.org/doc/scipy/reference/generated/scipy.signal.iirnot](https://docs.scipy.org/doc/scipy/reference/generated/scipy.signal.iirnotch.html) [ch.html](https://docs.scipy.org/doc/scipy/reference/generated/scipy.signal.iirnotch.html).
- [26] scipy. scipy.signal.savgol\_filter scipy v1.10.1 manual, 2023. URL [https:](https://docs.scipy.org/doc/scipy/reference/generated/scipy.signal.savgol_filter.html) [//docs.scipy.org/doc/scipy/reference/generated/scipy.signal.sa](https://docs.scipy.org/doc/scipy/reference/generated/scipy.signal.savgol_filter.html) [vgol\\_filter.html](https://docs.scipy.org/doc/scipy/reference/generated/scipy.signal.savgol_filter.html).
- [27] R. semiconductor. *BD2222G BD2242G BD2243G : Power Management bd2242g-e.pdf*, 2023. URL [https://fscdn.rohm.com/en/products/databoo](https://fscdn.rohm.com/en/products/databook/datasheet/ic/power/power_switch/bd2242g-e.pdf) [k/datasheet/ic/power/power\\_switch/bd2242g-e.pdf](https://fscdn.rohm.com/en/products/databook/datasheet/ic/power/power_switch/bd2242g-e.pdf).
- [28] STMicroelectronics. *Building wireless applications with STM32WB series MCUs - Application note - an5289-building-wireless-applications-withstm32wb-series-mcus-stmicroelectronics.pdf*, 2023. URL [https://www.st.c](https://www.st.com/resource/en/application_note/an5289-building-wireless-applications -with-stm32wb-series-mcus-stmicroelectronics.pdf) [om/resource/en/application\\_note/an5289-building-wireless-appli](https://www.st.com/resource/en/application_note/an5289-building-wireless-applications -with-stm32wb-series-mcus-stmicroelectronics.pdf) [cations-with-stm32wb-series-mcus-stmicroelectronics.pdf](https://www.st.com/resource/en/application_note/an5289-building-wireless-applications -with-stm32wb-series-mcus-stmicroelectronics.pdf).
- [29] STMicroelectronics. *Guidelines for Bluetooth® Low Energy stack programming on STM32WB/ STM32WBA MCUs*, 2023. URL [https://www.google](https://www.google.com/url?sa=t&rct=j&q=&esrc=s&source=web&cd=&cad=rja&uact=8&ved=2ahUKEwjW_7vgzdn_AhU7hv0HHS2LAvIQFnoECA0QAQ&url=https%3A%2F%2Fwww.st.com%2Fresource%2Fen%2Fprogramming_manual%2Fpm0271-guidelines-for-bluetooth-low-energy-stack-programming-on-stm32wb-stm32wba-mcus-stmicroelectronics.pdf&usg=AOvVaw2vWrbdcCq0kSocU_t9cflS&opi=89978449) [.com/url?sa=t&rct=j&q=&esrc=s&source=web&cd=&cad=rja&uact=8&ve](https://www.google.com/url?sa=t&rct=j&q=&esrc=s&source=web&cd=&cad=rja&uact=8&ved=2ahUKEwjW_7vgzdn_AhU7hv0HHS2LAvIQFnoECA0QAQ&url=https%3A%2F%2Fwww.st.com%2Fresource%2Fen%2Fprogramming_manual%2Fpm0271-guidelines-for-bluetooth-low-energy-stack-programming-on-stm32wb-stm32wba-mcus-stmicroelectronics.pdf&usg=AOvVaw2vWrbdcCq0kSocU_t9cflS&opi=89978449) [d=2ahUKEwjW\\_7vgzdn\\_AhU7hv0HHS2LAvIQFnoECA0QAQ&url=https%3A%2F%](https://www.google.com/url?sa=t&rct=j&q=&esrc=s&source=web&cd=&cad=rja&uact=8&ved=2ahUKEwjW_7vgzdn_AhU7hv0HHS2LAvIQFnoECA0QAQ&url=https%3A%2F%2Fwww.st.com%2Fresource%2Fen%2Fprogramming_manual%2Fpm0271-guidelines-for-bluetooth-low-energy-stack-programming-on-stm32wb-stm32wba-mcus-stmicroelectronics.pdf&usg=AOvVaw2vWrbdcCq0kSocU_t9cflS&opi=89978449) [2Fwww.st.com%2Fresource%2Fen%2Fprogramming\\_manual%2Fpm0271-gui](https://www.google.com/url?sa=t&rct=j&q=&esrc=s&source=web&cd=&cad=rja&uact=8&ved=2ahUKEwjW_7vgzdn_AhU7hv0HHS2LAvIQFnoECA0QAQ&url=https%3A%2F%2Fwww.st.com%2Fresource%2Fen%2Fprogramming_manual%2Fpm0271-guidelines-for-bluetooth-low-energy-stack-programming-on-stm32wb-stm32wba-mcus-stmicroelectronics.pdf&usg=AOvVaw2vWrbdcCq0kSocU_t9cflS&opi=89978449) [delines-for-bluetooth-low-energy-stack-programming-on-stm32wb-s](https://www.google.com/url?sa=t&rct=j&q=&esrc=s&source=web&cd=&cad=rja&uact=8&ved=2ahUKEwjW_7vgzdn_AhU7hv0HHS2LAvIQFnoECA0QAQ&url=https%3A%2F%2Fwww.st.com%2Fresource%2Fen%2Fprogramming_manual%2Fpm0271-guidelines-for-bluetooth-low-energy-stack-programming-on-stm32wb-stm32wba-mcus-stmicroelectronics.pdf&usg=AOvVaw2vWrbdcCq0kSocU_t9cflS&opi=89978449) [tm32wba-mcus-stmicroelectronics.pdf&usg=AOvVaw2vWrbdcCq0kSocU\\_](https://www.google.com/url?sa=t&rct=j&q=&esrc=s&source=web&cd=&cad=rja&uact=8&ved=2ahUKEwjW_7vgzdn_AhU7hv0HHS2LAvIQFnoECA0QAQ&url=https%3A%2F%2Fwww.st.com%2Fresource%2Fen%2Fprogramming_manual%2Fpm0271-guidelines-for-bluetooth-low-energy-stack-programming-on-stm32wb-stm32wba-mcus-stmicroelectronics.pdf&usg=AOvVaw2vWrbdcCq0kSocU_t9cflS&opi=89978449) [t9cflS&opi=89978449](https://www.google.com/url?sa=t&rct=j&q=&esrc=s&source=web&cd=&cad=rja&uact=8&ved=2ahUKEwjW_7vgzdn_AhU7hv0HHS2LAvIQFnoECA0QAQ&url=https%3A%2F%2Fwww.st.com%2Fresource%2Fen%2Fprogramming_manual%2Fpm0271-guidelines-for-bluetooth-low-energy-stack-programming-on-stm32wb-stm32wba-mcus-stmicroelectronics.pdf&usg=AOvVaw2vWrbdcCq0kSocU_t9cflS&opi=89978449).
- [30] STMicroelectronics. *Datasheet STM32WB50CG STM32WB30CE Multiprotocol wireless 32-bit MCU Arm®-based Cortex®-M4 with FPU, Bluetooth® 5.3 or 802.15.4 radio solution - stm32wb50cg.pdf*, 2023. URL [https:](https://www.google.com/url?sa=t&rct=j&q=&esrc=s&source=web&cd=&ved=2ahUKEwj9h8SAmtn_AhUphP0HHQKtCAgQFnoECBUQAQ&url=https%3A%2F%2Fwww.st.com%2Fresource%2Fen%2Fdatasheet%2Fstm32wb50cg.pdf&usg=AOvVaw3NHEUxHJXxYp1piVJ-vR31&opi=89978449)

[//www.google.com/url?sa=t&rct=j&q=&esrc=s&source=web&cd=&ved=2](https://www.google.com/url?sa=t&rct=j&q=&esrc=s&source=web&cd=&ved=2ahUKEwj9h8SAmtn_AhUphP0HHQKtCAgQFnoECBUQAQ&url=https%3A%2F%2Fwww.st.com%2Fresource%2Fen%2Fdatasheet%2Fstm32wb50cg.pdf&usg=AOvVaw3NHEUxHJXxYp1piVJ-vR31&opi=89978449) [ahUKEwj9h8SAmtn\\_AhUphP0HHQKtCAgQFnoECBUQAQ&url=https%3A%2F%2Fw](https://www.google.com/url?sa=t&rct=j&q=&esrc=s&source=web&cd=&ved=2ahUKEwj9h8SAmtn_AhUphP0HHQKtCAgQFnoECBUQAQ&url=https%3A%2F%2Fwww.st.com%2Fresource%2Fen%2Fdatasheet%2Fstm32wb50cg.pdf&usg=AOvVaw3NHEUxHJXxYp1piVJ-vR31&opi=89978449) [ww.st.com%2Fresource%2Fen%2Fdatasheet%2Fstm32wb50cg.pdf&usg=AO](https://www.google.com/url?sa=t&rct=j&q=&esrc=s&source=web&cd=&ved=2ahUKEwj9h8SAmtn_AhUphP0HHQKtCAgQFnoECBUQAQ&url=https%3A%2F%2Fwww.st.com%2Fresource%2Fen%2Fdatasheet%2Fstm32wb50cg.pdf&usg=AOvVaw3NHEUxHJXxYp1piVJ-vR31&opi=89978449) [vVaw3NHEUxHJXxYp1piVJ-vR31&opi=89978449](https://www.google.com/url?sa=t&rct=j&q=&esrc=s&source=web&cd=&ved=2ahUKEwj9h8SAmtn_AhUphP0HHQKtCAgQFnoECBUQAQ&url=https%3A%2F%2Fwww.st.com%2Fresource%2Fen%2Fdatasheet%2Fstm32wb50cg.pdf&usg=AOvVaw3NHEUxHJXxYp1piVJ-vR31&opi=89978449).

- [31] STMicroelectronics. *AN5129 Low cost PCB antenna for 2.4GHz radio*, 2023. URL [https://www.google.com/url?sa=t&rct=j&q=&esrc=s&source=web](https://www.google.com/url?sa=t&rct=j&q=&esrc=s&source=web&cd=&cad=rja&uact=8&ved=2ahUKEwjb4b24m9n_AhVE_bsIHRZNAa8QFnoECAoQAQ&url=https%3A%2F%2Fwww.st.com%2Fresource%2Fen%2Fapplication_note%2Fan5129-low-cost-pcb-antenna-for-24ghz-radio-meander-design-for-stm32wb-series-stmicroelectronics.pdf&usg=AOvVaw1TLCuik68QIgQ41Wwwmtq6&opi=89978449) [&cd=&cad=rja&uact=8&ved=2ahUKEwjb4b24m9n\\_AhVE\\_bsIHRZNAa8QFnoEC](https://www.google.com/url?sa=t&rct=j&q=&esrc=s&source=web&cd=&cad=rja&uact=8&ved=2ahUKEwjb4b24m9n_AhVE_bsIHRZNAa8QFnoECAoQAQ&url=https%3A%2F%2Fwww.st.com%2Fresource%2Fen%2Fapplication_note%2Fan5129-low-cost-pcb-antenna-for-24ghz-radio-meander-design-for-stm32wb-series-stmicroelectronics.pdf&usg=AOvVaw1TLCuik68QIgQ41Wwwmtq6&opi=89978449) [AoQAQ&url=https%3A%2F%2Fwww.st.com%2Fresource%2Fen%2Fapplicati](https://www.google.com/url?sa=t&rct=j&q=&esrc=s&source=web&cd=&cad=rja&uact=8&ved=2ahUKEwjb4b24m9n_AhVE_bsIHRZNAa8QFnoECAoQAQ&url=https%3A%2F%2Fwww.st.com%2Fresource%2Fen%2Fapplication_note%2Fan5129-low-cost-pcb-antenna-for-24ghz-radio-meander-design-for-stm32wb-series-stmicroelectronics.pdf&usg=AOvVaw1TLCuik68QIgQ41Wwwmtq6&opi=89978449) [on\\_note%2Fan5129-low-cost-pcb-antenna-for-24ghz-radio-meander-d](https://www.google.com/url?sa=t&rct=j&q=&esrc=s&source=web&cd=&cad=rja&uact=8&ved=2ahUKEwjb4b24m9n_AhVE_bsIHRZNAa8QFnoECAoQAQ&url=https%3A%2F%2Fwww.st.com%2Fresource%2Fen%2Fapplication_note%2Fan5129-low-cost-pcb-antenna-for-24ghz-radio-meander-design-for-stm32wb-series-stmicroelectronics.pdf&usg=AOvVaw1TLCuik68QIgQ41Wwwmtq6&opi=89978449) [esign-for-stm32wb-series-stmicroelectronics.pdf&usg=AOvVaw1TLC](https://www.google.com/url?sa=t&rct=j&q=&esrc=s&source=web&cd=&cad=rja&uact=8&ved=2ahUKEwjb4b24m9n_AhVE_bsIHRZNAa8QFnoECAoQAQ&url=https%3A%2F%2Fwww.st.com%2Fresource%2Fen%2Fapplication_note%2Fan5129-low-cost-pcb-antenna-for-24ghz-radio-meander-design-for-stm32wb-series-stmicroelectronics.pdf&usg=AOvVaw1TLCuik68QIgQ41Wwwmtq6&opi=89978449) [uik68QIgQ41Wwwmtq6&opi=89978449](https://www.google.com/url?sa=t&rct=j&q=&esrc=s&source=web&cd=&cad=rja&uact=8&ved=2ahUKEwjb4b24m9n_AhVE_bsIHRZNAa8QFnoECAoQAQ&url=https%3A%2F%2Fwww.st.com%2Fresource%2Fen%2Fapplication_note%2Fan5129-low-cost-pcb-antenna-for-24ghz-radio-meander-design-for-stm32wb-series-stmicroelectronics.pdf&usg=AOvVaw1TLCuik68QIgQ41Wwwmtq6&opi=89978449).
- [32] N. V. Thakor, J. G. Webster, and W. J. Tompkins. Estimation of qrs complex power spectra for design of a qrs filter. *IEEE Transactions on Biomedical Engineering*, BME-31:702–706, 1984.